Vinícius Macedo Pereira

# Projeto de um Circuito Transceptor de Frequências para Integração em Nanossatélites

Alegrete, RS

30 de Junho de 2017

Vinícius Macedo Pereira

### Projeto de um Circuito Transceptor de Frequências para Integração em Nanossatélites

Trabalho de Conclusão de Curso apresentado ao Curso de Graduação em Engenharia de Telecomunicações, Área de Concentração em Circuitos Ativos em Microondas, da Universidade Federal do Pampa (Unipampa, RS), como requisito parcial para obtenção do grau de Bacharel em Engenharia de Telecomunicações.

Universidade Federal do Pampa – Unipampa Curso de Engenharia de Telecomunicações

Orientador: Prof. Dr. Marcos Vinício Thomas Heckler Coorientador: Prof. Me. Lucas Santos Pereira

> Alegrete, RS 30 de Junho de 2017

Ficha catalográfica elaborada automaticamente com os dados fornecidos pelo(a) autor(a) através do Módulo de Biblioteca do Sistema GURI (Gestão Unificada de Recursos Institucionais) .

P785p Pereira, Vinícius Macedo Projeto de um Circuito Transceptor de Frequências para Integração em Nanossatélites / Vinícius Macedo Pereira. 94 p. Trabalho de Conclusão de Curso(Graduação)-- Universidade Federal do Pampa, ENGENHARIA DE TELECOMUNICAÇÕES, 2017. "Orientação: Marcos Vinício Thomas Heckler". 1. Transceptor. 2. Nanossatélite. 3. Sistema Brasileiro de Coleta de Dados Ambientais. I. Título.

Vinícius Macedo Pereira

### Projeto de um Circuito Transceptor de Frequências para Integração em Nanossatélites

Trabalho de Conclusão de Curso apresentado ao Curso de Graduação em Engenharia de Telecomunicações, Área de Concentração em Circuitos Ativos em Microondas, da Universidade Federal do Pampa (Unipampa, RS), como requisito parcial para obtenção do grau de Bacharel em Engenharia de Telecomunicações.

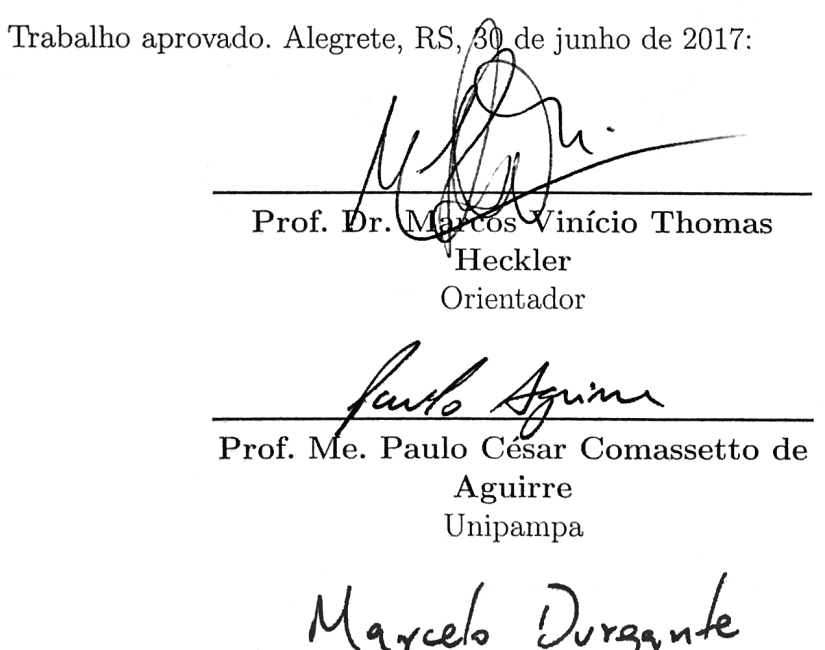

Prof. Me. Marcelo Hahn Durgante Unipampa

Alegrete, RS 30 de junho de 2017

Dedico este trabalho primeiramente aos meus pais, como forma de reconhecimento e agradecimento por todo apoio, amor e inspiração durante esses anos. Também dedico a uma amiga querida, em particular, por todas as conversas, risadas, amizade, carinho e momentos especiais que compartilhamos...

## Agradecimentos

Agradeço aos meus familiares, especialmente aos meus pais Maria Celoi e José Vital, que sempre me motivaram e me acompanharam ao longo dessa etapa de minha vida, com todo seu amor, compreensão, dedicação, amizade e carinho. Com certeza todas as palavras que eu venha a dizer não são suficientes para expressar minha gratidão a vocês.

Aos meus professores de ensino fundamental e médio, por todos os ensinamentos e incentivos, especialmente a professora Giciéli Barúa, pelas palavras de apoio e motivação, por me incentivar a buscar o objetivo do ingresso no ensino superior, e tamb´em pela amizade e carinho.

Ao professor Marcos Heckler por todos os ensinamentos ao longo deste período, pelo auxílio durante o desenvolvimento deste trabalho, pela confiança em mim quando comecei minhas atividades sob sua orientação e também pela paciência e apoio nos momentos onde as placas não funcionavam como o esperado. Agradeço também ao professor Lucas Pereira por todo o apoio durante as medições dos protótipos para a caracterização dos blocos do sistema, também pelas contribuições no desenvolvimento deste trabalho.

Aos colegas de laboratório Filipe Ferreira, Juner Vieira, Marcelo Magalhães, Vin´ıcius Barbosa e Daniel Lemes. Aos amigos Filipe e Juner pela acolhida e incentivo no desenvolvimento deste trabalho, além da amizade desenvolvida ao longo deste período. Ao Marcelo, pelas dicas e experiˆencias compartilhadas no desenvolvimento deste projeto, e também pela amizade. Ao Vinícius, apesar de pouco convívio, agradeço pelas dicas no início do desenvolvimento do trabalho. Ao Daniel, agradeço pelas considerações na parte final do desenvolvimento deste trabalho, além das palavras de incentivo e também a amizade que vem sendo desenvolvida.

Aos técnicos de laboratório, Diego Fumagalli e Cleiton Lucatel, por todo o suporte técnico, atenção e disponibilidade durante a construção dos protótipos desenvolvidos ao longo deste trabalho.

Aos colegas de faculdade e de graduação pela companhia e boas recordações. Aos amigos que fiz ao longo desses anos, também aos demais colegas do LEMA que sempre buscaram ajudar e me motivar nos momentos derradeiros durante o desenvolvimento desse trabalho.

Agradeço também aos demais professores que tive aula no decorrer da graduação, por todos os ensinamentos, lições e experiências compartilhadas.

Por fim, estendo meus agradecimentos a todos que direta ou indiretamente tiveram sua contribuição durante minha formação.

"(...) Como Frankie disse Eu fiz do meu jeito  $(\ldots)$ " (It's My Life - Bon Jovi)

## Resumo

Neste trabalho, apresenta-se a descrição do dimensionamento, projeto e caracterização de um transceptor de frequências para operação em 401 MHz no canal de subida (front-end) e 2,26 GHz no canal de descida (back-end). O cenário de operação consiste em um setup para caracterização das redes de antenas de uplink e downlink integrados ao modelo de engenharia do nanossatélite em desenvolvimento no Laboratório de Eletromagnetismo, Micro-ondas e Antenas (LEMA).

O presente trabalho abrange também um estudo teórico sobre as especificações de projeto do nanossatélite proposto pelo projeto CONASAT, contendo, também, a definição e proposta teórica de uma topologia de transceptor que atenda as demandas reais deste sistema.

O trabalho se inicia com uma revisão bibliográfica sobre conceitos referentes à propagação de ondas eletromagnéticas no espaço livre, dimensionamento de enlaces de comunicação entre duas antenas, e projeto de linhas de transmissão em microfita e guias de onda coplanares (CPW). Uma revisão geral acerca das definições e características de sistemas de comunica¸c˜oes, tais como transmissores, receptores e transceptores, finaliza esta etapa inicial do trabalho.

A caracterização dos blocos individuais, por meio da validação de seus ganhos (amplificadores), perdas de inserção (filtros) e perda de conversão (*mixer*), é apresentada, detalhadamente. O desenvolvimento do projeto do protótipo final do transceptor é demonstrado através da integração de todos os blocos caracterizados, além dos procedimentos adotados para efetuar as medidas. Destaca-se que o protótipo construído apresentou ganho medido em torno de 44,25 dB, valor superior ao estimado teoricamente e verificado por meio das medições considerando as placas individuais conectadas em cascata. A diferença constatada pode ser explicada pelo fato de a placa do sistema integrado eliminar as conex˜oes dos dispositivos por meio de cabos coaxiais.

Como parte complementar deste trabalho, um estudo referente ao projeto e implementação de um filtro passa-baixas em tecnologia de microfita é discutido. Este projeto foi desenvolvido com o intuito de validar, por meio de medições práticas, o funcionamento de um filtro na frequência de 401 MHz.

Palavras-chave: Transceptor. Nanossatélite. Sistema Brasileiro de Coleta de Dados Ambientais.

## Abstract

In this work, the design and characterization of a transceiver to operate at 401 MHz in the uplink (front-end) and at 2.26 GHz in the downlink (back-end) are discussed. The main goal is to use the developed transceiver for characterization of the uplink and downlink antennas installed onto the engineering model of a nanosatellite under development ate the Laboratory of Electromagnetics, Microwaves and Antennas (LEMA).

The present work describes a theoretical study of a transceiver topology for the nanosatellite of the CONASAT project.

The first part of the text presents a literature review covering the theoretical background related to electromagnetic wave propagation in free-space, the design of radio communication links, and the design of microstrip lines and coplanar waveguides (CPW). Also, a general review of the definitions and characteristics of communication components, such as transmitters, receivers and transceivers, is included.

The characterization of the individual components has been done by measuring the Sparameters of amplifiers, filters and mixers. In a further step, all the components have been integrated into a single printed circuit board. The measurement setup used for this experimental characterization is also described. The overall measured gain of the constructed prototype was 44.25 dB, which is larger than the expected value estimated by considering the measured S-parameters of the individual components. The main reason for this is attributed to the absence of coaxial cables and conectors used for the measurements prior to the design of the final prototype.

As a complementary part of this work, a study concerning the design and implementation of a low-pass filter in microstrip technology to operate at 401 MHz is discussed. The design was developed as an alternative to LC-filters, which are generally more compact than microstrip filters at UHF frequencies.

Key-words: Transceiver. Nano-satellite. Brazilian System for Environmental Data Collecting.

# Lista de ilustrações

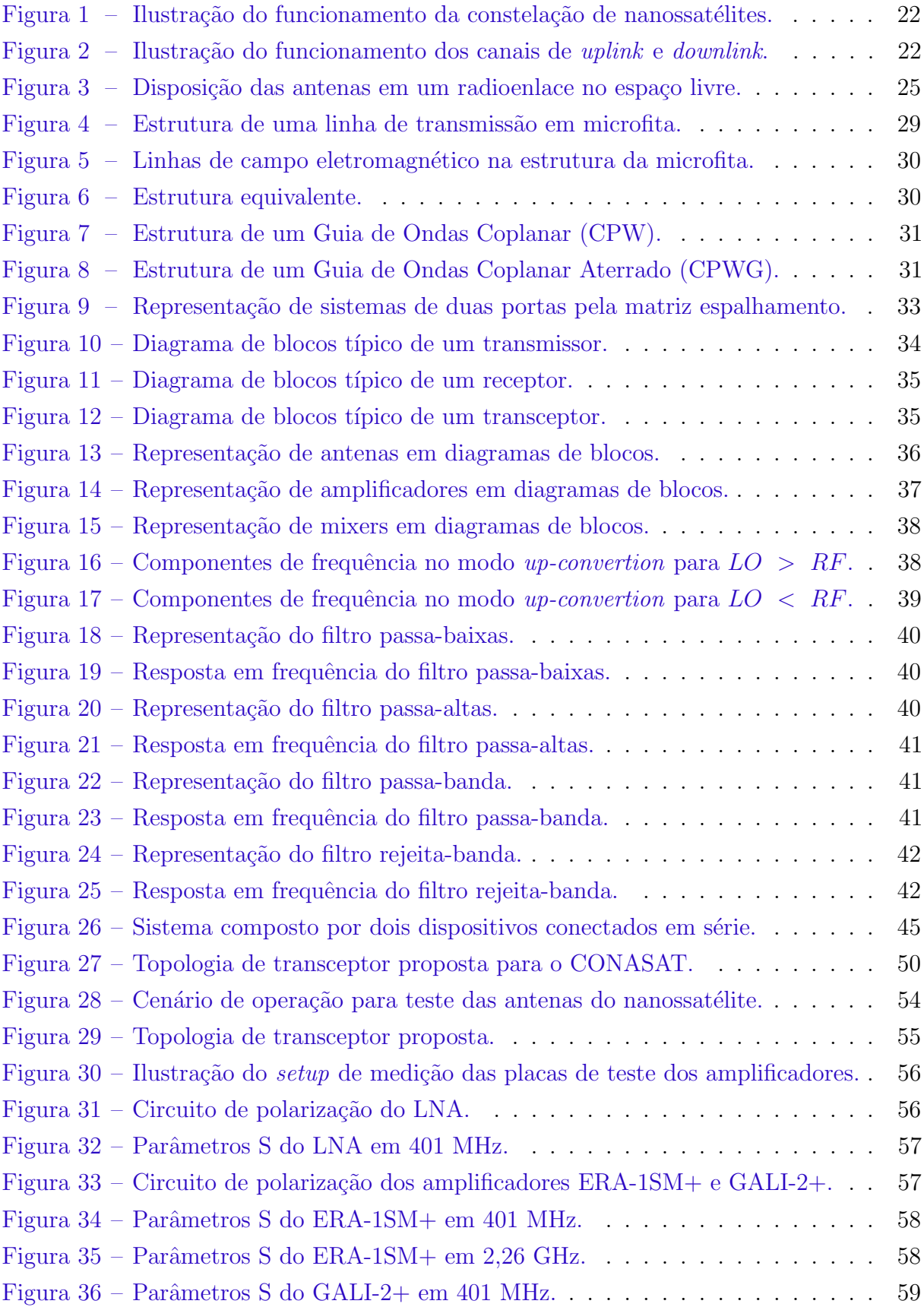

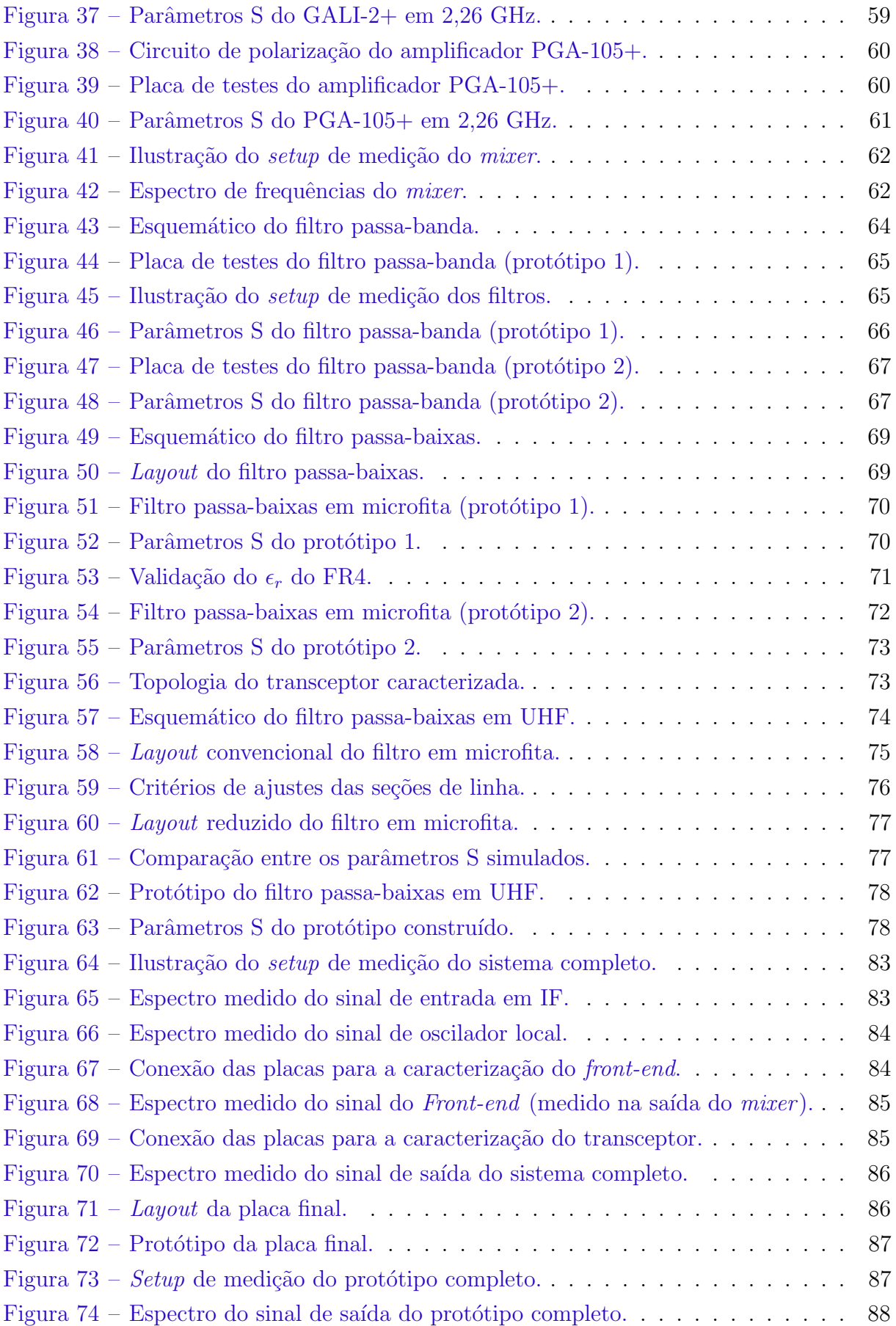

## Lista de tabelas

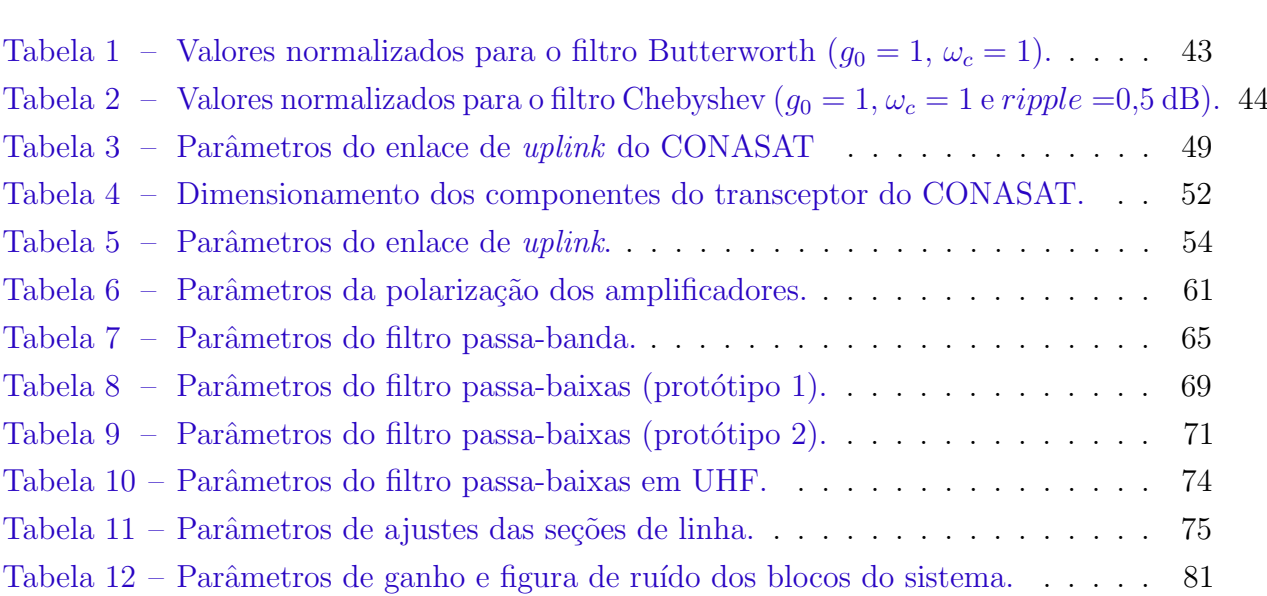

## Sumário

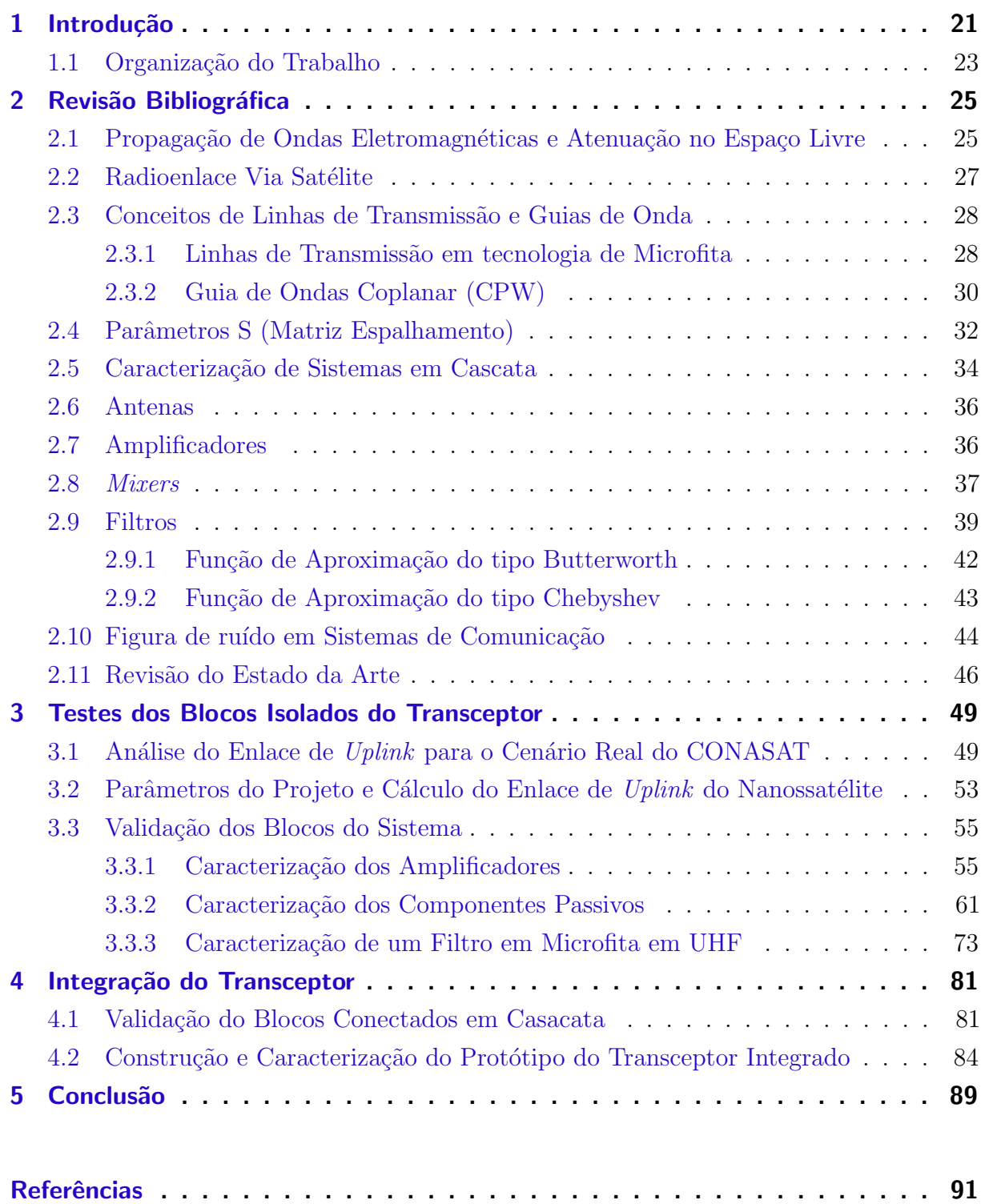

## <span id="page-22-0"></span>1 Introdução

O Sistema Brasileiro de Coleta de Dados Ambientais (SBCDA) tem como objetivo proporcionar ao país um sistema de coleta de dados empregando satélites para diversas aplicações. Dentre elas o monitoramento de bacias hidrográficas, previsões meteorológicas e climáticas, o estudo das correntes oceânicas e da química da atmosfera, o controle da poluição, previsões para o combate a catástrofes, levantamento e avaliação de fontes de energias renováveis, tais como eólica e solar, além de disponibilizar dados ambientais para diversas pesquisas científicas [\(CARVALHO et al.,](#page-92-1) [2013\)](#page-92-1).

O SBCDA se trata de um sistema formado pelas Plataformas de Coleta de Dados (PCDs), as quais encontram-se distribuídas pelo território brasileiro e em sua costa marítima. Cada PCD é composta por sensores de acordo com sua aplicação específica (temperatura, umidade, vaz˜ao de rio, velocidade do vento, entre outros). Os dados coletados por estas plataformas s˜ao atualizados e armazenados periodicamente e, a cada 200 segundos aproximadamente, são transmitidos para o espaço por meio de um transmissor operando na frequência de 401,62 MHz [\(CARVALHO et al.,](#page-92-1) [2013\)](#page-92-1).

Atualmente, o segmento espacial do SBCDA possui os satélites SCD1 e SCD2, que foram lançados em 1993 e 1998, respectivamente, e se encontram em órbita circular a 750 km de altitude em um plano orbital com inclinação de 25<sup>o</sup> em relação à linha do Equador. A cada passagem, estes satélites recebem os dados coletados pelas PCDs. A retransmissão  $\acute{\text{e}}$  realizada na frequência de 2267,52 MHz para as estações terrenas [\(CARVALHO et al.,](#page-92-1) [2013\)](#page-92-1).

O SBCDA compreende também as estações receptoras terrestres situadas em Cuiabá (MT) e Alcântara (MA), que são responsáveis pelo rastreio dos satélites, recepção dos dados e seu encaminhamento para o Centro de Controle de Missão em Natal (RN), onde as informações são tratadas e armazenadas para acesso e consulta dos usuários finais.

O projeto Constelação de Nanossatélites (CONASAT), em desenvolvimento pelo Instituto Nacional de Pesquisas Espaciais (INPE) busca, através da utilização de nanossatélites, uma solução com menor custo a longo prazo para o segmento espacial do SBCDA. Com esta constelação, espera-se tornar possível a ampliação da capacidade do serviço, através da diminuição do tempo de revisita. Os nanossatélites serão responsáveis pela recepção dos dados enviados pelas PCDs, instaladas ao longo do território nacional e em determinados pontos do Oceano Atlântico, e pela retransmissão para o Centro de Missão de Coleta de Dados (CMCD) [\(LIMA; JOTHA; BIONDI,](#page-92-2) [2011\)](#page-92-2). Na Figura [1](#page-23-0) o cenário de operação da constelação de nanossatélites, descrito anteriormente, é demonstrado.

Os enlaces de comunicação entre as PCDs, nanossatélite e CMCD serão implemen-

<span id="page-23-0"></span>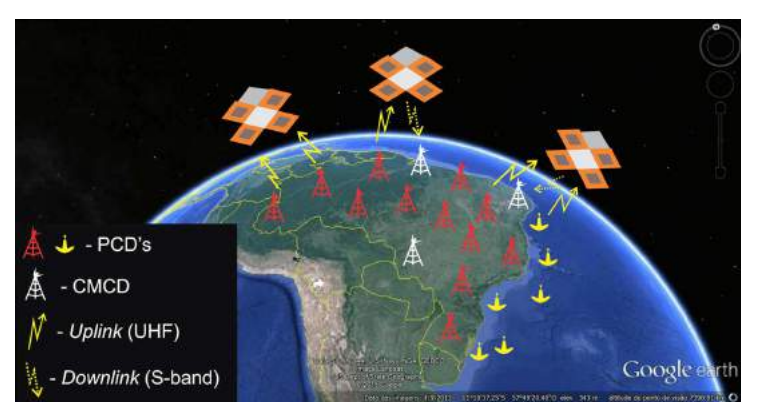

Figura  $1$  – Ilustração do funcionamento da constelação de nanossatélites.

Fonte: [\(VIEIRA,](#page-93-0) [2016\)](#page-93-0).

tados por meio de quatro redes de antenas embarcadas no nanossatélite. Para a recepção do sinal transmitido pelas PCDs destina-se o canal de subida ou  $uplink$ , que é estabelecido por uma rede de antenas operando na frequência de 401 MHz. Para a transmissão deste sinal ao CMCD, será utilizada uma rede de antenas com frequência de operação de 2,26 GHz, com o intuito de estabelecer o canal de descida ou downlink [\(LIMA; JOTHA; BIONDI,](#page-92-2) [2011\)](#page-92-2), [\(LIMA et al.,](#page-92-3) [2012\)](#page-92-3). Na Figura [2,](#page-23-1) ilustra-se o funcionamento dos canais de subida e descida quanto as suas funções de efetuar a comunicação entre as PCDs e o CMCD.

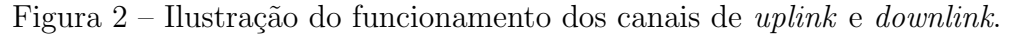

<span id="page-23-1"></span>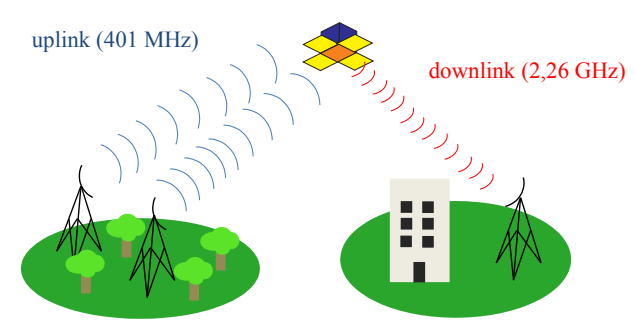

Fonte: Autoria própria.

O controle e monitoramento das condições de funcionamento do nanossatélite são realizados pela estação terrestre. Para isto, um subsistema de telemetria, comando e controle  $(TC\&C)$  é empregado, operando em 145 MHz. Este sistema será usado para informar as condições de todos os subsistemas embarcados no nanossatélite. Há ainda o subsistema de telecomando, que consiste de um link de comunicação entre a estação terrestre e o nanossatélite, dispondo de antenas operando na frequência de 435 MHz, para o envio de sinais de instruções, para a realização de determinadas ações por parte do satélite [\(LIMA; JOTHA; BIONDI,](#page-92-2) [2011\)](#page-92-2), [\(LIMA et al.,](#page-92-3) [2012\)](#page-92-3).

Os canais de *uplink* e *downlink* operam em frequências diferentes devido ao fato de o nanossatélite não poder transmitir e receber sinais na mesma frequência, pois o sinal de maior potência causaria interferência no sinal de menor potência. Por este motivo, um

circuito transceptor de frequências deve ser embarcado no nanossatélite, com a finalidade de amplificar e filtrar o sinal recebido, realizar sua conversão em frequência (elevando de 401 MHz para 2,26 GHz), e, posteriormente, fornecer ao sinal resultante potˆencia suficiente para sua retransmissão para o CMCD [\(LIMA; JOTHA; BIONDI,](#page-92-2) [2011\)](#page-92-2).

Neste trabalho, apresenta-se a análise teórica de um cenário de operação para o modelo de engenharia de um nanossatélite, em que o transceptor será integrado, onde são analisados fatores como atenuação do espaço livre e o nível de potência recebido estimado.

Também demonstra-se, o dimensionamento dos componentes ativos e passivos a serem empregados neste sistema, sua validação nas faixas de frequência do projeto (401 MHz e 2,26 GHz) e a caracterização do seu funcionamento quando conectados em cascata (implementado o funcionamento do transceptor completo). Por fim, apresenta-se a construção e caracterização da placa final do circuito contendo todos os blocos validados e o cálculo do radioenlace considerando o nanossatélite em órbita e os requisitos de projeto requeridos pelo CONASAT.

#### <span id="page-24-0"></span>1.1 Organização do Trabalho

O primeiro capítulo apresenta uma introdução sobre o Sistema Brasileiro de Coleta de Dados Ambientais e o projeto CONASAT, além de demonstrar a motivação para o desenvolvimento do circuito transceptor.

O segundo capítulo apresenta uma revisão bibliográfica referente aos conceitos de propagação de ondas eletromagnéticas no espaço livre e cálculo de radioenlaces via satélite, linhas de transmissão e guias de onda, com ênfase em linhas de transmissão em tecnologia de microfita e guias de onda coplanares e a caracterização e funcionamento dos estágios de *front-end* e back-end de sistemas empregados em telecomunicações com destaque para transceptores. Demonstra-se também, uma revisão referente ao estado da arte no projeto e concepção de transceptores para aplicações em satélites ou nanossatélites, bem como técnicas para implementação de filtros, principalmente em tecnologia de microfita.

No terceiro capítulo, o dimensionamento, projeto e validação dos blocos individuais do transceptor s˜ao apresentados. Para os componentes ativos, foram escolhidos e caracterizados amplificadores disponíveis comercialmente, assim como o *mixer* empregado no processo de translação em frequência.

Para os estágios de filtragem do sinal recebido e daquele resultante do processo de translação, os procedimentos de cálculo, simulação e validação dos protótipos são detalhados. Os resultados obtidos na análise do funcionamento do transceptor com seus blocos conectados em cascata antes da integração final também são apresentados.

Finalmente, o projeto da placa final do sistema, incluindo seu *layout*, protótipo

 $\text{construído}$ e os resultados obtidos em sua validação são discutidos.

## <span id="page-26-1"></span>2 Revisão Bibliográfica

### <span id="page-26-2"></span>2.1 Propagação de Ondas Eletromagnéticas e Atenuação no Espaço Livre

A propagação de uma onda no espaço livre ocorre principalmente em frequências elevadas, tais como aquelas pertencentes ao limite superior da faixa de VHF (do inglês, Very High Frequency e que se estende de 30 a 300 MHz), e as faixas de UHF (do inglês, Ultra High Frequency, abrangendo frequências de 300 MHz até 3 GHz) e SHF (do inglês, Super High Frequency, definida pelas frequências de 3 até 30 GHz) [\(RIBEIRO,](#page-93-1) [2004\)](#page-93-1). Nestas faixas de frequência do espectro eletromagnético, pode-se obter antenas de razoavel diretividade, que tornam possível uma análise mais simplificada, onde os efeitos de reflexões podem ser desconsiderados [\(RIBEIRO,](#page-93-1) [2004\)](#page-93-1). Esta situação pode ser aplicada nos enlaces de comunicação próximos à superfície da Terra e naqueles envolvendo dispositivos espaciais, tais como satélites ou foguetes [\(RIBEIRO,](#page-93-1) [2004\)](#page-93-1).

Para fins de estudo de um determinado radioenlace, duas antenas situadas no espaço livre e suficientemente afastadas, na condição de campo distante, são consideradas, como é demonstrado na Figura [3.](#page-26-0)

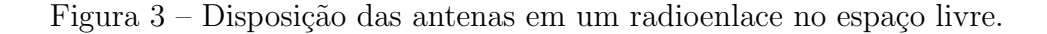

<span id="page-26-0"></span>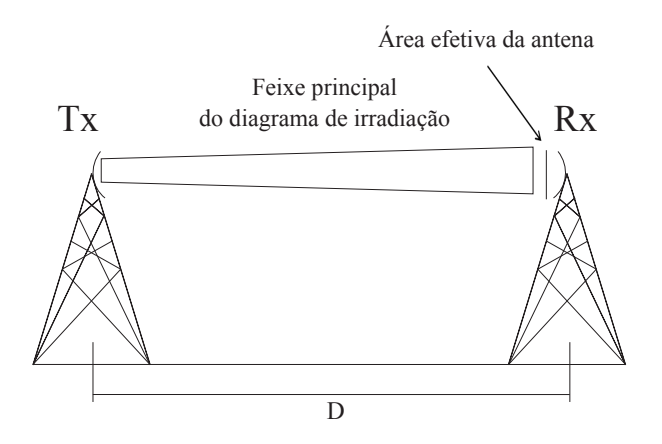

Fonte: Adaptado de [\(RIBEIRO,](#page-93-1) [2004\)](#page-93-1).

Entre as antenas transmissora e receptora não existe nenhum tipo de obstáculo capaz de influenciar na propagação da onda ou gerar interferência no nível de potência do sinal em propagação. Neste cenário, considera-se que a antena transmissora irradia um determinado nível de potência  $P_t$  e que a densidade de potência a uma distância  $D$  é a relação entre a potência irradiada e a área da superfície da esfera com raio equivalente à distância entre as antenas [\(RIBEIRO,](#page-93-1) [2004\)](#page-93-1). Considerando que antena transmissora apresente um ganho  $G_t$  em relação à antena isotrópica (antena ideal que irradia potência igualmente distribuída em todas as direções), a densidade de potência será elevada de forma proporcional, uma vez que o produto entre  $G_t$  e a potência irradiada corresponde à potência equivalente de irradiação isotrópica (EIRP). Se for considerada, no ponto em que foi calculada a densidade de potência, a presença de uma antena receptora, a potência recebida  $P_r$  será o produto entre a potência da onda incidente  $(P_t)$  multiplicada pela área efetiva da antena receptora,  $A_{er}$ , como demonstrado na equação  $(2.1)$ . Esta expressão é conhecida também como Equação das Telecomunicações ou Fórmula de Transmissão de Friis [\(RIBEIRO,](#page-93-1) [2004\)](#page-93-1)

$$
P_r = \frac{P_t G_t A_{er}}{4\pi D^2},\tag{2.1}
$$

<span id="page-27-1"></span><span id="page-27-0"></span>onde  $P_t$  é a potência transmitida e  $P_r$  a potência recebida, dadas em Watts (W), D representa a distância entre transmissor e receptor, dada em metros. O termo referente à ´area efetiva da antena receptora pode ser expresso, de forma aproximada e desconsiderando as perdas na antena receptora, por

$$
A_{er} = \frac{\lambda_0^2 G_r}{4\pi},\tag{2.2}
$$

onde  $\lambda_0$  representa o comprimento de onda no espaço livre, que pode ser estimado através da razão entre a velocidade da luz no vácuo,  $c$ , e a frequência de operação do enlace,  $f$ . Esta relação é expressa por

$$
\lambda_0 = \frac{c}{f}.\tag{2.3}
$$

<span id="page-27-2"></span>Substituindo a equação  $(2.2)$  em  $(2.1)$ , pode-se obter uma expressão para a estimação do n´ıvel de potˆencia entregue a antena receptora em termos dos ganhos das antenas e comprimento de onda do sinal propagado. Esta expressão é conhecida como Equação de Friis [\(RIBEIRO,](#page-93-1) [2004\)](#page-93-1).

$$
P_r = \frac{P_t G_t G_r \lambda_0^2}{(4\pi D)^2} \tag{2.4}
$$

A atenuação devido à propagação da onda eletromagnética através do enlace é definida como sendo a razão entre a potência irradiada pela antena transmissora e a potência captada pela antena receptora [\(RIBEIRO,](#page-93-1) [2004\)](#page-93-1). Esta relação pode ser obtida <span id="page-28-1"></span>por meio de manipulações na Equação [\(2.4\)](#page-27-2) da seguinte forma

$$
A = \frac{P_t}{P_r} = \frac{(4\pi D)^2}{G_t G_r \lambda_0^2} = \frac{1}{G_t G_r} \left(\frac{4\pi D}{\lambda_0}\right)^2.
$$
 (2.5)

A atenuação do espaço livre representa o quanto de perdas o sinal sofrerá em seu nível de potência ao se propagar por determinado radioenlace [\(RIBEIRO,](#page-93-1) [2004\)](#page-93-1). Esta atenuação pode ser estimada desconsiderando a influência dos ganhos das antenas transmissora e receptora da Equação [\(2.5\)](#page-28-1). Efetuando este procedimento, a seguinte relação  $\acute{\text{e}}$  obtida:

$$
A_0 = \left(\frac{4\pi D}{\lambda_0}\right)^2,\tag{2.6}
$$

ou, em dB

$$
A_0 (dB) = 20 \log \left(\frac{4\pi D}{\lambda_0}\right). \tag{2.7}
$$

#### <span id="page-28-0"></span>2.2 Radioenlace Via Satélite

Os procedimentos de cálculo para um radioenlace via satélite assemelham-se bastante aos efetuados para o cálculo de enlaces terrestres, pois comunicações via satélite são afetadas por praticamente todos os efeitos causados pelo meio de propagação. A única diferença está nas distâncias entre transmissor e receptor [\(SILVA; CHAMON,](#page-93-2) [2004\)](#page-93-2).

Em enlaces via satélite, as distâncias entre transmissor e receptor são muito grandes e grande parte da propagação da onda ocorre no espaço, com percursos de propagação pequenos nas camadas atmosféricas. Estas condições ocasionam atenuações de espaço livre razoavelmente altas, exigindo que os sistemas empregados disponham de antenas com elevado ganho e altos níveis de potência na transmissão [\(SILVA; CHAMON,](#page-93-2) [2004\)](#page-93-2).

O dimensionamento de um enlace via satélite segue os mesmos procedimentos apresentados no modelo de propagação no espaço livre, porém consideram-se agora fatores relacionados as perdas por polarização  $(L_{pol})$  e desalinhamento das antenas  $(L_a)$ . Com isso, aplicando-se estes parâmetros ao modelo de atenuação de Friis, obtém-se a seguinte relação para a estimação do nível de potência no receptor (satélite, na análise do canal de uplink) [\(SILVA; CHAMON,](#page-93-2) [2004\)](#page-93-2), [\(RIBEIRO,](#page-93-1) [2004\)](#page-93-1)

$$
P_r = \frac{P_t G_t G_r}{L_T},\tag{2.8}
$$

onde  $L_T$  representa a atenuação resultante, dada por

$$
L_T = A_0 L_{pol} L_a,\tag{2.9}
$$

o termo  $L_{pol}$  pode ser estimado pela seguinte relação

$$
L_{pol} = \frac{1}{2} + \frac{2r_t r_r}{(1 + r_t^2)(1 + r_r^2)} - \frac{(1 - r_t^2)(1 - r_r^2)}{2(1 + r_t^2)(1 + r_r^2)},
$$
\n(2.10)

<span id="page-29-2"></span>que considera antenas com polarização elíptica, sendo  $r_t$  e  $r_r$  as razões axiais das antenas transmissora e receptora, respectivamente. O termo  $L_a$  é descrito por

$$
L_a = 3 \left(\frac{\alpha_a}{\theta_{3dB}}\right)^2,\tag{2.11}
$$

onde  $\alpha_a$  representa o fator de desalinhamento na antena, que pode ser considerado tanto para antena receptora como para a antena transmissora e  $\theta_{3dB}$  denota o ângulo de abertura de meia potência da antena. A relação apresentada na Equação [\(2.11\)](#page-29-2) resulta em uma atenuação em decibéis [\(SILVA; CHAMON,](#page-93-2) [2004\)](#page-93-2).

#### <span id="page-29-0"></span>2.3 Conceitos de Linhas de Transmissão e Guias de Onda

Linhas de transmissão e guias de onda podem ser definidos como meios de propagação de ondas eletromagnéticas em sistemas ou dispositivos operando em micro-ondas. Um guia de ondas, quanto à sua função, pode ser comparado, de maneira simplificada, aos condutores de cobre convencionais, tais como aqueles empregados em redes elétricas. Entretanto, a condição para estas estruturas conduzirem ondas eletromagnéticas com frequências mais elevadas requer que, para a análise de seu comportamento, sejam considerados conceitos referentes à teoria de linhas de transmissão [\(POZAR,](#page-93-3) [2005\)](#page-93-3).

Nesta seção, apresentam-se conceitos referentes às linhas de transmissão em tecnologia de microfita e guias de onda em tecnologia de CPWG (do inglês, *Grounded Coplanar* Waveguide, ou guia de ondas coplanar aterrado). A análise destas estruturas torna-se conveniente devido a estas serem compactas, apresentarem baixo custo de implementação e pela facilidade de sua integração com outros circuitos de micro-ondas.

#### <span id="page-29-1"></span>2.3.1 Linhas de Transmissão em tecnologia de Microfita

Entende-se como linha de transmissão em microfita aquela estrutura constituída por linhas de cobre sobre um determinado material dielétrico (substrato) e um plano de terra, constituído de cobre. Em altas frequências, uma estrutura em microfita possibilita, além da implementação de guias de onda, a construção de componentes e dispositivos passivos, dentre eles, divisores de potência, redes de casamento de impedância, transformadores de impedância, filtros passivos, além de possibilitar também o projeto de antenas. A Figura [4](#page-30-0) ilustra a estrutura de uma linha de transmissão típica em microfita [\(POZAR,](#page-93-3) [2005\)](#page-93-3).

Visando evitar ou minimizar reflexões do sinal e, com isso, possibilitar a máxima transferência de potência, o casamento entre as linhas, dispositivos e conexões é necessário.

<span id="page-30-0"></span>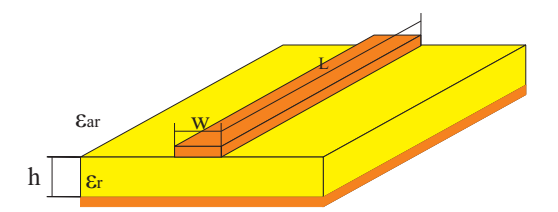

Figura 4 – Estrutura de uma linha de transmissão em microfita.

Fonte: Autoria própria.

Para isso, o valor da impedância característica  $(Z_0)$  das linhas em microfita deve ser conhecido. Este parâmetro é definido a partir da espessura (*h*) e a constante dielétrica do substrato ( $\epsilon_r$ ) e está relacionado com a largura (W) das seções de linha de duas formas [\(POZAR,](#page-93-3) [2005\)](#page-93-3):

∙ Considerando que *<sup>ℎ</sup> <* 1:

$$
Z_0 = \frac{60}{\sqrt{\epsilon_{eff}}} \ln \left( \frac{8h}{W} + \frac{W}{4h} \right) \tag{2.12}
$$

∙ Considerando que *<sup>ℎ</sup>* ≥ 1:

$$
Z_0 = \frac{120\pi}{\sqrt{\epsilon_{eff}} \left[ \frac{W}{h} + 1,393 + \frac{2}{3} \ln \left( \frac{W}{h} + 1,444 \right) \right]}
$$
(2.13)

Em termos práticos, observa-se que existe uma relação inversamente proporcional entre a largura W da linha e sua impedância. Assim, considerando os mesmos valores de espessura e constante diel´etrica de um determinado laminado, pode-se obter uma impedância característica menor à medida que a largura da seção é aumentada, e maior conforme sua largura é reduzida.

O termo  $\epsilon_{eff}$  denota a constante dielétrica efetiva e pode ser interpretado como sendo a constante dielétrica de um meio homogêneo que substitui, equivalentemente, o ar e o substrato sob a linha de transmissão. Esta substituição é utilizada devido ao comportamento do campo eletromagn´etico ao se propagar pela estrutura de microfita, sendo parte no substrato e parte no ar, conforme demonstrado na Figura [5.](#page-31-0) Uma ilustração do meio equivalente de propagação do campo eletromagnético é apresentada na Figura [6](#page-31-1) [\(POZAR,](#page-93-3) [2005\)](#page-93-3).

<span id="page-31-0"></span>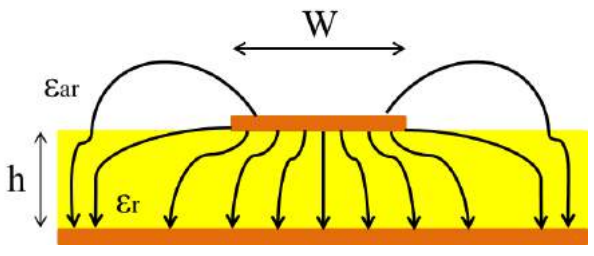

Figura  $5$  – Linhas de campo eletromagnético na estrutura da microfita.

Fonte: Adaptado de [\(BARBOSA,](#page-92-4) [2016\)](#page-92-4).

<span id="page-31-1"></span>Figura 6 – Estrutura equivalente.

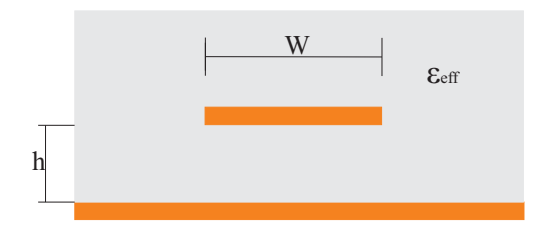

Fonte: Adaptado de [\(POZAR,](#page-93-3) [2005\)](#page-93-3).

Matematicamente, a constante dielétrica efetiva pode ser aproximada, a partir de  $\epsilon_r$  e da constante dielétrica do ar  $(\epsilon_{ar})$ , da seguinte forma [\(POZAR,](#page-93-3) [2005\)](#page-93-3)

$$
\epsilon_{eff} \cong \frac{\epsilon_r + 1}{2} + \frac{\epsilon_r - 1}{2} \left( 1 + \frac{12h}{W} \right)^{-\frac{1}{2}}.
$$
\n(2.14)

#### <span id="page-31-2"></span>2.3.2 Guia de Ondas Coplanar (CPW)

Um guia de ondas coplanar, ou simplesmente CPW, proposto por [\(WEN,](#page-93-4) [1969\)](#page-93-4), consiste em um material dielétrico que apresenta a seção de linha para propagação da onda eletromagn´etica e o plano de terra no mesmo plano, diferentemente da microfita, que apresenta plano de terra e linha de propagação em planos diferentes, separados pelo material dielétrico [\(SIMONS,](#page-93-5) [2001\)](#page-93-5).

Por esta razão, a aplicação de estruturas em tecnologia de CPW torna-se interessante no projeto e concepção de PCBs (do inglês, Printed Circuit Board), devido a facilidade de conectar componentes ao plano de terra. Esta tecnologia também possibilita o desenvolvimento de layouts com uma maior quantidade de linhas, visto que todas estas estão separadas pelo plano de terra, o que diminui o acoplamento entre as linhas de transmissão. Na Figura [7,](#page-32-0) a estrutura do Guia de Ondas Coplanar é demonstrada [\(WEN,](#page-93-4) [1969\)](#page-93-4).

Esta estrutura requer que os planos de terra que acompanham a seção de linha

<span id="page-32-0"></span>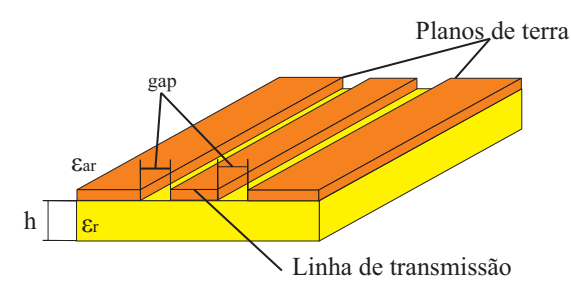

Figura 7 – Estrutura de um Guia de Ondas Coplanar (CPW).

Fonte: Autoria própria.

condutora estejam com mesmo potencial, para garantir uma distribuição de correntes uniforme ao longo da estrutura. Por esta raz˜ao, conex˜oes entre os planos de terra devem ser adicionadas à estrutura. Para estas conexões, deve-se respeitar um espaçamento de pelo menos um quarto do comprimento de onda guiado  $(\lambda_g/4)$  pelo condutor central [\(HOLZMAN,](#page-92-5) [2006\)](#page-92-5).

Uma alternativa de estrutura coplanar é o CPWG (do inglês, Coplanar Waveguide Grounded), ou guia de ondas coplanar aterrado, que se diferencia da estrutura do CPW apresentado inicialmente pela presença de um plano de terra na parte inferior do substrato. Para garantir aos planos de terra o mesmo potencial, vias metálicas são introduzidas ao longo do trajeto do condutor central, distanciadas entre si e do centro da linha de transmissão de, no mínimo,  $\lambda_g/20$ , condição que garante uma menor dispersão da onda durante sua propagação no guia de ondas, contribuindo, também, para uma maior isolação do sinal. A presença do plano de terra inferior auxilia também na dissipação de calor na estrutura, em aplicações que envolvem componentes ativos. A Figura [8](#page-32-1) demonstra a estrutura do CPWG [\(SIMONS,](#page-93-5) [2001\)](#page-93-5).

<span id="page-32-1"></span>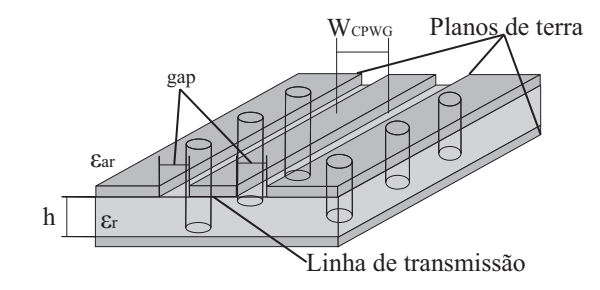

Figura 8 – Estrutura de um Guia de Ondas Coplanar Aterrado (CPWG).

Fonte: Adaptado de [\(HOLZMAN,](#page-92-5) [2006\)](#page-92-5).

Nas estruturas do CPW e CPWG, a largura do condutor central  $(W_{CPWG})$ , a largura  $(s_{gap})$  do espaçamento  $(gap)$  entre a linha de transmissão e os planos de terra, a espessura e a constante dielétrica do laminado são os parâmetros responsáveis por

<span id="page-33-1"></span>determinar a constante dielétrica efetiva e a impedância característica da linha de trans-missão [\(SIMONS,](#page-93-5) [2001\)](#page-93-5). Para estimar  $\epsilon_{eff}$ , a equação

$$
\epsilon_{eff} = \frac{1 + \epsilon_r \frac{K(k')}{K(k)} \frac{K(k_2)}{K(k_2')}}{1 + \frac{K(k')}{K(k)} \frac{K(k_2)}{K(k_2)}},
$$
\n(2.15)

pode ser empregada, onde os termos  $k,\,k',\,k_2$  e  $k'_2$  são determinados, respectivamente, por

$$
k = \frac{W_{CPWG}}{W_{CPWG} + 2s_{gap}},\tag{2.16}
$$

$$
k' = \sqrt{1 - k^2},
$$
\n(2.17)

$$
k_2 = \frac{\tanh\left(W_{CPWG}\left(\frac{\pi}{4h}\right)\right)}{\tanh\left(\left(W_{CPWG} + 2s_{gap}\right)\left(\frac{\pi}{4h}\right)\right)},\tag{2.18}
$$

$$
k_2' = \sqrt{1 - k_2^2}.\tag{2.19}
$$

O termo  $K(k)$  denota a integral elíptica de tipo 1, representada da seguinte forma

$$
K(k) = \int_0^{\pi/2} \frac{d\theta}{\sqrt{1 - k^2 \sin^2 \theta}}.
$$
\n(2.20)

<span id="page-33-2"></span>Para a determinação da impedância característica da seção de linha, pode-se empregar

$$
Z_0 = \left(\frac{60\pi}{\sqrt{\epsilon_{eff}}}\right) \frac{1}{\frac{K(k)}{K(k')} + \frac{K(k_2)}{K(k_2)}}.\tag{2.21}
$$

Conforme visto nas Equações [\(2.15\)](#page-33-1) e [\(2.21\)](#page-33-2), a impedância característica da linha de transmissão é dependente de parâmetros como a largura do condutor e seu distanciamento dos planos de terra (gap). Deste modo, observa-se que um compromisso entre dimensionamento dos parâmetros e precisão do processo de construção da estrutura deve ser mantido, visto que qualquer alteração na largura do *qap* ou do condutor central impactará na impedância da linha de transmissão [\(SIMONS,](#page-93-5) [2001\)](#page-93-5).

### <span id="page-33-0"></span>2.4 Parâmetros S (Matriz Espalhamento)

O método de análise baseado nos parâmetros S, ou matriz espalhamento, consiste em uma ferramenta matemática que permite uma análise mais simplificada de redes mais complexas, com  $N$  portas. Esta abordagem permite ocultar os detalhes do circuito ou dispositivo e representá-lo, de forma simplificada, como uma "caixa preta", destacando apenas seus parâmetros S. A Figura [9](#page-34-0) ilustra esta forma de representação [\(POZAR,](#page-93-3) [2005\)](#page-93-3).

<span id="page-34-0"></span>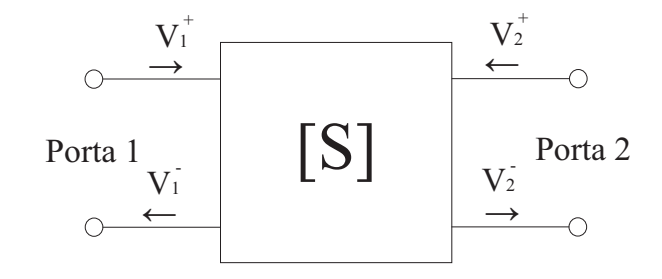

Figura 9 – Representação de sistemas de duas portas pela matriz espalhamento.

Fonte: Autoria Própria.

A matriz espalhamento de um dispositivo de  $N$  portas contém  $N^2$  elementos, sendo estes coeficientes complexos que associam as tens˜oes incidentes e refletidas em cada porta do dispositivo. Os parâmetros S são dependentes da frequência, ou seja, para cada frequência, o dispositivo analisado apresentará uma matriz S diferente. A representação matemática da matriz S é feita da seguinte forma [\(POZAR,](#page-93-3) [2005\)](#page-93-3)

$$
\begin{bmatrix} V_1^- \\ V_2^- \\ \vdots \\ V_N^- \end{bmatrix} = \begin{bmatrix} S_{11} & S_{12} & \dots & S_{1N} \\ S_{21} & S_{22} & \dots & S_{2N} \\ \vdots & \vdots & \ddots & \vdots \\ S_{N1} & S_{N2} & \dots & S_{NN} \end{bmatrix} \cdot \begin{bmatrix} V_1^+ \\ V_2^+ \\ \vdots \\ V_N^+ \end{bmatrix}
$$

simplificadamente, a matriz espalhamento pode ser representada como

$$
[V^-] = [S].[V^+]. \tag{2.22}
$$

<span id="page-34-1"></span>Os parâmetros S que denotam as relações de tensões entre as portas são obtidos através da relação

$$
S_{ij} = \frac{V_i^-}{V_j^+}, \text{ fazendo-se } V_k^+ = 0 \forall k \neq j,
$$
\n
$$
(2.23)
$$

onde, $V_i^-$ denota a intensidade de tensão refletida na porta $i$ devido a tensão incidente  $V_i^+,\,$ e  $V_j^+$  a intensidade de tensão incidente na porta j. A magnitude dos parâmetros  $S_{ij}$ também pode ser representadas em decibéis, da seguinte forma

$$
S_{ij}(dB) = 20 \log(|S_{ij}|). \tag{2.24}
$$

Como demonstrado pela Equação [\(2.23\)](#page-34-1), os parâmetros  $S_{ij}$ , com  $i \neq j$ , são obtidos pela relação de tensões refletida na porta  $i$  e incidente na porta  $j$ . Desta forma, estes termos representam a fração de energia transmitida de uma a outra porta do dispositivo analisado.

Com isso, tem-se que os parâmetros  $S_{ii}$ , indicados na diagonal principal da matriz S, denotam a relação entre as tensões refletida  $(V_i^-)$  e incidente  $(V_i^+)$  em cada acesso do dispositivo, indicando, assim, a fração de energia que é refletida pela porta. Idealmente, para portas casadas com o meio de transmissão da onda incidente, a potência refletida deve ser nula [\(POZAR,](#page-93-3) [2005\)](#page-93-3). Partindo desta abordagem, os parâmetros  $S_{ii}$  podem ser denotados como coeficientes de reflexão de cada porta, e relacionados com a impedância característica do sistema e a impedância das portas do dispositivo pela expressão

$$
S_{ii} = \Gamma_i = \frac{Z_i - Z_0}{Z_i + Z_0}.
$$
\n(2.25)

#### <span id="page-35-1"></span>2.5 Caracterização de Sistemas em Cascata

Sistemas de comunicação operando em micro-ondas são compostos de circuitos transmissores e receptores. Um transmissor é um sistema que tem por finalidade efetuar a transmissão, em frequências de RF (do inglês *Radio Frequency*), de um determinado sinal modulado em banda-base. A Figura [10](#page-35-0) ilustra o diagrama de blocos típico de um sistema transmissor [\(POZAR,](#page-93-6) [2000\)](#page-93-6).

<span id="page-35-0"></span>Figura  $10$  – Diagrama de blocos típico de um transmissor.

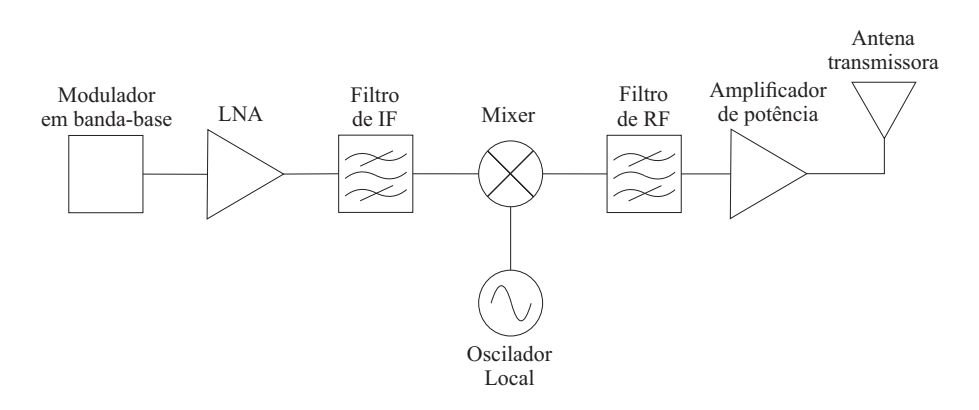

Fonte: Adaptado de [\(POZAR,](#page-93-6) [2000\)](#page-93-6).

Um sistema receptor pode ser visto como complementar ao transmissor, pelo fato de efetuar exatamente a função contrária, ou seja, seu projeto visa captar um sinal em RF através de uma antena, processá-lo de forma adequada, recuperando seu nível de potência e eliminando sinais interferidores para, subsequentemente, transladá-lo para uma frequência intermediária (IF, do inglês *Intermediate Frequency*) ou frequência de banda-base. Na Figura [11,](#page-36-0) uma topologia típica de receptores de RF é ilustrada [\(POZAR,](#page-93-6) [2000\)](#page-93-6).

Tanto transmissores quanto receptores são constituídos por componentes indispensáveis ao seu funcionamento, tais como dispositivos ativos, que compreendem amplificadores de baixo ruído (LNA, do inglês Low-noise Amplifier), amplificadores de média potên-
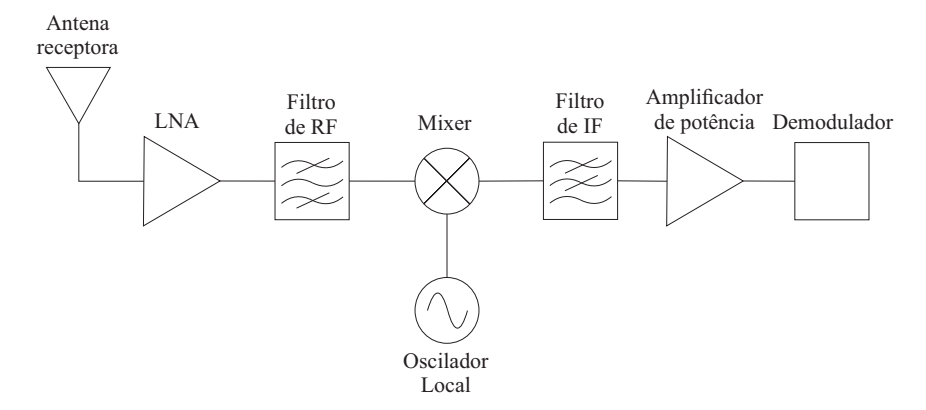

Figura  $11$  – Diagrama de blocos típico de um receptor.

Fonte: Adaptado de [\(POZAR,](#page-93-0) [2000\)](#page-93-0).

cia (MPA, do inglês *Medium Power Amplifier*) e amplificadores de potência. Em algumas aplicações, *mixers* ativos também podem ser empregados, bem como componentes passivos, tais como filtros e mixers passivos [\(POZAR,](#page-93-0) [2000\)](#page-93-0).

Neste contexto, existe também um sistema que combina estas duas funções, ou seja, seu *front-end* se comporta como um receptor, onde o sinal é captado por sua antena receptora, amplificado e filtrado e, posteriormente, aplicado em um mixer para sua translação em frequência. Este sistema é conhecido como transceptor, e diferencia-se de um receptor por, após a recepção, o sinal ser processado e condicionado para sua transmissão através de uma antena ou rede de antenas transmissoras, ao invés de ser demodulado. Ou seja, sua ideia geral consiste em um circuito que acumula as funções básicas de um receptor e de um transmissor. Por outro lado, o *back-end* deste sistema comporta-se como um transmissor por efetuar, geralmente, o processo de up-convertion do sinal a ser transmitido, ou seja, o sinal é deslocado para uma frequência superior a sua frequência original [\(BAUDIN,](#page-92-0) [2014\)](#page-92-0). Na Figura [12,](#page-36-0) uma topologia básica de transceptor  $\acute{e}$ demonstrada.

<span id="page-36-0"></span>Figura  $12$  – Diagrama de blocos típico de um transceptor.

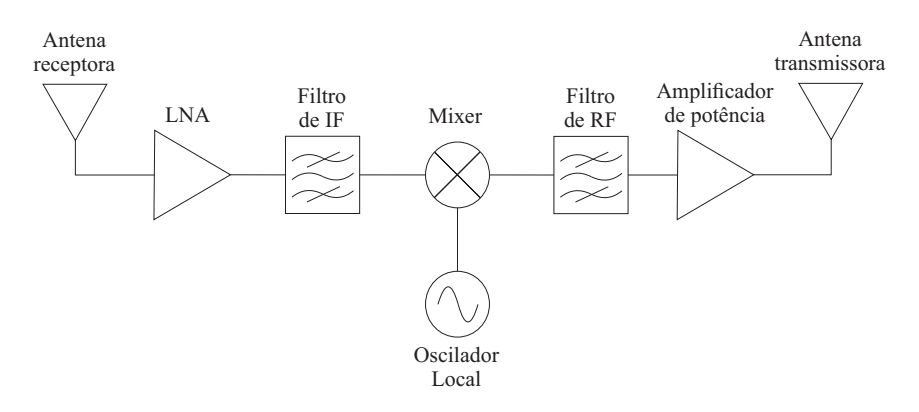

Fonte: Adaptado de [\(BAUDIN,](#page-92-0) [2014\)](#page-92-0).

Nas próximas seções, os blocos necessários ao projeto analógico de transmissores, receptores e transceptores serão apresentados e detalhados quanto a sua implementação e funcionamento.

### 2.6 Antenas

Uma antena é definida como sendo um dispositivo passivo capaz de transformar em ondas eletromagnéticas um sinal elétrico variante no tempo, quando este é aplicado em sua porta de alimentação. O contrário também é válido, ou seja, uma onda eletromagnética incidente em uma antena, excita em sua estrutura uma circulação de corrente variante no tempo, o qual pode ser trabalhado por circuitos elétricos [\(BALANIS,](#page-92-1) [2005\)](#page-92-1). Na Figura [13,](#page-37-0) demonstra-se a representação de uma antena em termos de diagrama de blocos de sistemas.

<span id="page-37-0"></span>Figura 13 – Representação de antenas em diagramas de blocos.

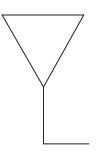

Fonte: Autoria própria.

Em transmissores, antenas são utilizadas com a finalidade de servir como interface entre o estágio de saída do sistema e o espaço livre. Em receptores, a antena é o primeiro dispositivo do sistema, servindo de interface entre o meio de propagação da onda incidente e o circuito de recepção e processamento do sinal [\(POZAR,](#page-93-0) [2000\)](#page-93-0).

Em transceptores, usualmente são empregadas duas antenas diferentes, uma dedicada a recepção do sinal de interesse, operando na frequência do Front-end, e a antena transmissora, que é o estágio final do sistema, tendo a função de transformar o sinal elétrico resultante novamente em onda eletromagnética [\(BAUDIN,](#page-92-0) [2014\)](#page-92-0).

# 2.7 Amplificadores

Amplificadores são blocos indispensáveis no projeto de transmissores e receptores, pois nesses sistemas geralmente s˜ao empregados componentes passivos, tais como filtros e mixers, que inserem perdas no nível de potência do sinal em análise. Além disso, as linhas de transmissão ou guias de onda por onde o sinal se propaga também inserem perdas, ainda que não tão significativas na maioria dos casos [\(POZAR,](#page-93-0) [2000\)](#page-93-0).

Em transmissores, estágios de ganho são empregados com a função de, primeiramente, compensar as perdas inseridas pelos blocos passivos e, posteriormente, fornecer ao

sinal um nível de potência suficiente para sua transmissão. Em receptores, amplificadores são utilizados visando, inicialmente, elevar o nível de potência do sinal recebido, possibilitando que este seja processado ao longo do canal, e, também, com a função de compensar as perdas inseridas por estágios passivos [\(POZAR,](#page-93-0) [2000\)](#page-93-0).

No front-end de transceptores, o uso de amplificadores tem finalidade semelhante ao descrito para receptores. No *back-end*, os estágios de ganho são inseridos com a finalidade de compensar perdas e garantir ao sinal processado um n´ıvel de potˆencia suficiente para sua transmissão [\(BAUDIN,](#page-92-0) [2014\)](#page-92-0).

Dentre os tipos de amplificadores comumente utilizados em sistemas em cascata, destacam-se dois por suas características e compromissos. O LNA é um amplificador projetado com a finalidade de fornecer ganho ao sinal com o mínimo de inserção de ruído adicional, visto que, em sistemas em cascata, cada estágio insere um determinado nível de ruído ao sinal processado. Por este motivo, este tipo de amplificador apresenta como característica principal sua baixa figura de ruído. Outro tipo de amplificador comum em sistemas em cascata é o amplificador de potência, geralmente empregado como estágio intermediário de ganho ou estágio final em sistemas com baixas perdas. Este amplificador tem como característica a capacidade de suportar níveis de potência mais elevados em suas portas de entrada e saída [\(BOWICK,](#page-92-2) [2011\)](#page-92-2). Na Figura [14,](#page-38-0) a simbologia de amplificadores em diagramas de blocos é demonstrada.

<span id="page-38-0"></span>Figura 14 – Representação de amplificadores em diagramas de blocos.

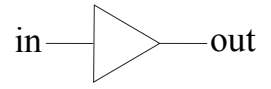

Fonte: Autoria própria.

#### 2.8 Mixers

Um  $mixer$ , ou misturador, é um dispositivo passivo ou ativo de três portas, que tem a função de efetuar a translação em frequência de um sinal em circuitos de comunicações. Em transmissores, o processo de *up-convertion* é efetuado, o que consiste na elevação da frequência do sinal modulado em banda-base, para sua transmissão. Em receptores, o mixer opera de forma inversa, efetuando o processo de down-convertion, que consiste no rebaixamento da frequência do sinal recebido, em RF, para uma frequência intermediária ou banda-base [\(BOWICK,](#page-92-2) [2011\)](#page-92-2). Na Figura [15,](#page-39-0) a forma de representação de um mixer operando na função de up-convertion é demonstrada.

Para aplicação em transceptores, geralmente utiliza-se um *mixer* com função de up-convertion, assim como sua aplicação em transmissores, pois nesta aplicação tem-se o

Figura 15 – Representação de mixers em diagramas de blocos.

<span id="page-39-0"></span>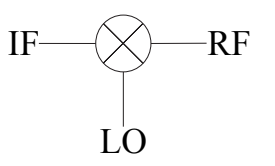

Fonte: Autoria própria.

desejo de transmitir o sinal recebido no *front-end* em uma frequência superior àquela em que este foi recebido.

Simplificadamente, o funcionamento do mixer no modo up-convertion pode ser definido, em termos da frequência intermediária do sinal e da frequência do oscilador local (LO, do inglês *Local Oscillator*), como demonstrado nas relações a seguir, onde os termos  $IF, RF, LO \in IM$ , denotam, respectivamente, frequência intermediária, frequência de RF, frequência do oscilador local e frequência imagem [\(BRETCHKO,](#page-92-3) [1990\)](#page-92-3).

$$
RF = LO - IF, para LO > RF
$$
\n
$$
(2.26)
$$

$$
IM = LO + IF, para LO > RF
$$
\n
$$
(2.27)
$$

$$
RF = LO + IF, para LO < RF \tag{2.28}
$$

$$
IM = LO - IF, para LO < RF \tag{2.29}
$$

Nas Figuras [16](#page-39-1) e [17,](#page-40-0) demonstra-se a disposição das componentes de frequência do sinal resultante após o processo de translação em frequência, nos casos onde  $LO > RF$  e  $LO < RF$ , respectivamente.

<span id="page-39-1"></span>Figura 16 – Componentes de frequência no modo up-convertion para  $LO > RF$ .

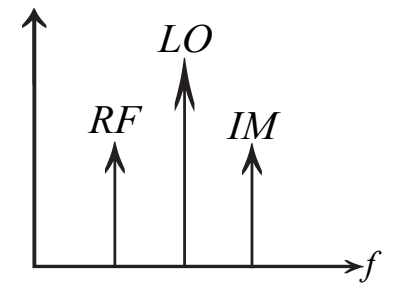

Fonte: Autoria própria.

<span id="page-40-0"></span>Figura 17 – Componentes de frequência no modo up-convertion para  $LO < RF$ .

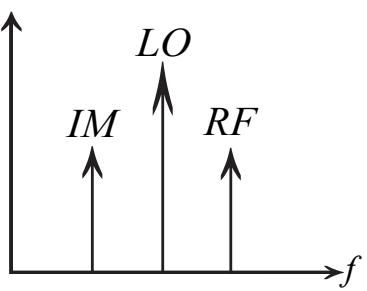

Fonte: Autoria própria.

### 2.9 Filtros

Os filtros são dispositivos de extrema importância no projeto de qualquer sistema de telecomunicações. Em sua grande maioria, são dispositivos passivos, de duas portas, constituídos pela associação de elementos reativos (indutores e capacitores), podendo estes serem componentes discretos ou seções de linha de transmissão ou elementos ressonantes. Tanto em transmissores como em receptores, sua função é efetuar a seleção em frequência do sinal de interesse, eliminando, assim, possíveis fontes de interferência produzidas por sinais em frequências diferentes da frequência de operação do sinal a ser processado [\(MAKIMOTO;](#page-92-4) [YAMASHITA,](#page-92-4) [2001\)](#page-92-4).

Os tipos de filtros podem ser classificados de acordo com a resposta em frequência de sua função de transferência, ou seja, quanto a suas características de rejeição e banda de passagem. Conforme listado a seguir:

• Filtro Passa-Baixas (LPF): Nesta implementação, a transmissão de potência do sinal ocorre apenas para sinais com frequências entre 0 Hz e a frequência de corte  $(\omega_c)$  para a qual o filtro foi projetado. A frequência de corte caracteriza-se, por ser aquela onde a potência de saída equivale à metade da potência (3 dB) de entrada no dispositivo. Em termos do parâmetro  $S_{21}$  ou coeficiente de transmissão  $(T)$ , o comportamento ideal em frequência deste filtro pode ser expresso, matematicamente, pelas seguintes relações [\(POZAR,](#page-93-0) [2000\)](#page-93-0)

$$
\omega < \omega_c \to T \approx 1 \, e \, \Gamma \approx 0,\tag{2.30}
$$

$$
\omega > \omega_c \to T \approx 0 \ e \ \Gamma \approx 1. \tag{2.31}
$$

Nas Figuras [18](#page-41-0) e [19,](#page-41-1) demonstram-se a representação genérica de um filtro passa-baixas e sua resposta ideal em frequência, respectivamente.

• Filtro Passa-Altas (HPF): Esta implementação apresenta funcionamento contrário ao filtro passa baixas, ou seja, a transmissão de potência do sinal ocorre apenas para

<span id="page-41-0"></span>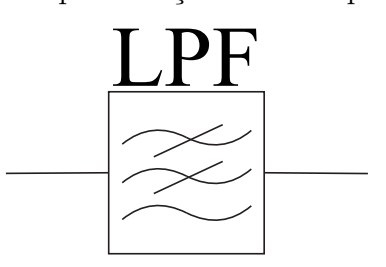

Figura  $18$  – Representação do filtro passa-baixas.

Fonte: Autoria própria.

Figura 19 – Resposta em frequência do filtro passa-baixas.

<span id="page-41-1"></span>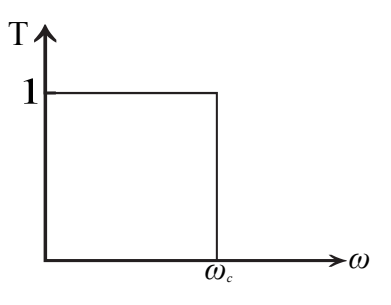

Fonte: Autoria própria.

sinais com frequências superiores a frequência de corte  $(\omega_c)$  para a qual o filtro foi projetado. Em termos do coeficiente de transmissão, o comportamento em frequência deste filtro pode ser expresso, matematicamente, pelas seguintes relações [\(POZAR,](#page-93-0) [2000\)](#page-93-0)

$$
\omega > \omega_c \to T \approx 1 \ e \ \Gamma \approx 0,\tag{2.32}
$$

$$
\omega < \omega_c \to T \approx 0 \, e \, \Gamma \approx 1. \tag{2.33}
$$

Nas Figuras [20](#page-41-2) e [21,](#page-42-0) a representação genérica de um filtro passa-altas e sua resposta ideal em frequência são demonstradas, respectivamente.

<span id="page-41-2"></span>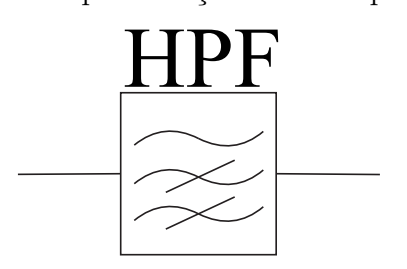

Figura 20 – Representação do filtro passa-altas.

Fonte: Autoria própria.

• Filtro Passa-Banda (BPF): Nesta implementação, a transmissão de potência do sinal ocorre apenas para sinais entre as frequências inferior  $(\omega_1)$  e superior  $(\omega_2)$ que delimitam a banda de passagem para qual o filtro foi projetado. Em termos

Figura  $21$  – Resposta em frequência do filtro passa-altas.

<span id="page-42-0"></span>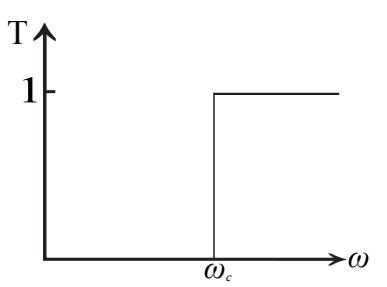

de coeficiente de transmissão, o comportamento em frequência deste filtro pode ser expresso, matematicamente, pelas seguintes relações [\(POZAR,](#page-93-0) [2000\)](#page-93-0)

$$
\omega_2 > \omega > \omega_1 \to T \approx 1 \ e \ \Gamma \approx 0,\tag{2.34}
$$

$$
\omega_2 < \omega < \omega_1 \to T \approx 0 \, e \, \Gamma \approx 1. \tag{2.35}
$$

Nas Figuras [22](#page-42-1) e [23,](#page-42-2) a representação genérica de um filtro passa altas e sua resposta ideal em frequência são demonstradas, respectivamente.

<span id="page-42-1"></span>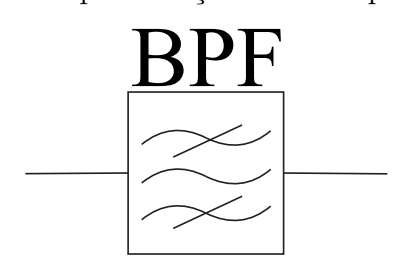

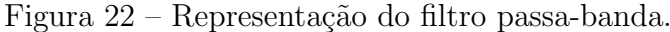

Fonte: Autoria própria.

Figura 23 – Resposta em frequência do filtro passa-banda.

<span id="page-42-2"></span>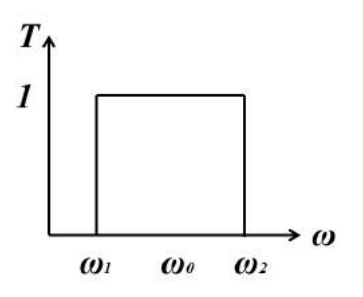

Fonte: Autoria própria.

● Filtro Rejeita-Banda (BSF): Esta implementação opera de forma contrária ao filtro passa-banda, de modo que a transmissão de potência do sinal ocorre apenas para sinais com frequências menores que o limite inferior  $(\omega_1)$  e mais elevadas que o limite superior  $(\omega_2)$ . Em termos de coeficiente de transmissão, o comportamento em frequência deste filtro pode ser expresso, matematicamente, pelas seguintes relações [\(POZAR,](#page-93-0) [2000\)](#page-93-0)

$$
\omega_2 > \omega > \omega_1 \to T \approx 0 \ e \ \Gamma \approx 1,\tag{2.36}
$$

$$
\omega_2 < \omega < \omega_1 \to T \approx 1 \, e \, \Gamma \approx 0. \tag{2.37}
$$

Nas Figuras [24](#page-43-0) e [25,](#page-43-1) a representação genérica de um filtro rejeita banda e sua resposta ideal em frequência são demonstradas, respectivamente.

<span id="page-43-0"></span>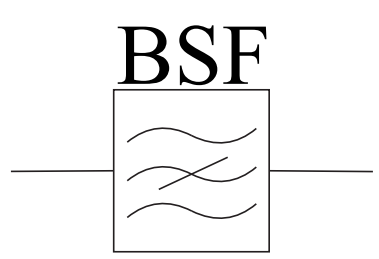

Figura 24 – Representação do filtro rejeita-banda.

Fonte: Autoria própria.

Figura 25 – Resposta em frequência do filtro rejeita-banda.

<span id="page-43-1"></span>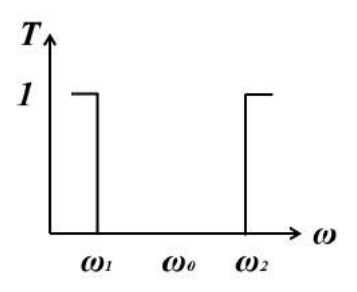

Fonte: Autoria própria.

Para o cálculo dos parâmetros de um filtro, existem funções polinomiais de aproximação com características particulares quanto a sua linearidade na banda de passagem e decaimento na banda de rejeição. Estas funções serão apresentadas nas seções a seguir.

#### 2.9.1 Função de Aproximação do tipo Butterworth

A função de Butterworth ou binomial é uma das mais empregadas no projeto de filtros. Isto ocorre pois um filtro do tipo Butterworth apresenta atenuação idealmente linear na sua banda de passagem para uma determinada ordem  $(n)$ . Porém, para valores baixos de  $n$ , este filtro não apresenta decaimento tão abrupto na sua banda de rejeição [\(POZAR,](#page-93-1) [2005\)](#page-93-1).

Para o projeto de filtros a partir desta função de aproximação, utiliza-se o método das impedâncias normalizadas, o qual consiste em valores tabelados de impedâncias para os componentes do filtro. Estes parâmetros são normalizados em frequência e impedância característica, de modo a possibilitar o dimensionamento de filtros para qualquer especificação. Vale salientar que estes parâmetros são normalizados para um filtro passa-baixas. Sendo assim, algumas transformações são necessárias para sua utilização no projeto das de-mais configurações de filtros. A Tabela [1](#page-44-0) apresenta os valores de impedâncias normalizados da função de Butterworth para filtros de ordem 1 a 10 [\(POZAR,](#page-93-1) [2005\)](#page-93-1).

<span id="page-44-0"></span>Tabela 1 – Valores normalizados para o filtro Butterworth  $(g_0 = 1, \omega_c = 1)$ .

| n <sub>1</sub> | g1                     | g2 | $\frac{1}{2}$ g <sup>3</sup> | $g_4$                                                                                                    | g5 | g6 | g7 | g8 | $g_{9}$ | g10 | g11 |
|----------------|------------------------|----|------------------------------|----------------------------------------------------------------------------------------------------|----|----|----|----|---------|-----|-----|
|                | 1   2,0000   1,0000    |    |                              |                                                                                                    |    |    |    |    |         |     |     |
|                | 2 1,4142 1,4142 1,0000 |    |                              |                                                                                                    |    |    |    |    |         |     |     |
|                |                        |    |                              | 3   1,0000   2,0000   1,0000   1,0000                                                                                                 |    |    |    |    |         |     |     |
|                |                        |    |                              | 4 0,7654 1,8478 1,8478 0,7654 1,0000                                                                                                  |    |    |    |    |         |     |     |
|                |                        |    |                              | $5 0,6180 1,\overline{6180 2,0000 1,6180 0,6180 1,0000}$                                                                              |    |    |    |    |         |     |     |
|                |                        |    |                              | 6 $\left  0,5176 \right  1,4142 \left  1,9318 \right  1,9318 \left  1,4142 \right  0,5176 \left  1,0000 \right $                      |    |    |    |    |         |     |     |
|                |                        |    |                              | 7 $\vert 0,4450 \vert 1,2470 \vert 1,8019 \vert 2,0000 \vert 1,8019 \vert 1,2470 \vert 0,4450 \vert 1,0000$                           |    |    |    |    |         |     |     |
|                |                        |    |                              | $8 0,3902 1,1111 1,6629 1,9615 1,9615 1,6629 1,1111 0,3902 1,0000$                                                                    |    |    |    |    |         |     |     |
|                |                        |    |                              | 9 $\vert 0,3473 \vert 1,0000 \vert 1,5321 \vert 1,8794 \vert 2,0000 \vert 1,8794 \vert 1,5321 \vert 1,0000 \vert 0,3473 \vert 1,0000$ |    |    |    |    |         |     |     |
|                |                        |    |                              | $10 0,3129 0,9080 1,4142 1,7820 1,9754 1,9754 1,7820 1,4142 0,9080 0,3129 1,0000$                                                     |    |    |    |    |         |     |     |

Fonte: [\(POZAR,](#page-93-1) [2005\)](#page-93-1).

#### 2.9.2 Função de Aproximação do tipo Chebyshev

Os polinômios de Chebyshev também são bastante empregados no projeto de filtros. Isto ocorre pois, diferentemente do filtro Butterworth, esta função apresenta um decaimento mais abrupto na sua banda de rejeição para uma mesma ordem de filtro, o que garante resultados mais satisfatórios quando o interesse do projeto está na obtenção de alta atenuação na banda de rejeição. Este fato possibilita, também, a miniaturização do dispositivo, por ser necessária uma ordem menor para atingir determinadas especificações. Outra característica marcante desta função é a presença de *ripple* na sua banda de passagem, o que compromete sua linearidade quanto `a fase do sinal [\(POZAR,](#page-93-1) [2005\)](#page-93-1).

Para o projeto de filtros a partir desta função de aproximação, também utiliza-se o método das impedâncias normalizadas, assim como para a função de aproximação de Butterworth. Estes parâmetros também são normalizados em frequência e impedância característica, de modo a possibilitar o dimensionamento de filtros para qualquer especifica-ção. A Tabela [2](#page-45-0) apresenta os valores de impedâncias normalizados da função de Chebyshev com ripple de 0,5 dB para filtros de ordem 1 a 10 [\(POZAR,](#page-93-1) [2005\)](#page-93-1).

| $\mathbf n$ | g1                                                                                                    | g2 | g3 | g4 | g5 | g6 | g7 | g8 | $g_{9}$ | g10 | g11 |
|-------------|----------------------------------------------------------------------------------------------------|----|----|----|----|----|----|----|---------|-----|-----|
|             | 1   0,6986   1,0000                                                                                                    |    |    |    |    |    |    |    |         |     |     |
|             | 2   1,4029   0,7071   1,9841                                                                                                    |    |    |    |    |    |    |    |         |     |     |
|             | 3 1,5963 1,0967 1,5963 1,0000                                                                                                    |    |    |    |    |    |    |    |         |     |     |
|             | $4   1,6703   1,1926   2,3661   0,8419   1,9841  $                                                                                          |    |    |    |    |    |    |    |         |     |     |
|             | $5 1,7058 1,2296 2,5408 1,2296 1,7058 1,0000$                                                                                               |    |    |    |    |    |    |    |         |     |     |
|             | $6 1,7254 1,2479 2,6064 1,3137 2,4758 0,8696 1,9841 $                                                                                       |    |    |    |    |    |    |    |         |     |     |
|             | $7 1,7372 1,2583 2,6381 1,3444 2,6381 1,2583 1,7372 1,0000$                                                                                 |    |    |    |    |    |    |    |         |     |     |
|             | $8 1,7451 1,2647 2,6564 1,3590 2,6964 1,3389 2,5093 0,8796 1,9841$                                                                          |    |    |    |    |    |    |    |         |     |     |
|             | 9   1,7504   1,2690   2,6678   1,3673   2,7239   1,3673   2,6678   1,2690   1,7504   1,0000                                                 |    |    |    |    |    |    |    |         |     |     |
|             | $\frac{10}{1,7543}$ $\frac{1,2721}{2,6754}$ $\frac{1,3725}{2,7392}$ $\frac{1,3806}{2,7231}$ $\frac{1,3485}{2,5239}$ $\frac{0,8842}{1,9841}$ |    |    |    |    |    |    |    |         |     |     |

<span id="page-45-0"></span>Tabela 2 – Valores normalizados para o filtro Chebyshev ( $g_0 = 1, \omega_c = 1$  e  $ripple = 0.5$  dB).

Fonte: [\(POZAR,](#page-93-1) [2005\)](#page-93-1).

# 2.10 Figura de ruído em Sistemas de Comunicação

Em sistemas de comunicação, qualquer dispositivo empregado tem como característica a capacidade de produzir ruído térmico no sinal processado. Este parâmetro é denotado em termos de potência e pode ser modelado pelo comportamento de um resistor operando em uma temperatura  $(T_k)$ . Nesta abordagem, o nível de ruído de um dispositivo  $\acute{\text{e}}$  denotado como potência de ruído térmico e, matematicamente,  $\acute{\text{e}}$  definido como [\(POZAR,](#page-93-1) [2005\)](#page-93-1)

$$
N_0 = GkT_kB,\t\t(2.38)
$$

<span id="page-45-1"></span>onde  $G$ é o ganho do dispositivo,  $k$ é a constante de Boltzmann (1,38×10<sup>−23</sup> J/K) e  $B$ é a sua largura de banda.

Como visto na Equação [\(2.38\)](#page-45-1), a potência de ruído térmico não é dependente da frequência de operação do sinal, mas sim da banda do dispositivo, de modo que, para dispositivos de banda mais larga, maior será o nível de potência de ruído produzido [\(POZAR,](#page-93-1) [2005\)](#page-93-1).

<span id="page-45-2"></span>Uma forma de caracterização alternativa para dispositivos e sistemas em cascata é por meio da figura de ruído (NF, do inglês *Noise Figure*), que determina a degradação da relação sinal-ruído (SNR) produzida por um dispositivo ou canal completo. Esta degradação pode ser equacionada em termos da SNR de entrada  $(SNR_{in})$  e SNR de saída  $(SNR_{out})$ da seguinte forma [\(POZAR,](#page-93-1) [2005\)](#page-93-1)

$$
NF = \frac{S_{in}/N_{in}}{S_{out}/N_{out}} = \frac{SNR_{in}}{SNR_{out}},
$$
\n(2.39)

ou

$$
NF (dB) = 10 \log \left( \frac{SNR_{in}}{SNR_{out}} \right), \qquad (2.40)
$$

onde  $S_{in}$  e  $S_{out}$  são as potências dos sinais de entrada e de saída, e  $N_{in}$  e  $N_{out}$  são as potências do ruído de entrada e de saída, respectivamente.

Para sistemas em cascata, tais como transmissores, receptores e transceptores, também é possível analisar a degradação resultante de um sinal ao longo da associação de dispositivos por meio do conceito de figura de ruído. Para esta análise o conceito de ruído térmico é fundamental. A seguir, a dedução do equacionamento da figura de ruído resultante é apresentada [\(POZAR,](#page-93-1) [2005\)](#page-93-1).

Para um sistema de dois blocos em cascata (como ilustrado na Figura [26\)](#page-46-0), inicialmente, considera-se uma potência de ruído  $(N_{in})$  de uma carga casada em temperatura ambiente ( $T_0 = 290 \text{ K}$ ). A potência de ruído na saída do primeiro estágio do sistema ( $N_1$ ) é denotada como a soma entre potência de ruído  $N_{in}$  e o próprio ruído inserido por este estágio, ambos multiplicados pelo ganho do primeiro estágio  $(G_1)$ . Para a determinação do ruído na saída do sistema  $(N_{out})$ , a mesma ideia pode ser aplicada. Assim, tem-se que

Figura  $26$  – Sistema composto por dois dispositivos conectados em série.

<span id="page-46-0"></span>

|                          | $G_I$    |                  | G <sub>2</sub> |           |
|--------------------------|----------|------------------|----------------|-----------|
| $\frac{N_{in}}{N_{out}}$ | $F_I$    | $\boldsymbol{N}$ | F <sub>2</sub> | $N_{out}$ |
| $T_{\rm 0}$              | $T_{el}$ |                  | $T_{e2}$       |           |
|                          |          |                  |                |           |

Fonte: Adaptado de [\(POZAR,](#page-93-1) [2005\)](#page-93-1).

$$
N_1 = N_{in}kG_1BT_0 + N_1kG_1BT_{e1},\tag{2.41}
$$

$$
N_{out} = N_1 G_2 + N_{out} k G_2 B T_{e2}, \t\t(2.42)
$$

<span id="page-46-1"></span>onde  $T_{e1}$  e  $T_{e2}$  são as temperaturas de ruído equivalentes dos estágios 1 e 2 [\(POZAR,](#page-93-1) [2005\)](#page-93-1).

<span id="page-46-2"></span>Substituindo  $N_1$  na Equação [\(2.42\)](#page-46-1) e efetuando as devidas simplificações, tem-se

$$
N_{out} = G_1 G_2 k B \left( T_0 + T_{e1} + \frac{T_{e2}}{G_1} \right). \tag{2.43}
$$

Assim, define-se a temperatura equivalente de ruído do sistema como sendo

$$
T_e = T_{e1} + \frac{T_{e2}}{G_1}.\tag{2.44}
$$

<span id="page-47-1"></span>Substituindo a Equação  $(2.43)$  em  $(2.39)$ , de modo a relacionar a figura de ruído com a temperatura equivalente de ruído, e considerando que  $S_{out} = S_{in} G_1 G_2$  e  $N_{in} = kT_0 B$ , a seguinte relação é obtida

$$
NF = \frac{T_0 + T_{e1} + T_{e2}/G_1}{T_0}.
$$
\n(2.45)

<span id="page-47-0"></span>Sabendo-se da relação entre figura de ruído e temperatura equivalente de ruído de um determinado dispositivo (Equação  $(2.46)$ ) e manipulando algebricamente a Equa-¸c˜ao [\(2.45\)](#page-47-1), pode-se obter a express˜ao da figura de ru´ıdo para um sistema de dois dispositivos, equivalente a

$$
NF_i = 1 + \frac{T_{ei}}{T_0},\tag{2.46}
$$

$$
NF = NF_1 + \frac{NF_2 - 1}{G_1}.\tag{2.47}
$$

Generalizando para um canal de  $n$  dispositivos, tem-se a figura de ruído total do sistema, dada por

$$
NF = NF_1 + \frac{NF_2 - 1}{G_1} + \frac{NF_3 - 1}{G_1G_2} + \dots + \frac{NF_n - 1}{\prod_{j=1}^{n-1} G_j}.
$$
\n(2.48)

#### 2.11 Revisão do Estado da Arte

Nesta seção, algumas pesquisas referentes ao projeto de transceptores empregados em satélites e implementação de filtros passivos em diferentes tecnologias, são apresentadas de forma breve.

Em [\(BARAS; BROSIUS; JACOB,](#page-92-5) [2008\)](#page-92-5), a proposta de uma topologia de transponder embarcado em um satélite compacto (em torno de 100 kg) é apresentada. Este circuito tem frequências de operação de 2 GHz no canal de uplink e 2,2 GHz no canal de downlink. Este sistema efetua o processamento do sinal recebido na frequência de 22 GHz, para fins de miniaturização da estrutura responsável por esta função. Posteriormente, o sinal tem sua frequência rebaixada para 2,2 GHz para sua retransmissão, em virtude da complexidade de efetuá-la em 22 GHz.

Em [\(CUMMINGS; SWEENEY; KINGTON,](#page-92-6) [1988\)](#page-92-6) a proposta de um transceptor operando na banda Ka (entre 20 GHz e 30 GHz) para aplicações de comunicação espacial

é apresentada. Observa-se, neste trabalho, que a operação nesta banda de frequências apresenta como vantagem a disponibilidade de bandas mais largas, o que possibilita altas taxas de transmissão de dados. Outra vantagem é a redução do espaço físico ocupado pelos dispositivos. Vale a ressalva de que, para frequências mais elevadas, são necessários componentes mais caros e com maior complexidade de implementação.

Em [\(MAKRARIYA; KHARE,](#page-93-2) ), a análise teórica do projeto de um filtro do tipo passa-banda em tecnologia de microfita ´e apresentada. Neste trabalho, destacaram-se todos os procedimentos de c´alculo e parˆametros cr´ıticos para o projeto de um filtro interdigital, implementado seguindo a topologia de seções de linha em anti-paralelo acopladas magneticamente, de modo que a distância entre estas seções determina o comportamento do filtro em termos de banda de passagem e atenuação.

Em [\(ZHU; XIE,](#page-93-3) [2007\)](#page-93-3), várias topologias de implementação de filtros do tipo passabanda em tecnologia de microfita são apresentadas. Estas topologias diferem-se daquelas descritas na literatura convencional pelo fato de empregarem geometrias variadas, desde seções de linha fractalizadas e acopladas eletromagneticamente entre si até estruturas com formato quase anular com acoplamento eletromagnético.

Em [\(RAJASEKARAN; JAYALAKSHMI; JAYASANKAR,](#page-93-4) [2013\)](#page-93-4), a análise matemática e validação por meio de simulações eletromagnéticas de um modelo de filtro passa baixas são apresentadas. Neste trabalho, a implementação do filtro foi efetuada para uma frequência de corte de aproximadamente 8 GHz e em tecnologia de microfita utilizando o conceito de impedâncias escalonadas (do inglês, *Stepped Impedance*). Esta técnica consiste na síntese de indutores e capacitores por meio de seções de linha com comprimentos físicos definidos de acordo com os valores destes componentes e larguras alternadas, definidas de acordo com valores de impedâncias dimensionados para a representação de capacitores em pararelo (baixa impedância característica) e indutores em série (alta impedância característica).

Em [\(JOY; SUMI; HARIKRISHNAN,](#page-92-7) ), apresenta-se a proposta de uma topologia para implementação de um filtro passa baixas operando em 6,3 GHz. Esta topologia é uma variação da topologia de impedâncias escalonadas, diferenciando-se desta por empregar técnicas para miniaturização de seu layout por meio da curvatura e dobra das extremidades inferior e superior de suas seções de linha mais largas e situadas nas bordas da placa. Esta abordagem possibilita a redução da área ocupada pelo filtro, o que permite sua utilização em sistemas em cascata que dispõem de espaço reduzido para sua implementação.

# 3 Testes dos Blocos Isolados do Transceptor

#### 3.1 Análise do Enlace de Uplink para o Cenário Real do CONASAT

Nesta seção os requisitos de projeto para o enlace de subida do CONASAT são apresentados. A partir destes, estimou-se o n´ıvel de potˆencia entregue ao transceptor considerando o satélite em órbita.

Na Tabela [3,](#page-50-0) apresentam-se os parâmetros de atenuação estimados para o enlace de uplink do CONASAT, além dos requisitos de ganho das antenas transmissora (PCD) e receptora (nanossatélite) e de potência transmitida.

| Parâmetro                           | Valor  |
|-------------------------------------|--------|
| Frequência (MHz)                    | 401,62 |
| Potência do Transmissor (dBW)       |        |
| Perdas na Linha de Transmissão (dB) |        |
| Atenuação do espaço livre (dB)      | 153,56 |
| Perdas por Polarização (dB)         | 0,5    |
| $G_t$ (dBi)                         | 6      |
| $G_r$ (dBi)                         | 2      |
| Temperatura de Ruído do Sistema (K) | 885    |

<span id="page-50-0"></span>Tabela 3 – Parâmetros do enlace de uplink do CONASAT

Fonte: [\(LIMA et al.,](#page-92-8) [2012\)](#page-92-8).

O c´alculo de dimensionamento do enlace de subida do CONASAT consistiu, primei-ramente, na soma de todas as perdas apresentadas na Tabela [3](#page-50-0) para a obtenção do valor estimado da atenuação total  $(A_{total})$  e, posteriormente, no cálculo estimado do nível de potência recebido  $(P_r)$ , considerando os ganhos das antenas, o nível de potência transmitido e a atenuação total. Este procedimento obedeceu a seguinte sequência de cálculo:

$$
A_{total} (dB) = A_0 (dB) + L_{pol} (dB) + L_{LT} (dB),
$$
\n(3.1)

$$
A_{total} (dB) = 153,56 dB + 0,5 dB + 1 dB = 155,06 dB, \qquad (3.2)
$$

$$
P_r(dBm) = P_t(dBm) - A_{total}(dB) + G_t(dBi) + G_r(dBi), \qquad (3.3)
$$

onde  $P_t$  (dBm) é calculado por  $P_t$  (dBW) + 30,

$$
P_r(dBm) = 33 dBm - 155,06 dB + 6 dBi + 2 dBi = -114,06 dBm.
$$
 (3.4)

Na análise teórica do canal de *uplink*, estimou-se que o nível de potência recebido pelo transceptor do CONASAT seria de aproximadamente -114,06 dBm. Este baixíssimo nível de potência é decorrente da elevada atenuação total do enlace, na qual a fonte mais impactante é a parcela derivada da propagação da onda eletromagnética no espaço livre. Esta atenuação apresenta valor elevado por ser diretamente dependente da distância entre as antenas transmissora e receptora, como visto na Equação [2.6.](#page-28-0) Para o caso de um enlace via satélite, onde as antenas geralmente estão afastadas entre si por distâncias próximas aos milhares de quilômetros, observam-se níveis extremamente elevados de atenuação no espaço livre.

Considerando o nível estimado de potência recebida e o nível de potência especificado para a retransmissão do sinal no canal de *downlink* do CONASAT (operando em 2267,52 MHz), que equivale a 27 dBm, segundo apresentado em [\(LIMA et al.,](#page-92-8) [2012\)](#page-92-8), efetuou-se o dimensionamento dos blocos para uma proposta de topologia para o transceptor, incluindo componentes passivos e ativos. Este procedimento consistiu na busca por modelos comerciais de dispositivos cujas suas especificações em termos de ganho e largura de banda de operação atendam aos requisitos apresentados em [\(LIMA et al.,](#page-92-8) [2012\)](#page-92-8). A Figura [27](#page-51-0) apresenta uma proposta de topologia para o transceptor do CONASAT, considerando o cenário real de operação, no qual o nanossatélite encontra-se em órbita.

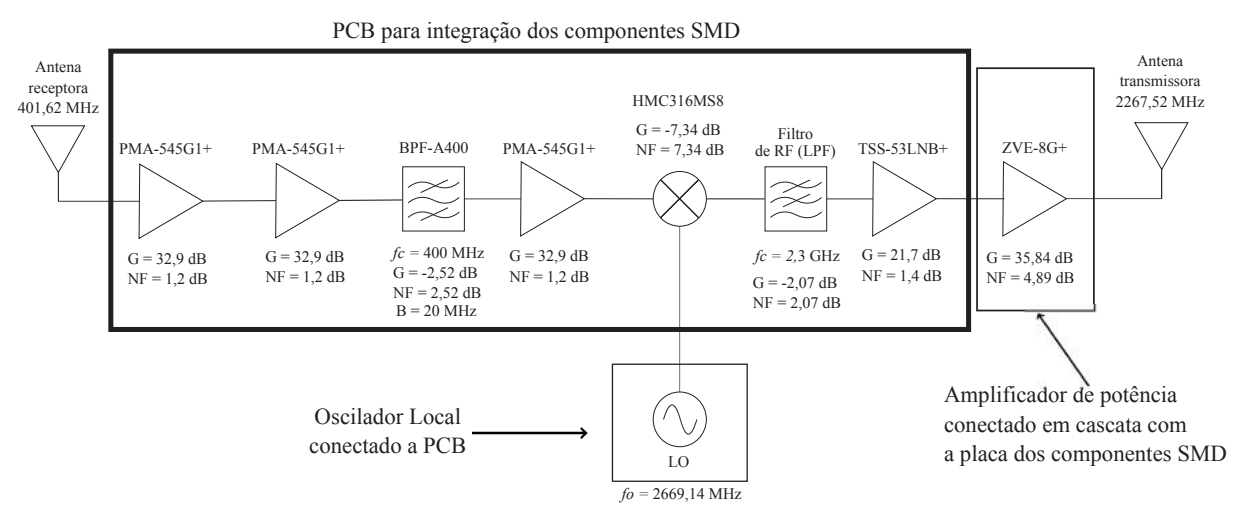

<span id="page-51-0"></span>Figura 27 – Topologia de transceptor proposta para o CONASAT.

A escolha dos amplificadores a serem empregados na proposta de sistema demons-trada na Figura [27](#page-51-0) consistiu em uma análise dentre os modelos disponíveis comercialmente para a determinação daqueles mais adequados ao projeto, quanto ao seu ganho e banda de operação. Para os estágios de ganho do front-end deste transceptor, optou-se por empregar dois LNAs conectados em cascata, visando fornecer ao sinal recebido um nível de potência suficientemente alto para sua aplicação no estágio de filtragem. Após este estágio, optou-se por adicionar novamente um LNA, com a finalidade de compensar a

Fonte: Autoria própria.

perda inserida pelo filtro, além de condicionar o sinal para sua translação em frequência. Devido ao elevado nível de ganho na faixa de frequências de interesse, em torno de 32,9 dB para frequências próximas a 400 MHz (conforme apresentado em seu *datasheet*), o LNA de modelo PMA-545G1+ foi escolhido para ser empregado nos três estágios de ganho do front-end do transceptor. Este amplificador apresenta figura de ruído em torno de 1,2 dB nesta faixa de frequência, o que garante que este sistema apresente um baixo valor de figura de ruído total.

Para o estágio de seleção em frequência do sinal recebido um filtro do tipo passabanda foi empregado. Por raz˜ao de apresentar uma banda relativamente estreita, garantindo assim seletividade em frequência do sinal de IF  $(401,62 \text{ MHz})$  atenuando possíveis sinais interferidores com frequências superiores a 410 MHz e inferiores a 390 MHz, o filtro comercial de modelo BPF-A400 foi escolhido como melhor opção. Sua perda de inserção equivale a aproximadamente 2,52 dB na banda de passagem, que é um valor aceitável para esta aplicação, visto que o nível de ganho adicionado pelos amplificadores foi dimensionado de modo a cobrir todas as perdas inseridas pelos blocos passivos.

No estágio de translação em frequência, onde é possível efetuar este processo tanto por meio da utilização de um *mixer* passivo ou ativo, optou-se pela utilização de um dispositivo passivo comercial, de modelo HMC316MS8. Esta escolha justifica-se pelo fato de *mixers* ativos serem mais sensíveis a possíveis variações nos níveis de potência em suas portas e no nível de tensão de alimentação, fatores que podem ocasionar falhas no seu funcionamento ou até sua perda total. O emprego de um *mixer* passivo diminui consideravelmente a possibilidade de sua perda ou seu mal funcionamento devido aos fatores listados anteriormente, embora sua perda de convers˜ao seja consideravelmente alta.

No back-end do transceptor, primeiramente, determinou-se a utilização de um amplificador do tipo MPA, o qual suporta níveis de potência mais elevados em suas portas de entrada e saída, em relação aos LNAs. Optou-se pelo amplificador GVA-63+, que apresenta ganho de aproximadamente 19 dB para as frequências entre 2 e 3 GHz, segundo seu datasheet.

Para o filtro empregado após o processo de translação em frequência, optou-se por propor o desenvolvimento de uma topologia de filtro em tecnologia de microfita, inicialmente sintetizando uma resposta do tipo passa-baixas, devido a simplicidade e versatilidade de projeto aliadas a possibilidade de obtenção de uma baixa perda de inserção na banda de passagem.

Como apresentado na Figura [27,](#page-51-0) a proposta de transceptor consiste em uma PCB em tecnologia de CPWG integrando todos os blocos descritos at´e aqui. Para o condicionamento do sinal para sua transmissão, incluiu-se um amplificador do tipo HPA (do inglês, High Power Amplifier, ou amplificador de alta potência), que suporta níveis mais elevados de potência de entrada e saída, além de apresentar ganho elevado na frequência de interesse,

aproximadamente 35,84 dB para frequências entre 2 e 3 GHz. O amplificador escolhido foi o ZVE-8G+, que trata-se de um dispositivo encapsulado que deve ser conectado por meio de cabos coaxiais, preferencialmente, ao restante do circuito. Este dispositivo opera com um nível de alimentação de 12 V, enquanto os demais amplificadores são alimentados com tensão de 5 V.

Na Tabela [4,](#page-53-0) apresentam-se os parâmetros referentes ao modelo comercial, ganho, banda de operação, figura de ruído e tensão de alimentação, para o caso dos amplificadores dimensionados. Os parâmetros referentes a perda inserção (filtros), perda de conversão (mi $xer$ ) e figura de ruído também são apresentados para os componentes passivos escolhidos. No caso do *mixer*, suas bandas de operação devem ser verificadas em seu *datasheet* de acordo com a porta do dispositivo (entrada de IF, entrada de LO e saída de RF).

| Componente       | Modelo                    | $Ganho$ $(dB)$ | $NF$ (dB) | Banda (MHz) | Vec(V) |
|------------------|---------------------------|----------------|-----------|-------------|--------|
| LNA <sub>1</sub> | $PMA-545G1+$              | 32,9           | 1.2       | 400-2200    | 5      |
| LNA <sub>2</sub> | $PMA-545G1+$              | 32,9           | 1,2       | 400-2200    | 5      |
| Filtro de IF     | <b>BPF-A400</b>           | $-2,52$        | 2,52      | 390-410     | NC     |
| LNA <sub>3</sub> | $PMA-545G1+$              | 32,9           | 1.2       | 400-2200    | 5      |
| <b>MIXER</b>     | HMC316MS8                 | $-7,34$        | 7,34      | NC.         | NC     |
| <b>MPA</b>       | $GVA-63+$                 | 19             | 3,7       | 50-6000     | 5      |
| Filtro de RF     | (microfita)<br><b>LPF</b> | $-2,07$        | 2,07      | $0 - 2300$  | NC     |
| <b>HPA</b>       | $ZVE-8G+$                 | 35,84          | 4,89      | 2000-8000   | 12     |

<span id="page-53-0"></span>Tabela 4 – Dimensionamento dos componentes do transceptor do CONASAT.

Fonte: Autoria própria.

A partir dos parˆametros de ganhos e de perdas apresentados na Tabela [4,](#page-53-0) o ganho total do transceptor proposto foi estimado. Este procedimento consistiu na soma dos ganhos de cada componente, conforme demonstrado a seguir:

$$
G_{total} (dB) = G_{LNA 1} + G_{LNA 2} + G_{Filtero IF} + G_{LNA 3} + G_{MIXER} + G_{MPA} + G_{Filtero RF} + G_{HPA}
$$
\n
$$
(3.5)
$$

$$
G_{total} (dB) = 32,9 + 32,9 - 2,52 + 32,9 - 7,34 + 19 - 2,07 + 35,84
$$
 (3.6)

$$
G_{total} (dB) = 141,61 dB.
$$
\n(3.7)

Sabendo-se do valor de ganho total estimado para o sistema proposto, e considerando também o nível de potência recebido estimado, efetuou-se uma estimativa do nível de potência do sinal na saída do transceptor, como demonstrado a seguir:

$$
P_t(dBm) = P_r(dBm) + G_{total}(dB)
$$
\n(3.8)

$$
P_t (dBm) = -114,06 + 141,61 = 27,55 dBm.
$$
 (3.9)

Para a topologia de transceptor proposta, observou-se que seu ganho total atende as especificações apresentadas em [\(LIMA et al.,](#page-92-8) [2012\)](#page-92-8), quanto ao nível de potência que o sinal transmitido no canal de *downlink* deve apresentar, que é estipulado em 27 dBm. Na topologia proposta, estimou-se o nível de potência do sinal transmitido em 27,55 dBm. Tal fato valida teoricamente a topologia proposta, indicando que esta pode ser implementada e caracterizada para a validação de seu funcionamento real, e, posteriormente, apresentada ao projeto CONASAT como uma topologia de transceptor validada dentro de suas especificações e requisitos.

# 3.2 Parâmetros do Projeto e Cálculo do Enlace de Uplink do Nanossatélite

O projeto do transceptor de frequências prevê sua integração no modelo de engenharia do nanossatélite construído no grupo de pesquisas LEMA (Laboratório de Eletromagnetismo, Micro-Ondas e Antenas) da Universidade Federal do Pampa. Por esta raz˜ao, um cenário para teste das antenas de *uplink* e *downlink* foi definido. Este cenário consiste de uma antena transmissora (que simula uma PCD) posicionada a cerca de 100 metros de distância do nanossatélite, transmitindo um sinal com potência de 1 mW e frequência de opera¸c˜ao de 401 MHz. Foram considerados os ganhos das antenas da PCD e receptora (no nanossatélite) como sendo 4 dBi e 8 dBi, respectivamente. A Figura [28](#page-55-0) ilustra o cenário adotado para a estimação do nível de potência entregue ao transceptor. Para o cálculo do enlace de *uplink*, estas especificações foram aplicadas na Equação  $(2.4)$ , onde estimaram-se o nível de potência recebido pelo nanossatélite, e a atenuação do espaço livre foi calculada pela Equação  $(2.2)$ .

Na Tabela [5,](#page-55-1) demonstram-se os parâmetros calculados referentes à potência entregue ao transceptor e atenuação do espaço livre, além das especificações do cenário em questão. Estes parâmetros que denotam os ganhos das antenas, potências transmitida e recebida, e atenuação do espaço livre são expressos em decibéis para facilitar sua visualização e simplificar a análise do canal, visto que, considerando valores em decibéis, a determinação da potência recebida consiste na soma dos ganhos e subtração das atenuações.

Na análise teórica deste cenário, percebeu-se que devido a distância relativamente grande entre as antenas transmissora e receptora, a atenuação do espaço livre deste enlace

<span id="page-55-0"></span>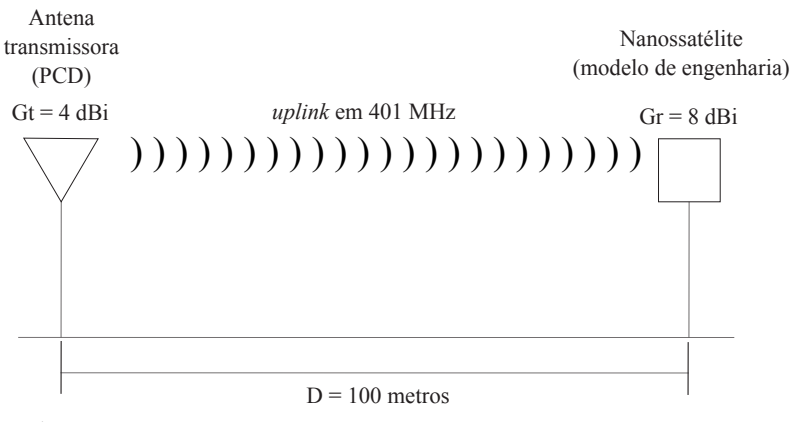

Figura  $28$  – Cenário de operação para teste das antenas do nanossatélite.

Fonte: Autoria própria.

| Parâmetro                      | Valor    |
|--------------------------------|----------|
| Frequência (MHz)               | 401      |
| $P_t$ (dBm)                    |          |
| $G_t$ (dBi)                    |          |
| $G_r$ (dBi)                    | 8        |
| $R$ (metros)                   | 100      |
| Atenuação do espaço livre (dB) | 64,50    |
| $P_r$ (dBm)                    | $-52,50$ |

<span id="page-55-1"></span>Tabela  $5$  – Parâmetros do enlace de uplink.

Fonte: Autoria própria.

´e relativamente alta, apresentando valor estimado em torno de 64,5 dB. Tal n´ıvel de atenuação combinado aos parâmetros referentes aos ganhos das antenas e ao nível de potência transmitido, resulta em um nível de potência recebido pelo transceptor estimado em cerca de -52,5 dBm. Por esta raz˜ao, observou-se a necessidade de dimensionar os blocos do transceptor de modo a compensar a atenuação sofrida pelo sinal recebido, e fornecê-lo potência suficiente para sua retransmissão. Este fato justifica a topologia determinada e demonstrada, a nível de diagrama de blocos, pela Figura [29.](#page-56-0)

Após a caracterização do cenário de operação do nanossatélite quanto ao seu enlace de subida, a topologia do transceptor foi determinada. Esta etapa consistiu no dimensionamento da quantidade de componentes ativos (amplificadores) necessária para compensar a atenuação do espaço livre, além da perda de inserção dos blocos passivos no sistema (filtros e mixer). Também foram definidos os tipos de filtro adequados para cada estágio do transceptor e quais seriam suas formas de implementação, de acordo com sua frequência de operação. Na Figura [29,](#page-56-0) demonstra-se o diagrama de blocos da topologia de transceptor determinada a partir do estudo do canal de subida.

Na próxima seção deste trabalho, apresentam-se os procedimentos de projeto para

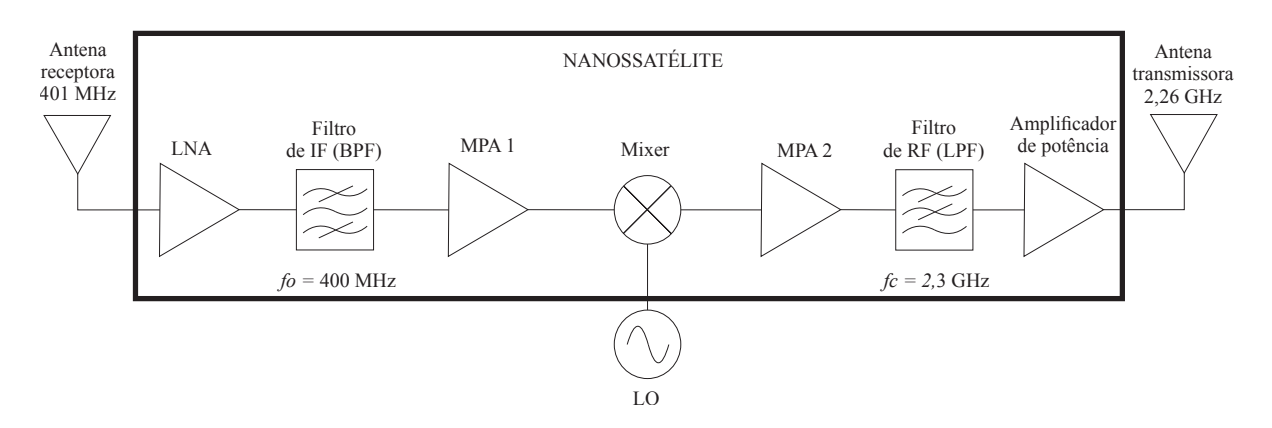

<span id="page-56-0"></span>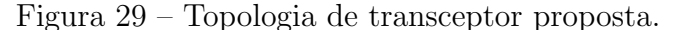

os filtros necessários ao sistema e o estudo e caracterização dos amplificadores e mixer utilizados. Também serão apresentados os resultados obtidos durante a validação de cada bloco analisado individualmente.

## 3.3 Validação dos Blocos do Sistema

#### 3.3.1 Caracterização dos Amplificadores

Tendo definida a topologia de transceptor a ser implementada, efetuou-se a escolha dos componentes em termos de modelos comerciais para os estágios de ganho (amplificadores). Para a caracterização dos amplificadores a serem empregados neste sistema, inicialmente, condicionou-se a necessidade de utilização de um LNA como primeiro estágio de ganho, devido a sua baixa figura de ru´ıdo. O modelo escolhido foi o HMC374, cuja placa de teste foi construída e caracterizada inicialmente em [\(BARBOSA,](#page-92-9) [2016\)](#page-92-9), como parte do trabalho neste desenvolvido e apresentado, que trata-se de um receptor homódino. Este amplificador foi caracterizado para a aplicação no projeto do transceptor por meio da medição de seus parâmetros S. Este procedimento de medição foi efetuado utilizando-se um *setup* semelhante ao exemplificado pela Figura [30.](#page-57-0) O esquemático do circuito de polarização do amplificador HMC374 é demonstrado na Figura [31.](#page-57-1) A Figura [32](#page-58-0) demonstra as curvas dos parâmetros S do LNA, caracterizados para uma faixa de frequências próxima de 401 MHz. Pode-se observar que este amplificador apresenta razoavel ganho (parâmetro  $S_{21}$ ) na frequência de interesse, em torno de 15 dB, um importante fator para sua escolha, além de sua baixa figura de ruído, cerca de 1,5 dB para a faixa de frequências entre 300 MHz e 1 GHz, segundo informado em seu *datasheet*. A reflexão na entrada do dispositivo (parâmetro  $S_{11}$ ) mostrou-se elevada. Entretanto, uma vez que o ganho está compatível com o valor esperado, nenhuma técnica de casamento de impedância foi adotada.

Posteriormente, determinaram-se os demais amplificadores do sistema. Para isso,

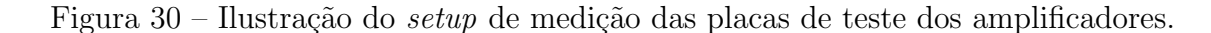

<span id="page-57-0"></span>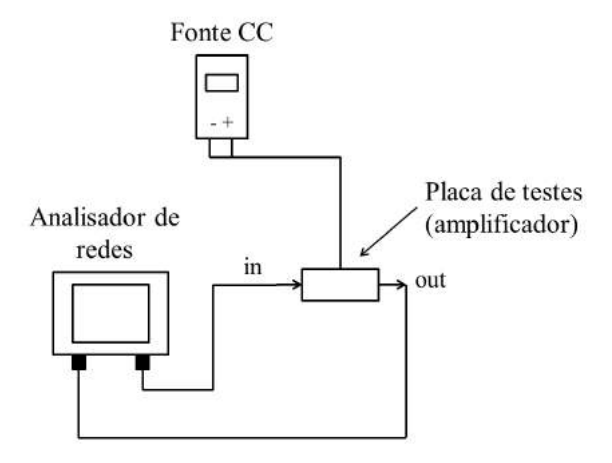

Figura 31 – Circuito de polarização do LNA.

<span id="page-57-1"></span>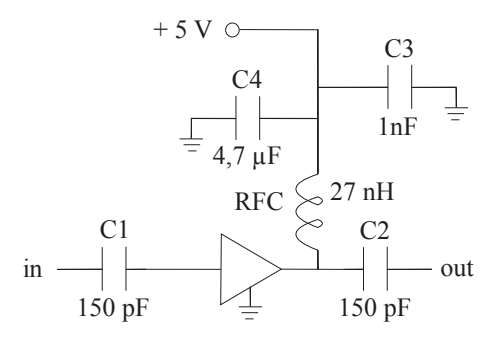

Fonte: Autoria própria.

dois modelos do tipo MPA (do inglês, *Medium Power Amplifier*) foram caracterizados, cujas placas de validação foram construídas e validadas inicialmente em [\(MAGALHAES,](#page-92-10) [2017\)](#page-92-10), para aplicação em parte do trabalho neste apresentado. Os modelos analisados foram o ERA-1SM+ e GALI-2+ da marca Mini Circuits. Como os estágios posteriores ao LNA (primeiro estágio do sistema) não influenciam de forma significativa no valor da figura de ruído total, podem-se utilizar amplificadores cujas figuras de ruído são mais elevadas para os demais estágios de ganho, desde que estes apresentem razoável ganho nas faixas de frequência de interesse. O esquemático do circuito de polarização dos amplificadores  $ERA-1SM+ e GALI-2+ apresenta$  os mesmos componentes e é demonstrado na Figura [33.](#page-58-1) Estes amplificadores também foram caracterizados para aplicação no presente trabalho por meio da medição de seus parâmetros S nas faixas de frequência de interesse. Estas medições realizaram-se no *setup* ilustrado na Figura [30.](#page-57-0)

As Figuras [34](#page-59-0) e [35](#page-59-1) apresentam os parâmetros S do amplificador ERA-1SM+ caracterizados para as frequências de 401 MHz e 2,26 GHz, respectivamente. Pode-se

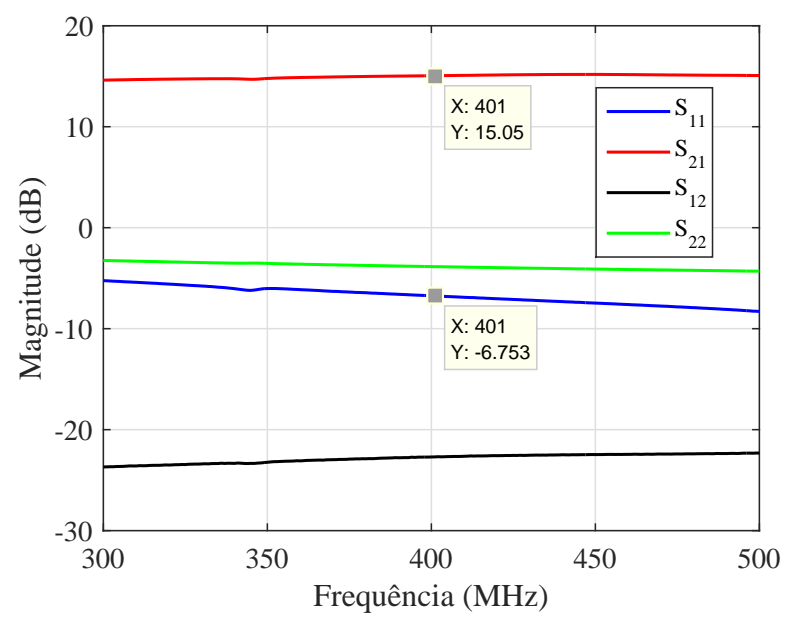

<span id="page-58-0"></span>Figura 32 – Parâmetros S do LNA em 401 MHz.

Figura 33 – Circuito de polarização dos amplificadores ERA-1SM+ e GALI-2+.

<span id="page-58-1"></span>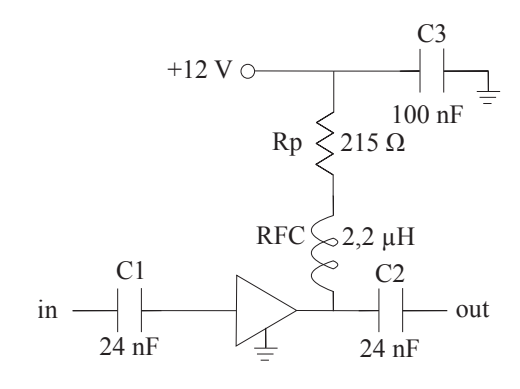

Fonte: Autoria própria.

observar que, para esta aplicação, este modelo de amplificador é interessante apenas para a faixa de frequência mais baixa, visto que é nesta que ele apresenta melhor valor de ganho, em torno de 11,5 dB. Para as frequências em torno de 2,26 GHz a degradação no ganho do amplificador foi constatada, sendo este valor de aproximadamente 8,2 dB.

As Figuras [36](#page-60-0) e [37](#page-60-1) apresentam os parâmetros S do amplificador GALI-2+, também caracterizados nas frequências de 401 MHz e 2,26 GHz, respectivamente. Pode-se observar que este dispositivo apresenta comportamento melhor que o modelo anteriormente analisado, em termos de ganho, visto que em ambas as bandas de an´alise apresentou ganho com valor acima de 10 dB, sendo 15,74 dB em 401 MHz e 12,4 dB em 2,26 GHz. Estes amplificadores foram escolhidos por serem do tipo MPA e pelo fato de suportarem em suas portas de entrada e saída níveis mais elevados de potência do que um LNA.

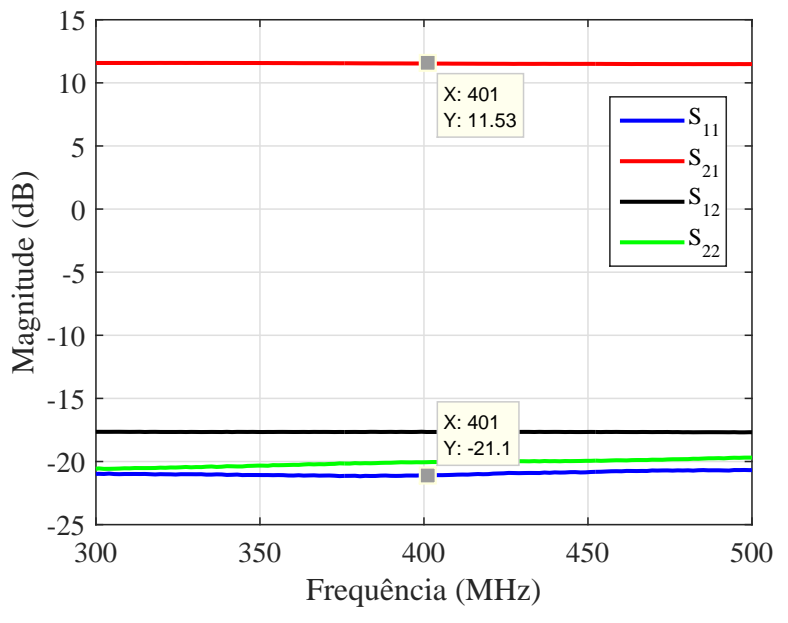

<span id="page-59-0"></span>Figura  $34$  – Parâmetros S do ERA-1SM+ em 401 MHz.

Fonte: Autoria própria.

<span id="page-59-1"></span>Figura 35 – Parâmetros S do ERA-1SM+ em 2,26 GHz.

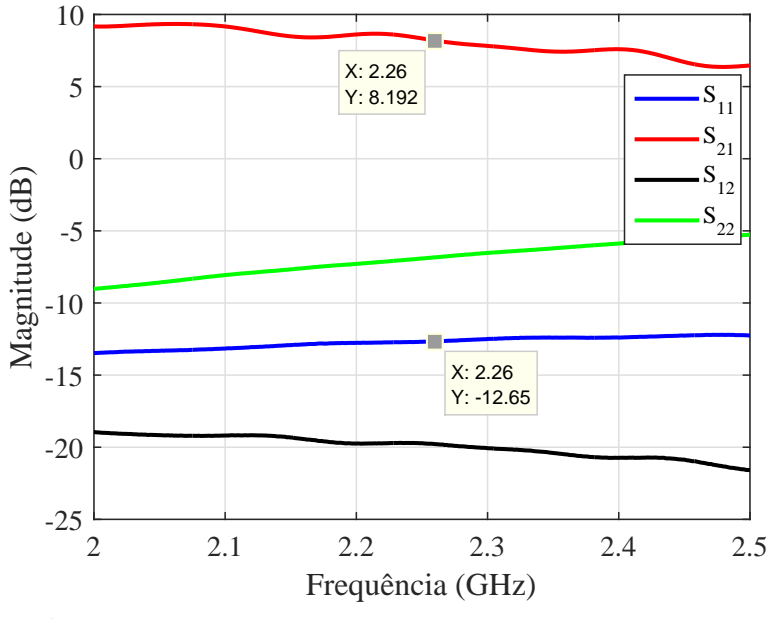

Fonte: Autoria própria.

Ap´os an´alises referentes ao ganho dos amplificadores nas diferentes faixas de frequência e seu impacto no ganho total do canal, constatou-se que a melhor combinação para a utilização destes amplificadores simultaneamente seria a colocação do amplificador ERA-1SM no *front-end*, como estágio de ganho após o filtro passa-banda e antecedendo o estágio de translação em frequência (*mixer*). Este estágio é necessário para compensar a perda de inserção do filtro e da própria atenuação do espaço livre. O amplificador GALI-2+

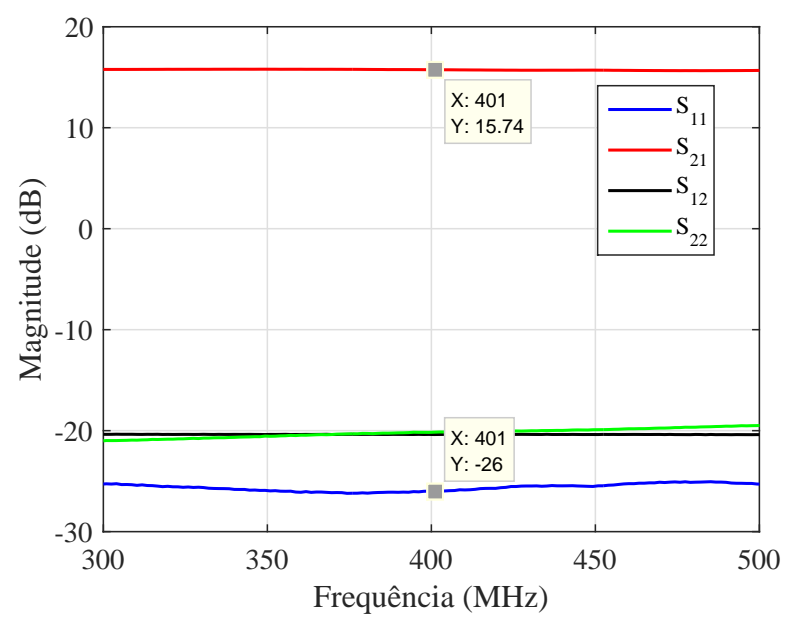

<span id="page-60-0"></span>Figura 36 – Parâmetros S do GALI-2+ em 401 MHz.

Fonte: Autoria própria.

<span id="page-60-1"></span>Figura 37 – Parâmetros S do GALI-2+ em 2,26 GHz.

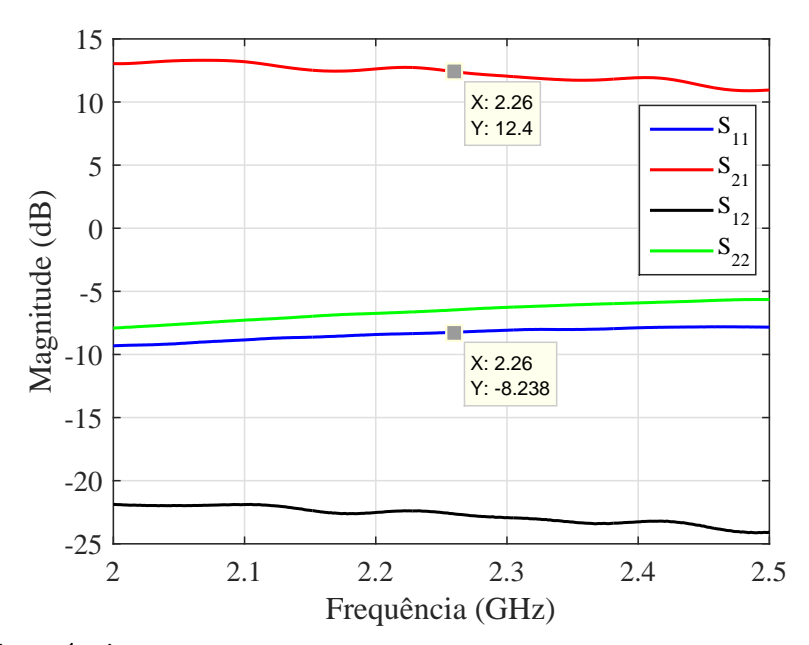

Fonte: Autoria própria.

foi empregado como estágio de ganho após o mixer, com a finalidade de compensar a degradação ocasionada pela perda de conversão inserida pelo mixer passivo.

Para o último estágio de ganho do transceptor, um amplificador de potência foi escolhido. Esta escolha fez-se necessária por o sinal processado nos estágios de front-end e back-end necessitar de um nível de potência suficientemente alto para que possa ser transmitido pela rede de antenas transmissora do nanossatélite. Desta forma, o modelo

de amplificador mais acessível para este fim foi o PGA-105+, cujo esquemático de seu circuito de polarização é apresentado na Figura [38.](#page-61-0) Na Figura [39,](#page-61-1) o protótipo construído para validação dos parâmetros S do amplificador PGA-105+ é demonstrado. Na Figura [40,](#page-62-0) apresentam-se os seus parâmetros S, caracterizados na faixa de frequências entre 2 e 2,5 GHz. Pode-se observar que este dispositivo apresenta comportamento satisfatório, em termos de ganho, sendo este valor de aproximadamente 13 dB em 2,26 GHz. Observou-se tamb´em, para este amplificador, um elevado n´ıvel de reflex˜ao em sua entrada, em torno de -3,6 dB. Apesar disso, o dispositivo atende as especificações de ganho e também possui baixa figura de ruído nesta faixa de operação, cerca de 1,9 dB (de acordo com seu *datasheet*), fatores que dispensam a necessidade da utilização de alguma técnica de casamento de impedância na entrada deste dispositivo.

Figura 38 – Circuito de polarização do amplificador PGA-105+.

<span id="page-61-0"></span>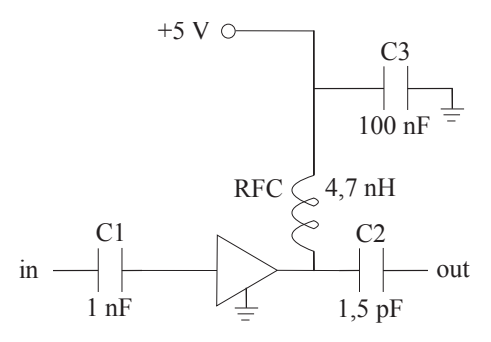

Fonte: Autoria própria.

<span id="page-61-1"></span>Figura 39 – Placa de testes do amplificador PGA-105+.

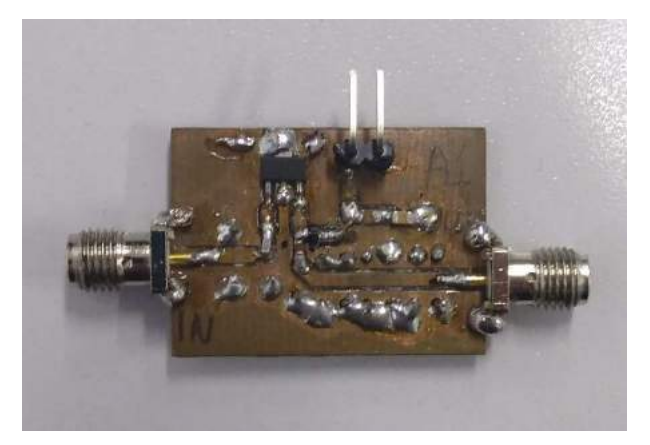

Fonte: Autoria própria.

Na Tabela [6,](#page-62-1) demonstram-se os valores dos capacitores, indutores (RFC, que tem a finalidade de isolar a polarização do dispositivo do sinal que está sendo amplificado), e resistores empregados para montagem das placas de teste dos amplificadores, além das tensões de polarização de cada um destes. É necessário que sejam empregados estes valores

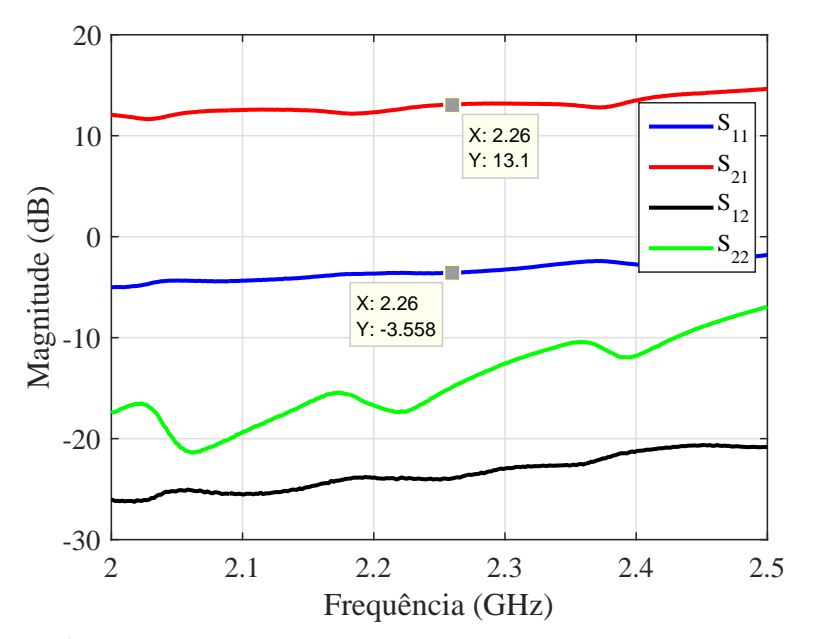

<span id="page-62-0"></span>Figura 40 – Parâmetros S do PGA-105+ em 2,26 GHz.

Fonte: Autoria própria.

de componentes ou mais próximos possível, visto que os resultados apresentados foram obtidos para os dispositivos operando nestas condições.

<span id="page-62-1"></span>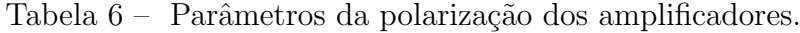

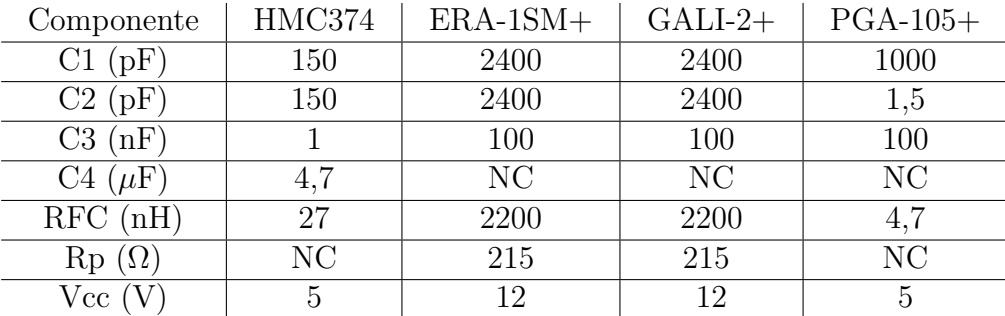

Fonte: Autoria própria.

#### 3.3.2 Caracterização dos Componentes Passivos

Após a definição de todos os componentes ativos a serem empregados no transceptor, foram determinados e caracterizados os blocos passivos (mixer e filtros) empregados no transceptor.

No estágio de translação em frequência, um mixer passivo foi utilizado. Esta escolha foi motivada pelo fato de estes dispositivos serem mais comuns na implementação de sistemas de comunicação, por sua facilidade de caracterização e por sua disponibilidade. Utilizou-se o mixer comercial de modelo HMC316MS8, o qual foi anteriormente caracteri-

zado e utilizado em [\(MAGALHAES,](#page-92-10) [2017\)](#page-92-10) como parte do sistema por este implementado e apresentado. A caracterização deste dispositivo para seu emprego no projeto do transceptor proposto consistiu na aplicação de um sinal de IF com frequência de 401 MHz e potência de 0 dBm e de um sinal de LO com frequência de 2,661 GHz e potência de aproximadamente 15 dBm. O setup usado para a caracterização da placa de teste mixer é ilustrado na Figura [41.](#page-63-0)A escolha da frequência do oscilador local foi efetuada de modo que o sinal resultante fosse obtido na frequência de 2,26 GHz  $(2,661 \text{ GHz} - 401 \text{ MHz})$ . Na Figura [42,](#page-63-1) o espectro de frequências obtidos na caracterização do mixer é demonstrado. No gráfico, pode-se observar que, para as condições de análise descritas, a perda de conversão do mixer foi caracterizada como sendo de aproximadamente  $7,34$  dB, que é um valor coerente com aqueles informados no datasheet deste componente.

<span id="page-63-0"></span>Figura 41 – Ilustração do setup de medição do mixer.

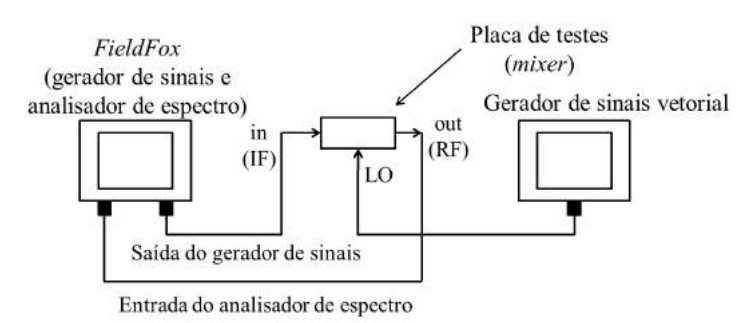

Fonte: Autoria própria.

<span id="page-63-1"></span>Figura  $42$  – Espectro de frequências do *mixer*.

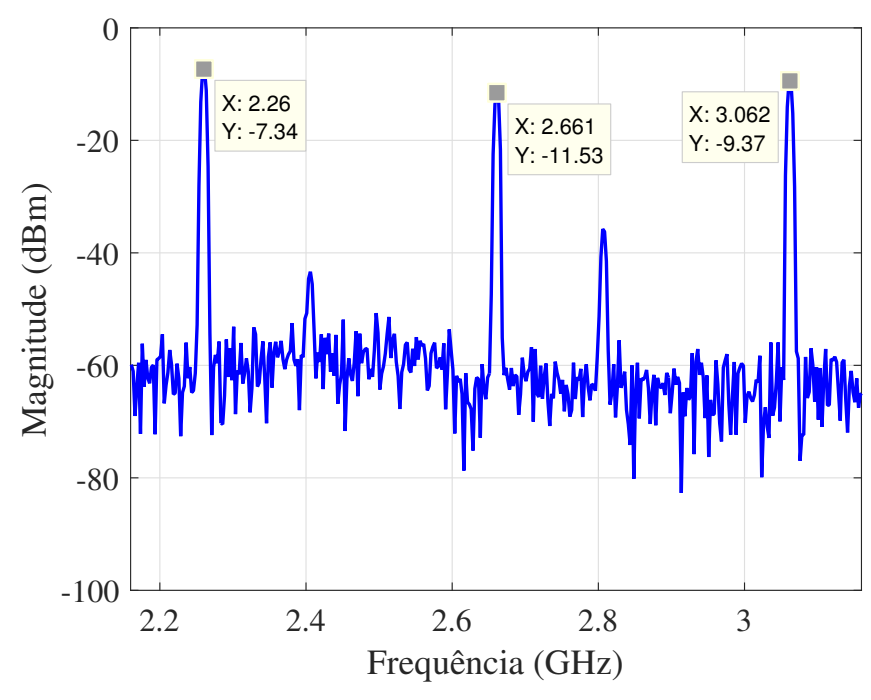

Fonte: Autoria própria.

No projeto do front-end do transceptor, assim como em receptores, deve haver um bloco responsável pela seleção em frequência do sinal recebido, ou seja, um filtro que permita apenas a passagem de sinais com frequências situadas entre uma determinada banda. Este filtro é o do tipo passa-banda.

No desenvolvimento deste trabalho, observou-se a necessidade de se eliminar interferências de sinais em frequências diferentes de 401 MHz, especialmente em 433 MHz, que  $\acute{e}$  uma frequência de uso livre sem a necessidade de autorização de órgãos reguladores. No projeto deste filtro, optou-se pela função de aproximação do tipo Butterworth, devido a sua linearidade na banda de passagem. Por tratar-se de um bloco operando em frequências relativamente baixas para implementação em microfita, optou-se, inicialmente pela construção deste filtro empregando indutores e capacitores discretos. O dimensionamento destes componentes consistiu na aplicação dos parâmetros presentes na Tabela [1,](#page-44-0) referentes a um filtro de ordem 3 nas seguintes relações de transformação de filtros para o cálculo de parˆametros passa-faixa a partir de um filtro passa-baixas.

<span id="page-64-0"></span>•  $g_k$  denota um indutor conectado em série no modelo passa-baixas. No modelo passabanda, deve ser representado por um indutor e um capacitor associados em série. A indutância e capacitância equivalentes são demonstradas nas Equações  $(3.10)$  e  $(3.11)$ [\(POZAR,](#page-93-1) [2005\)](#page-93-1).

$$
L_k = \frac{g_k Z_0}{\Delta \omega_0},\tag{3.10}
$$

$$
C_k = \frac{\Delta}{g_k Z_0 \omega_0};\tag{3.11}
$$

<span id="page-64-2"></span><span id="page-64-1"></span>•  $g_k$  equivale a um capacitor conectado em paralelo no modelo passa-baixas. No modelo passa-banda, este é representado por um indutor e um capacitor associados em paralelo. A indutância e capacitância equivalentes são demonstradas nas Express˜oes [\(3.12\)](#page-64-2) e [\(3.13\)](#page-64-3) [\(POZAR,](#page-93-1) [2005\)](#page-93-1).

$$
L_k = \frac{\Delta Z_0}{g_k \omega_0},\tag{3.12}
$$

$$
C_k = \frac{g_k}{\Delta\omega_0 Z_0};\tag{3.13}
$$

<span id="page-64-3"></span>onde  $L_k$  denota a indutância,  $C_k$  a capacitância,  $Z_0$  é a impedância característica do sistema,  $\omega_0$  é a frequência angular central dada em radianos por segundo e  $\Delta$  é a fração de largura de banda. Os parâmetros  $\omega_0$  e  $\Delta$  são dados por

$$
\omega_0 = \sqrt{\omega_1 \omega_2},\tag{3.14}
$$

$$
\Delta = \frac{\omega_2 - \omega_1}{\omega_0},\tag{3.15}
$$

onde  $\omega_1$  e  $\omega_2$  denotam os limites de frequência inferior e superior da banda de passagem do filtro passa-banda, dadas em radianos por segundo.

Durante os cálculos teóricos dos parâmetros do filtro, constatou-se que, para bandas mais estreitas e ordens mais elevadas, sua implementação prática seria praticamente impossível, devido aos valores calculados para os componentes não serem facilmente encontrados comercialmente. Para possibilitar a construção e caracterização de um protótipo, adotou-se uma banda de aproximadamente 60 MHz e, consequentemente, a frequência central foi deslocada para 380 MHz, aproximadamente, de modo a manter a frequência de 433 MHz fora da banda de passagem do filtro.

Na Tabela [7,](#page-66-0) os parâmetros referentes aos valores de indutores e capacitores necessários à implementação deste filtro são apresentados. Para fins de validação, realizaram-se simulações elétricas no *software Ansys Designer*. Na Figura [43,](#page-65-0) demonstra-se o esquemático do filtro realizado com componentes reativos. Na Figura [44](#page-66-1) o primeiro protótipo construído do filtro passa-banda ´e apresentado. Nesta implementa¸c˜ao, optou-se por utilizar capacitores e indutores de superfície (SMD), devido ao seu tamanho reduzido em função da frequência de operação do dispositivo. Para a caracterização dos protótipos dos filtros construídos, utilizou-se o *setup* de medição ilustrado na Figura, que consiste na utilização de um analisador de redes com duas portas para a conex˜ao do dispositivo analisado.

<span id="page-65-0"></span>Figura 43 – Esquemático do filtro passa-banda.

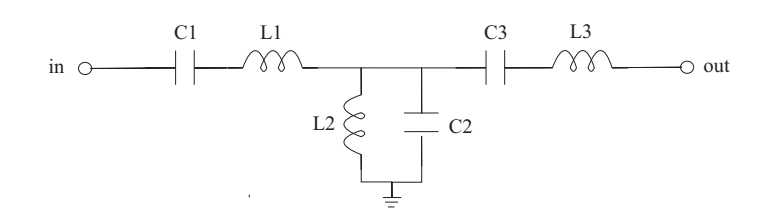

Fonte: Autoria própria.

O primeiro protótipo do filtro passa-banda foi construído, porém não apresentou funcionamento coerente com o esperado e validado por meio de simulações elétricas. Os parâmetros S medidos para este protótipo apresentaram respostas em frequência totalmente distorcidas e deslocadas em frequência, como demonstrado na Figura [46,](#page-67-0) onde as curvas simuladas e medidas são comparadas. Por este motivo, efetuou-se a caracterização dos componentes empregados na sua implementação, para aferir os valores de capacitância e indutância com o equipamento para medir estas grandezas mediante uma frequência fixada. Cabe lembrar que este equipamento opera até 2 MHz apenas, por isso, as medições

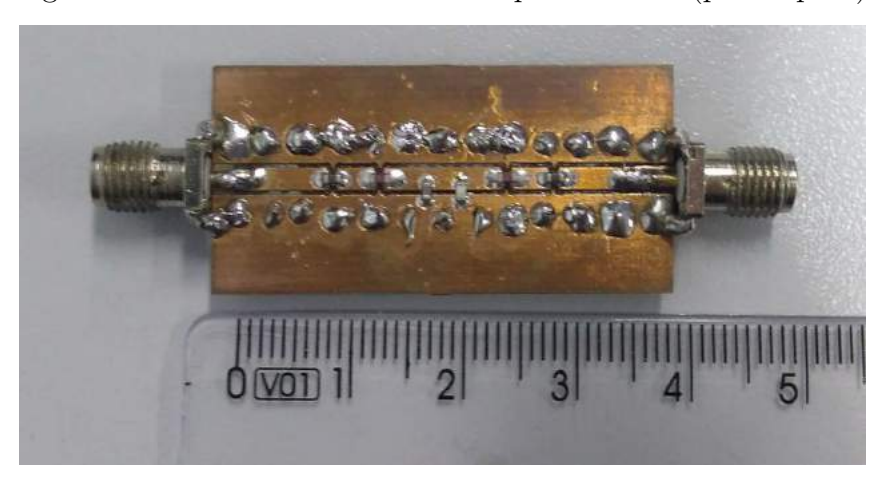

<span id="page-66-1"></span>Figura 44 – Placa de testes do filtro passa-banda (protótipo 1).

Fonte: Autoria própria.

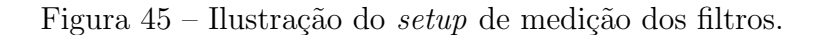

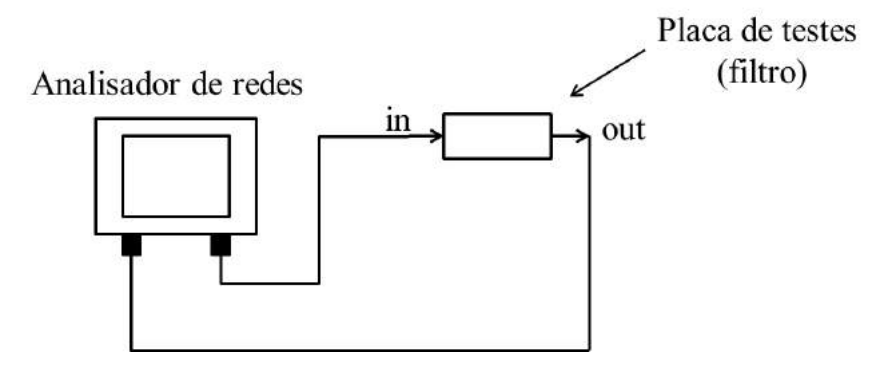

Fonte: Autoria própria.

efetuadas serviram apenas para fornecer uma noção aproximada do comportamento dos componentes. Os valores medidos para cada componente também são demonstrados na Tabela [7.](#page-66-0)

<span id="page-66-0"></span>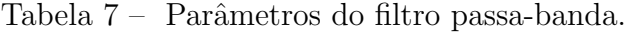

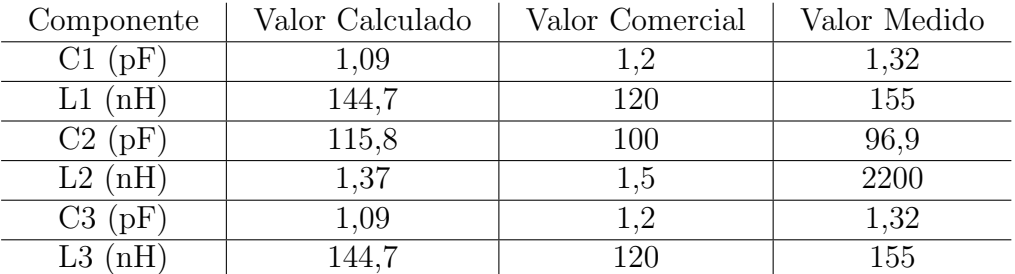

Fonte: Autoria própria.

Após esta análise, constatou-se que um dos indutores não apresentou indutância corresponde ao seu valor nominal, enquanto que os demais componentes apresentaram variação dentro dos limites aceitáveis. Nesta análise, pôde-se perceber, também, que

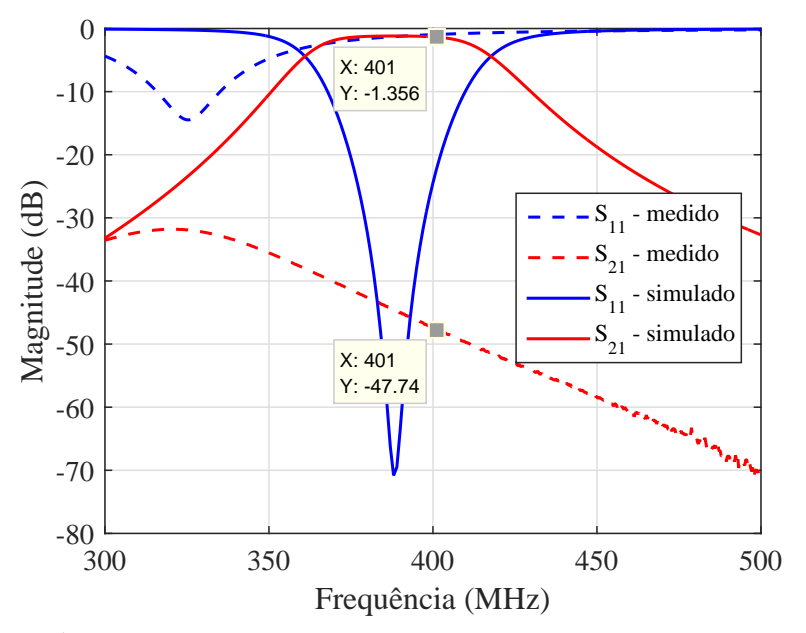

<span id="page-67-0"></span>Figura 46 – Parâmetros S do filtro passa-banda (protótipo 1).

Fonte: Autoria própria.

os componentes mais críticos no projeto de filtros em frequências mais elevadas são os indutores, visto que estes apresentaram maior variabilidade em função da frequência e também pelo fato de seu fator de qualidade  $(Q)$  ser um parâmetro crítico no projeto. Para obtenção de melhor seletividade e baixa atenuação na banda de passagem, são necessários indutores de alta precisão e elevado fator de qualidade. Após estas análises, um novo protótipo deste filtro foi construído, que é demonstrado na Figura [47.](#page-68-0) Porém novamente não se obteve sucesso em sua caracterização. A Figura [48](#page-68-1) demonstra as curvas simuladas e medidas do novo protótipo. Nelas, pode-se observar que, mesmo depois de todas as análises e caracterização dos componentes, as curvas medidas ainda apresentam comportamento totalmente incoerente com o esperado e observado nas simulações elétricas.

Devido ao fato de o filtro de IF implementado com componentes discretos n˜ao ter sido validado experimentalmente, um protótipo do transceptor não contendo este bloco foi construído para a caracterização e validação do seu funcionamento integrado, ou seja, todos os estágios validados conectados em cascata numa mesma placa. Esta etapa do projeto será apresentada de forma detalhada na Seção [4.](#page-82-0)

Devido ao processo de translação em frequência, necessário para se efetuar a transmissão do sinal pelo *back-end* do transceptor na frequência de 2,26 GHz, utiliza-se um filtro para eliminar as componentes de frequência indesejadas, resultantes do processo de mixagem. Por se tratar de um bloco operando em alta frequência, optou-se por sua implementação em tecnologia de microfita.

Tendo em vista a simplicidade de implementação para filtros do tipo passa-baixas, adotou-se a técnica de projeto baseada na alternância de seções de linha de impedâncias

<span id="page-68-0"></span>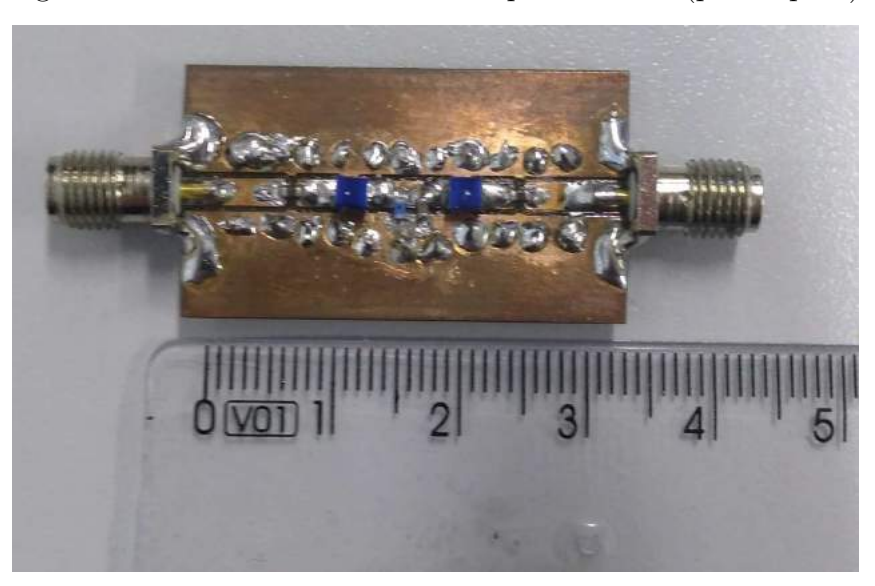

Figura 47 – Placa de testes do filtro passa-banda (protótipo 2).

<span id="page-68-1"></span>Figura  $48$  – Parâmetros S do filtro passa-banda (protótipo 2).

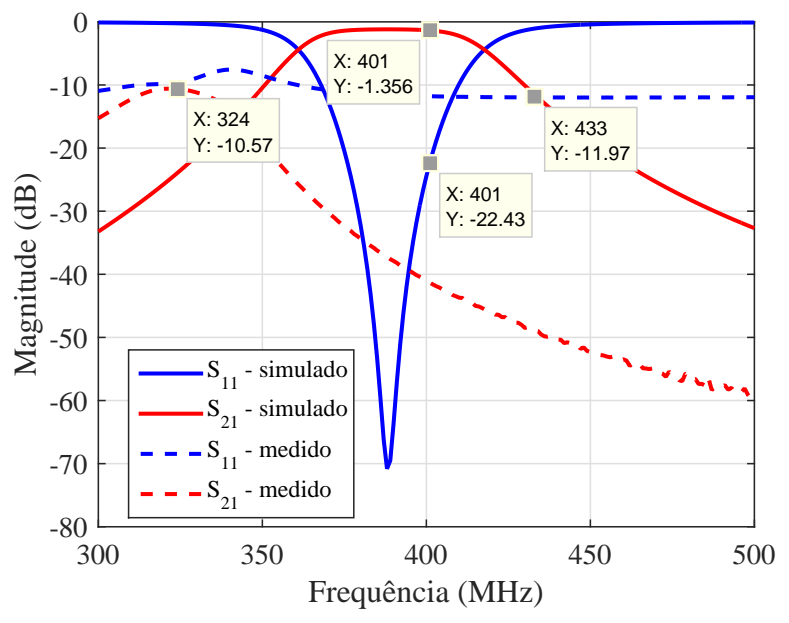

Fonte: Autoria própria.

<span id="page-68-2"></span>características muito altas  $(Z_h)$  e muito baixas  $(Z_l)$ , onde as seções de linha mais largas equivalem a capacitores conectados em paralelo e as seções de linha mais estreitas sintetizam indutores conectados em série. Esta topologia é denotada usualmente como Stepped $impedance$ , ou impedâncias escalonadas. Uma vez que estejam definidos os valores de  $Z<sub>l</sub>$  e  $Z_h$ , aplicam-se as Equações [\(3.16\)](#page-68-2) e [\(3.17\)](#page-69-0) para o cálculo do comprimento das seções de linha [\(POZAR,](#page-93-1) [2005\)](#page-93-1).

$$
\beta l_L = \frac{g_k Z_0}{Z_h},\tag{3.16}
$$

$$
\beta l_C = \frac{g_k Z_l}{Z_0},\tag{3.17}
$$

<span id="page-69-0"></span>onde  $\beta l_L$  e  $\beta l_C$  são os termos utilizados para a estimação do comprimento elétrico das seções de linha e  $g_k$  detona os parâmetros de impedâncias normalizadas retirados das Tabelas [1](#page-44-0) ou [2.](#page-45-0) Para a obtenção do comprimento elétrico (em graus) das seções de linha, emprega-se a seguinte relação para todos os parâmetros calculados

$$
l_k(^0) = \beta l_k \frac{180^0}{\pi}.
$$
\n(3.18)

Os valores de comprimento elétrico de cada uma das seções de linha do filtro e de suas respectivas impedâncias foram aplicados no *sofware TxLine* para obtenção de suas dimensões físicas. Para isso, considerou-se, inicialmente o laminado FR4 com  $\epsilon_r = 4.1$ ,  $\tan \delta = 0.02$  e espessura de 1,6 mm. Com estes parâmetros, dimensionou-se um filtro passa-baixas de ordem 7, do tipo Chebyshev, com frequência de corte de 2,3 GHz, para garantir a frequência de 2,26 GHz dentro de sua banda de passagem. A representação deste filtro em termos de componentes discretos é demonstrada na Figura [49.](#page-70-0) Para as impedâncias mais baixas e mais elevadas, empregadas no cálculo dos comprimentos elétricos, consideraram-se, respectivamente, 8  $\Omega$  e 80  $\Omega$ . Estes parâmetros de impedância foram dimensionados visando um decaimento mais abrupto na banda de rejeição do filtro, além da redução dos comprimentos das seções de linha. As dimensões físicas obtidas foram utilizadas na construção do modelo computacional do filtro no software Ansys Designer, onde este foi simulado. Ap´os serem efetuados ajustes em suas dimens˜oes de modo a corrigir sua frequência de corte, o *layout* obtido é apresentado na Figura [50.](#page-70-1) Para a simulação da estrutura do filtro e, posteriormente, a solda dos conectores SMA nas portas de entrada e saída foram adicionadas duas seções de linha (uma na entrada e outra na saída) de 50  $\Omega$ , com 5 mm de comprimento e aproximadamente 3 mm de largura (valor que sintetiza uma impedância de 50  $\Omega$  considerando o laminado de FR4). As dimensões das seções de linha deste filtro são apresentadas na Tabela [8.](#page-70-2) Após a conclusão das simulações eletromagnéticas, o primeiro protótipo deste filtro foi construído e é mostrado na Figura [51.](#page-71-0)

A Figura [52](#page-71-1) apresenta os parˆametros S medidos e simulados para o primeiro protótipo construído. Constatou-se um desvio em frequência de seus parâmetros S, de modo que sua frequência de corte obtida na prática foi de aproximadamente 2,2 GHz, cerca de 100 MHz deslocada da resposta obtida na simulação. Para fins de validação da constante dielétrica do laminado utilizado, um estudo paramétrico foi efetuado, onde a estrutura do filtro demonstrada na Figura [50](#page-70-1) foi simulada para diferentes valores de  $\epsilon_r$ , variando entre 4,4 até 4,8, com passo de 0,1. O valor de 4,4 foi escolhido, inicialmente, por ser um valor nominal da constante dielétrica do FR4. A Figura [53](#page-72-0) apresenta os resultados obtidos variando-se  $\epsilon_r$  entre valores de 4,4 a 4,8.

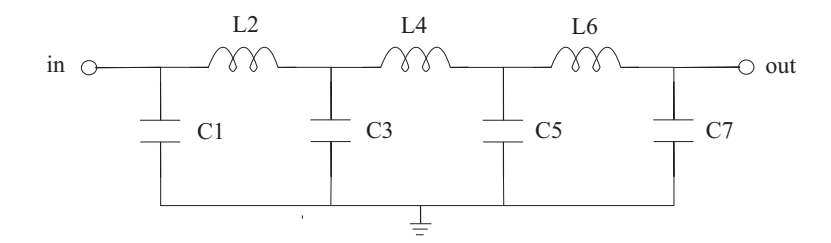

<span id="page-70-0"></span>Figura  $49$  – Esquemático do filtro passa-baixas.

Fonte: Autoria própria.

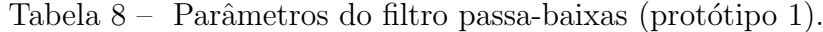

<span id="page-70-2"></span>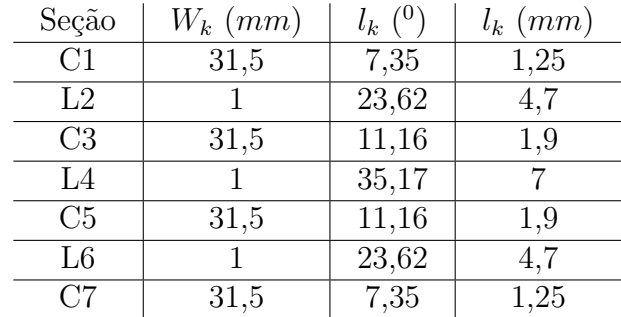

Fonte: Autoria própria.

<span id="page-70-1"></span>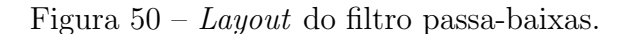

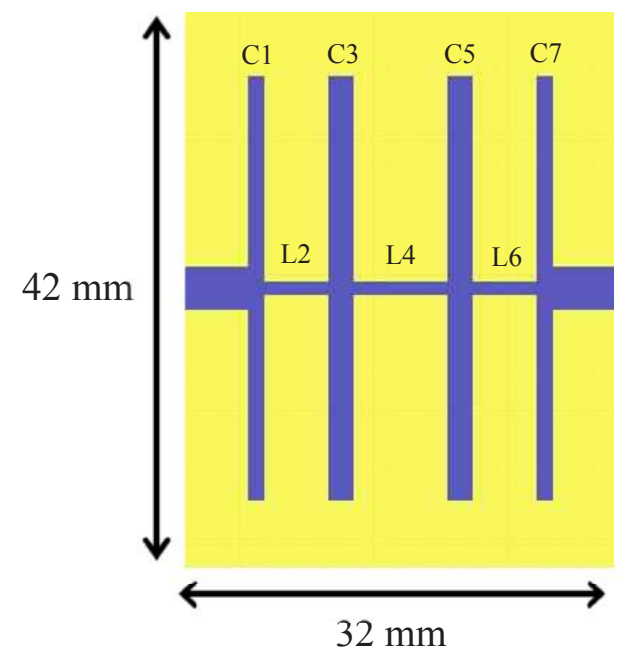

Fonte: Autoria própria.

<span id="page-71-0"></span>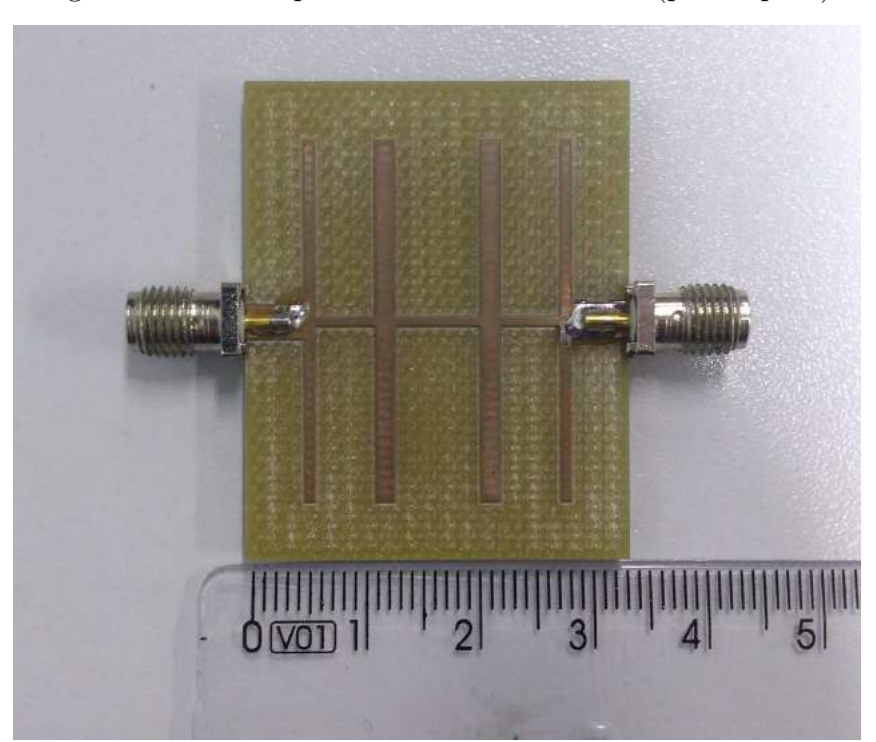

Figura  $51$  – Filtro passa-baixas em microfita (protótipo 1).

<span id="page-71-1"></span>Figura  $52$  – Parâmetros S do protótipo 1.

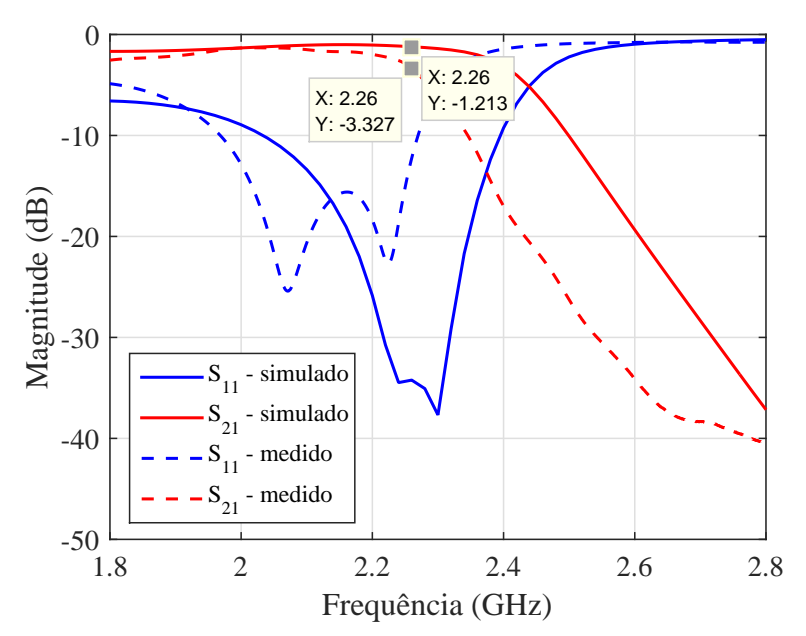

Fonte: Autoria própria.

No procedimento de validação da constante dielétrica, constatou-se que, para  $\epsilon_r = 4.8$ , as curvas simuladas corresponderam ao resultado prático obtido. Tal fato atesta que o laminado utilizado no projeto apresenta constante dielétrica de aproximadamente 4,8. Utilizando este novo valor, efetuaram-se ajustes nas dimensões das seções de linha do filtro, de modo a corrigir sua frequência de corte. A Tabela [9](#page-72-1) demonstra as dimensões físicas e
em termos de comprimento elétrico das seções de linha ajustadas do filtro em microfita. Vale salientar que os ajustes efetuados na estrutura foram feitos de forma empírica, ou seja, baseados em conhecimentos adquiridos com a prática em projetos de dispositivos em microfita, os quais partem do príncipio de que, nesta situação, à medida que o comprimento das seções de linha é reduzido, a frequência de corte do filtro é elevada. O novo protótipo construído é apresentado na Figura [54.](#page-73-0)

Figura 53 – Validação do  $\epsilon_r$  do FR4.

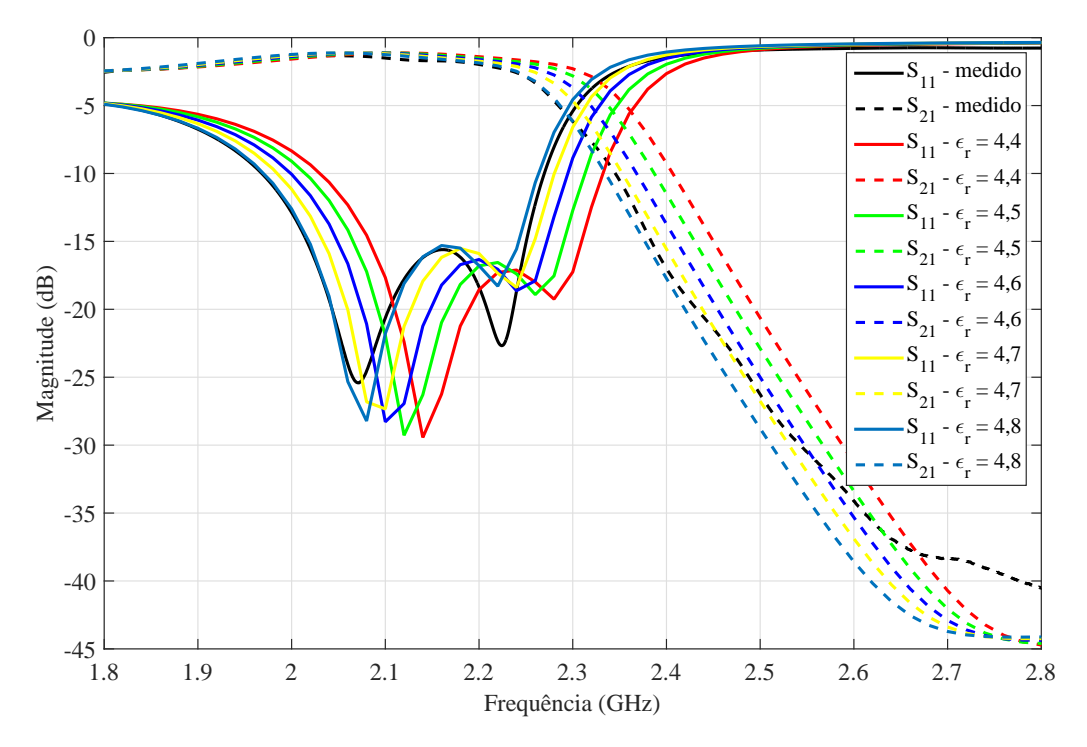

Fonte: Autoria própria.

Tabela 9 – Parâmetros do filtro passa-baixas (protótipo 2).

| Seção          | $W_k$ (mm) | $l_k$ ( <sup>0</sup> ) | $l_k$ (mm) |
|----------------|------------|------------------------|------------|
| C <sub>1</sub> | 31,5       | 5,25                   |            |
| L <sub>2</sub> |            | 21,51                  | 4,1        |
| C <sub>3</sub> | 31,5       | 7,87                   | 1,5        |
| $L_4$          |            | 32,53                  | 6,2        |
| C <sub>5</sub> | 31,5       | 7,87                   | 1,5        |
| L <sub>6</sub> |            | 21,51                  | 4,1        |
| С7             | 31,5       | 5,25                   |            |

Fonte: Autoria própria.

Os parâmetros S do novo protótipo do filtro passa-baixas são apresentados na Figura [55.](#page-74-0) Pode-se observar que este protótipo apresentou o comportamento esperado em frequência. Obteve-se uma uma perda de inserção de aproximadamente 2 dB na

<span id="page-73-0"></span>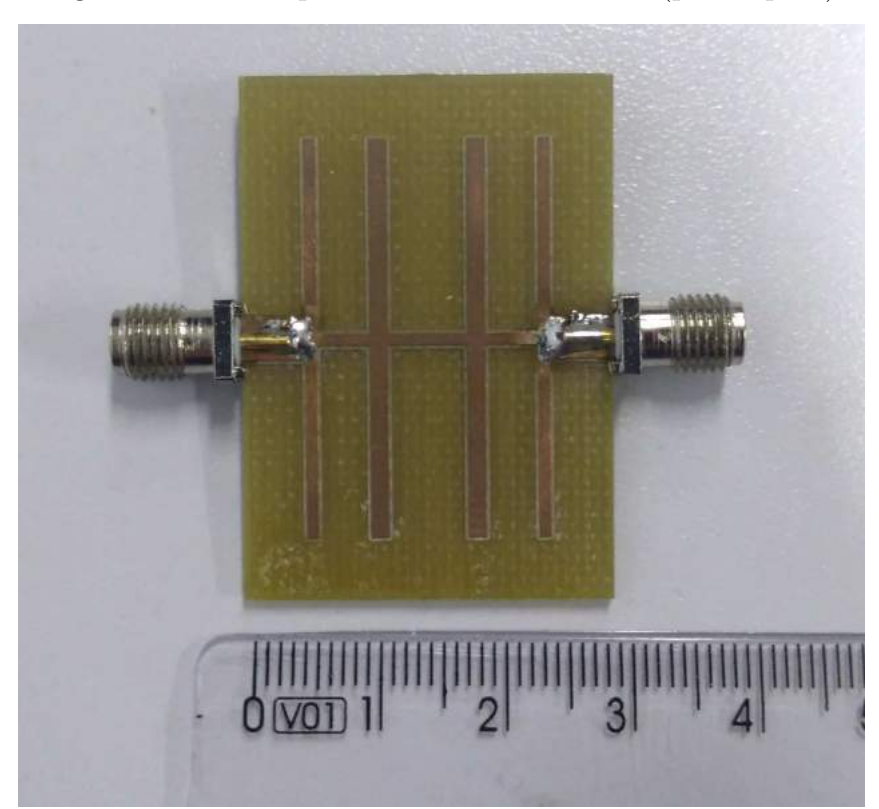

Figura  $54$  – Filtro passa-baixas em microfita (protótipo 2).

Fonte: Autoria própria.

frequência de 2,26 GHz e cerca de -13,4 dB de coeficiente de reflexão na entrada do dispositivo  $(S_{11})$ . Observou-se, também, uma atenuação de aproximadamente 34 dB na frequência de 2,661 GHz (oscilador local). Para o funcionamento correto do sistema, esta componente de frequência deve ser atenuada, visando diminuir ou eliminar interferências no sinal resultante. Portanto, este valor de atenuação foi considerado satisfatório.

Após a caracterização e validação dos blocos dimensionados para o transceptor, e considerando apenas aqueles que apresentaram funcionamento coerente com o esperado, uma topologia para implementação prática foi proposta. Esta que inclui todos os dispositivos aqui apresentados, exceto o filtro de IF, o qual não apresentou resultados satisfatórios em seus primeiros protótipos construídos. Na Figura [56,](#page-74-1) demonstra-se a topologia definida para a validação do transceptor.

No capítulo [4,](#page-82-0) apresentam-se os procedimentos de caracterização e validação dos blocos conectados em cascata e a construção, medição e validação do protótipo da placa final do transceptor.

Na próxima seção deste capítulo, a caracterização e construção de um protótipo alternativo para o filtro de IF são demonstradas. Esta análise encontra-se descrita em uma seção a parte neste capítulo pelo fato desta topologia ter sido implementada e validada após a definição da topologia de transceptor a ser construída e validada.

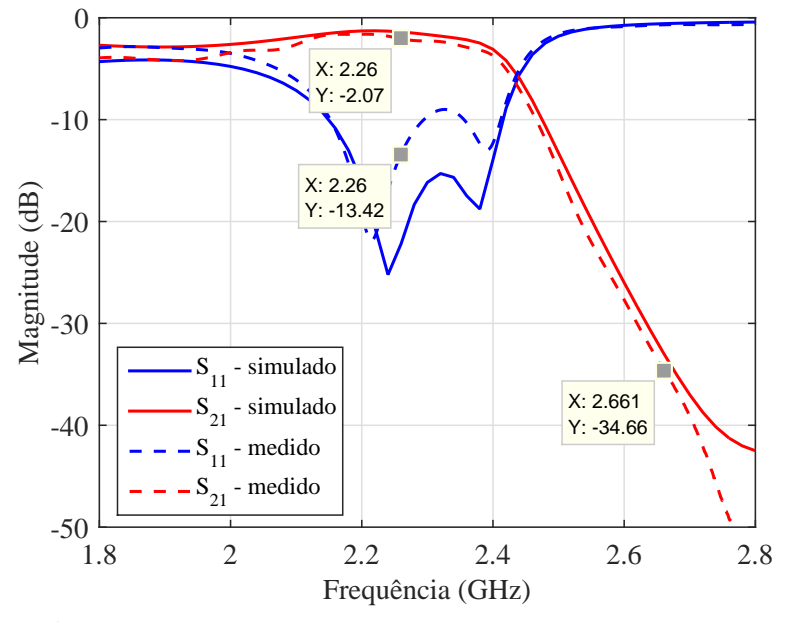

<span id="page-74-0"></span>Figura  $55$  – Parâmetros S do protótipo 2.

Fonte: Autoria própria.

<span id="page-74-1"></span>Figura 56 – Topologia do transceptor caracterizada.

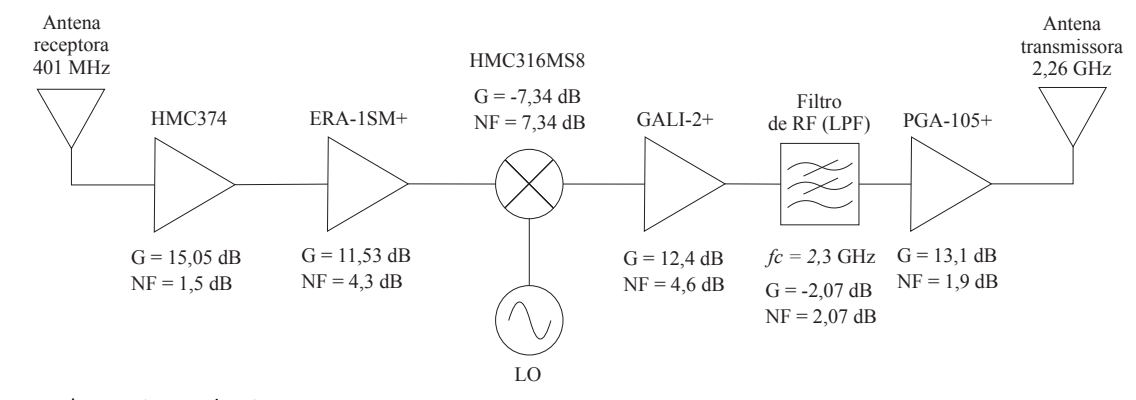

Fonte: Autoria própria.

#### 3.3.3 Caracterização de um Filtro em Microfita em UHF

Como visto na seção anterior, durante a caracterização dos blocos individuais do transceptor, não foi possível obter resultados satisfatórios para o filtro passa-banda implementado com componentes discretos. Por este motivo, decidiu-se por caracterizar um filtro alternativo para este estágio, do tipo passa-baixas em tecnologia de microfita, pelo fato de este apresentar procedimentos de projeto e implementação mais simplificados do que topologias que sintetizam filtros do tipo passa-banda, al´em do fato de a topologia empregada apresentar possibilidade de redução em sua área total.

Optou-se pela implementação em tecnologia de microfita por meio da técnica de impedâncias escalonadas, descrita na seção anterior durante a análise do projeto do filtro de RF, pelo fato de sua simplicidade e versatilidade quanto ao ajuste de suas

dimensões físicas. Nesta implementação, adotou-se como valores de  $Z_h$  e  $Z_l$ , 88  $\Omega$  e 3  $\Omega$ , respectivamente, visto que, a partir destes valores seria possível obter um decaimento um pouco mais abrupto na banda de rejeição do filtro para uma mesma ordem. Considerou-se como frequência de corte 410 MHz, para garantir a frequência de 401 MHz dentro da banda de passagem. O valor destas impedâncias foi dimensionado visando a obtenção de um decaimento mais abrupto na banda de rejeição deste filtro. Foram considerados os parˆametros de impedˆancias normalizadas referentes a um filtro de Chebyshev (Tabela [2\)](#page-45-0) com ordem 7. Considerou-se tamb´em, o laminado de FR4, caracterizado anteriormente, com  $\epsilon_r = 4.8$ , tan $\delta = 0.02$  e espessura de 1,6 mm. A representação deste filtro, em nível de circuito elétrico, é demonstrada na Figura [57.](#page-75-0) As dimensões físicas das seções de linha foram estimadas com o auxílio do *software TxLine*. E, considerando-as, o modelo do filtro foi construído e simulado no *software Ansys Electronics*.

<span id="page-75-0"></span>Figura 57 – Esquemático do filtro passa-baixas em UHF.

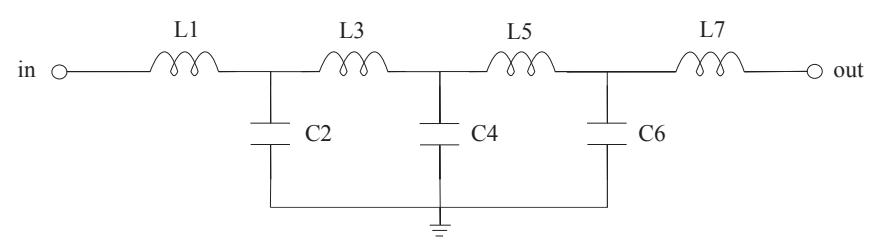

Fonte: Autoria própria.

Inicialmente, analisou-se a topologia clássica deste tipo de implementação, considerando as seções de linha com geometria retangular. Constatou-se, porém, que para esta faixa de frequências, os comprimentos físicos seriam demasiadamente grandes, como demonstrado na Figura [58,](#page-76-0) onde observa-se que a placa final deste protótipo apresentaria cerca de 129 mm de comprimento e 93 mm, o que tornaria sua implementação desvantajosa pelo fato de que um dos requisitos no projeto do transceptor indica que este deve ser compacto para possibilitar sua integração ao modelo de engenharia do nanossatélite. Na Tabela [10](#page-75-1) as dimensões das seções de linha são demonstradas.

Tabela 10 – Parˆametros do filtro passa-baixas em UHF.

<span id="page-75-1"></span>

| Seção                 | $W_k$ (mm) | $l_k$ ( <sup>0</sup> ) | $l_k$ (mm) |
|-----------------------|------------|------------------------|------------|
| $\operatorname{L{1}}$ | 0,85       | 17,32                  | 19,5       |
| C <sub>2</sub>        | 80         | 7,93                   | 7,5        |
| L3                    | 0,85       | 26,65                  | 30         |
| C <sub>4</sub>        | 80         | 10,26                  | 9,7        |
| L5                    | 0,85       | 26,65                  | 30         |
| C6                    | 80         | 7,93                   | 7,5        |
| L7                    | 0,85       | 17,32                  | 19,5       |

Fonte: Autoria própria.

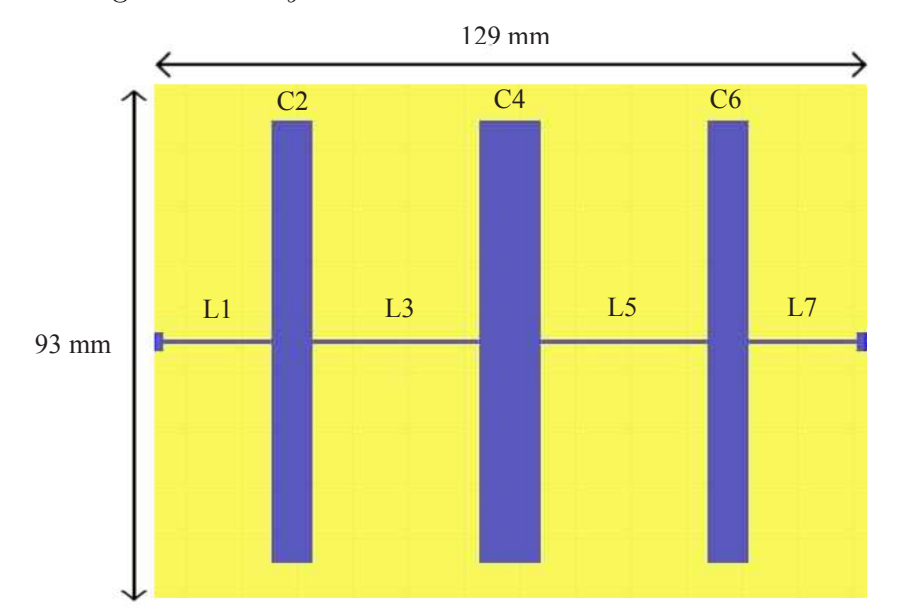

<span id="page-76-0"></span>Figura 58 – Layout convencional do filtro em microfita.

Fonte: Autoria própria.

Visando a redução das dimensões do filtro proposto, efetuaram-se ajustes na geometria das seções de linha. Este procedimento consistiu na "dobra" das extremidades das seções de linha mais largas (capacitores) e na "curvatura" das seções de linha mais finas (indutores). Tais procedimentos foram efetuados de forma empírica por meio de simulações eletromagnéticas, onde realizaram-se ajustes na estrutura para que a resposta em frequência do filtro permanecesse coerente. Na Figura [59,](#page-77-0) os critérios adotados para o ajuste das dimens˜oes do filtro s˜ao demonstrados. Na Tabela [11](#page-76-1) os valores num´ericos ajustados ( $l1$ ,  $l2$  e  $l3$ ) para as novas geometrias das seções de linha são apresentados. Cabe salientar que, para as seções de linha que sintetizam os capacitores, efetuaram-se ajustes com o intuito de reduzir sua largura, mantendo seu comprimento sem alteração na geometria. Para as seções de linha que sintetizam indutores, efetuou-se o processo inverso, onde ajustaram-se apenas os comprimentos das seções de linha.

Tabela 11 – Parâmetros de ajustes das seções de linha.

<span id="page-76-1"></span>

| Seção       | l1 (mm) | l2 (mm) | l3 (mm) |
|-------------|---------|---------|---------|
| $L1$ e $L7$ | 3,35    | 11,7    | NC.     |
| C2 e C6     | 7,5     | 66      | 7,5     |
| $L3$ e $L5$ | 2,5     | 12,5    |         |
|             |         |         |         |

Fonte: Autoria própria.

O *layout* do filtro obtido após os ajustes no formato das seções de linha é apresentado na Figura [60.](#page-78-0) É possível constatar a significativa redução nas dimensões totais do filtro, onde, após a "dobra" e curvatura das seções de linha obteve-se como resultado final uma

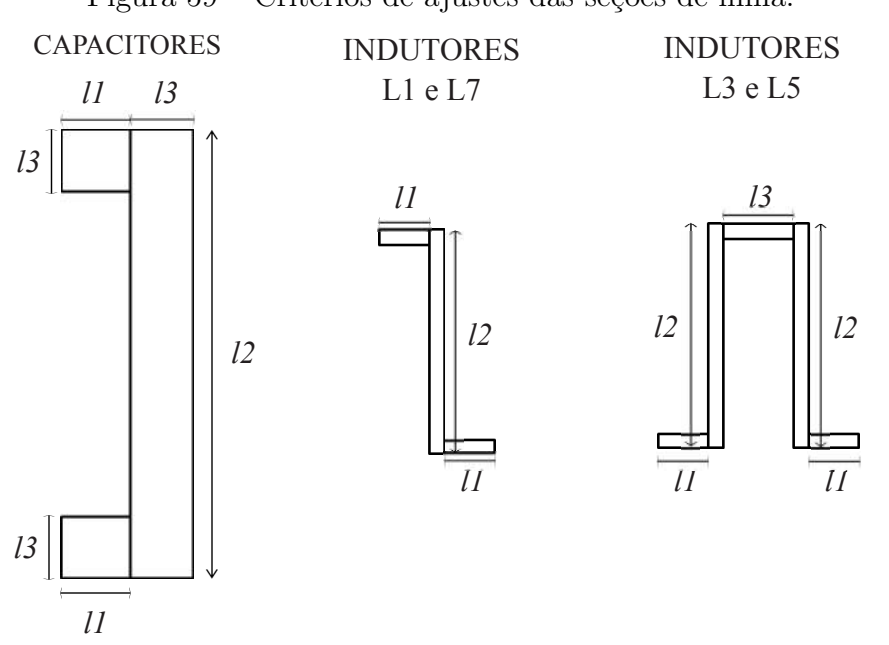

<span id="page-77-0"></span>Figura 59 – Critérios de ajustes das seções de linha.

Fonte: Autoria própria.

placa com largura de 76 mm e comprimento de 67 mm. A redução das dimensões totais do filtro possibilitou a construção de um protótipo para validação de seu funcionamento. Para fins de comparação, os parâmetros S simulados para os modelos inicial e reduzido são apresentados na Figura [61.](#page-78-1) Nesta comparação, constatou-se que os ajustes na estrutura do filtro não afetaram de forma significativa a resposta em frequência de seus parâmetros, pois tanto as curvas simuladas para a estrutura convencional como para a estrutura reduzida apresentaram comportamento praticamente idˆentico.

O filtro reduzido foi construído e caracterizado para fins de validação da estrutura proposta. A figura [62](#page-79-0) apresenta o protótipo construído para o filtro passa-baixas proposto para o *front-end* do transceptor. Na Figura [63,](#page-79-1) demonstram-se os parâmetros S medidos e simulados para o filtro construído. Analisando os parâmetros S medidos, pode-se observar que estes apresentaram desvio em frequência quando comparados com os resultados simulados. Para o protótipo construído obteve-se uma frequência de corte de aproximadamente 430 MHz, cerca de 20 MHz a mais do que a frequência de projeto, 410 MHz. Por esta razão, este protótipo não satisfaz a condição de atenuar possíveis sinais interferentes na frequência de 433 MHz, porém, como a frequência de 401 MHz está contida na sua banda de passagem, a topologia proposta e caracterizada considera-se aceitável. O desvio em frequência observado pode ser explicado por alguma eventual variação no valor do  $\epsilon_r$ do laminado de FR4 utilizado. Para a correção da resposta em frequência deste filtro, pode-se considerar uma análise paramétrica para fins de validação da constante dielétrica do laminado utilizado, assim como ajustes nas dimens˜oes do filtro, visando compensar nas simulações, o deslocamento em frequência observado na caracterização do protótipo implementado. Devido ao deslocamento em frequência, o coeficiente de reflexão na entrada

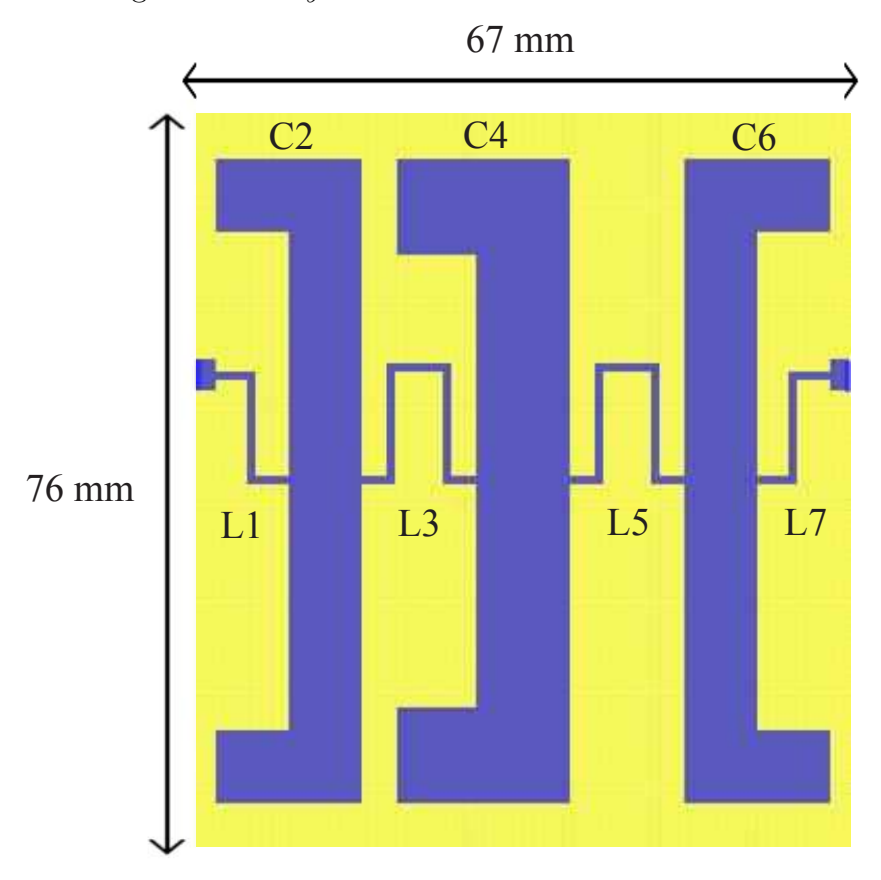

<span id="page-78-0"></span>Figura 60 – Layout reduzido do filtro em microfita.

Fonte: Autoria própria.

<span id="page-78-1"></span>Figura 61 – Comparação entre os parâmetros S simulados.

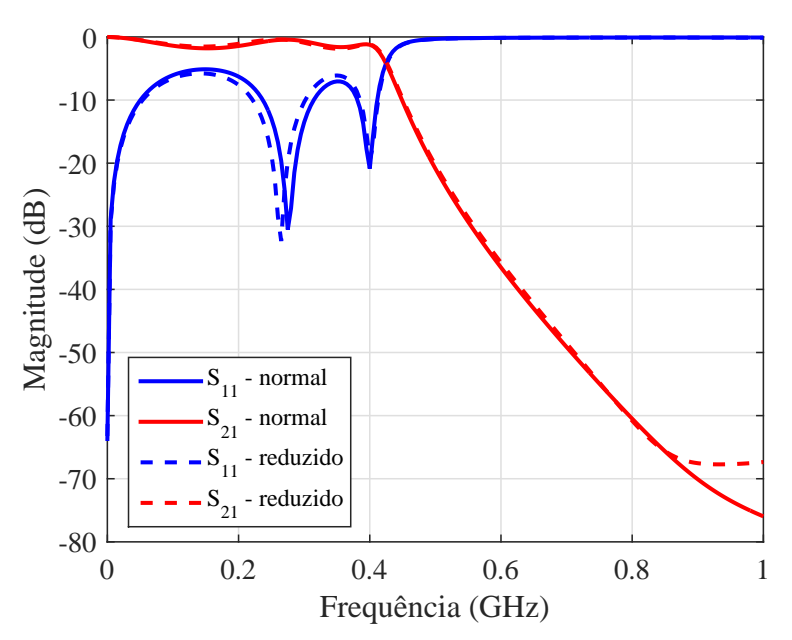

Fonte: Autoria própria.

no filtro apresentou valor superior a -10 dB (condição que determina o casamento da impedância de uma porta com a impedância característica do sistema por denotar que pelo

menos  $90\%$  da potência incidente na porta do dispositivo é transmitida pelo dispositivo) na frequência de 401 MHz.

<span id="page-79-0"></span>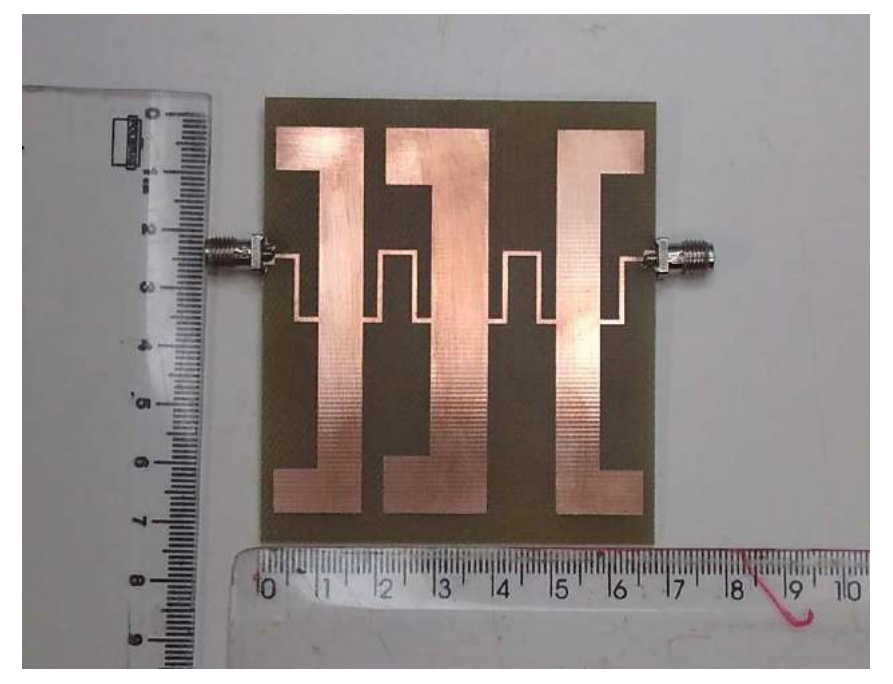

Figura  $62$  – Protótipo do filtro passa-baixas em UHF.

Fonte: Autoria própria.

<span id="page-79-1"></span>Figura  $63$  – Parâmetros S do protótipo construído.

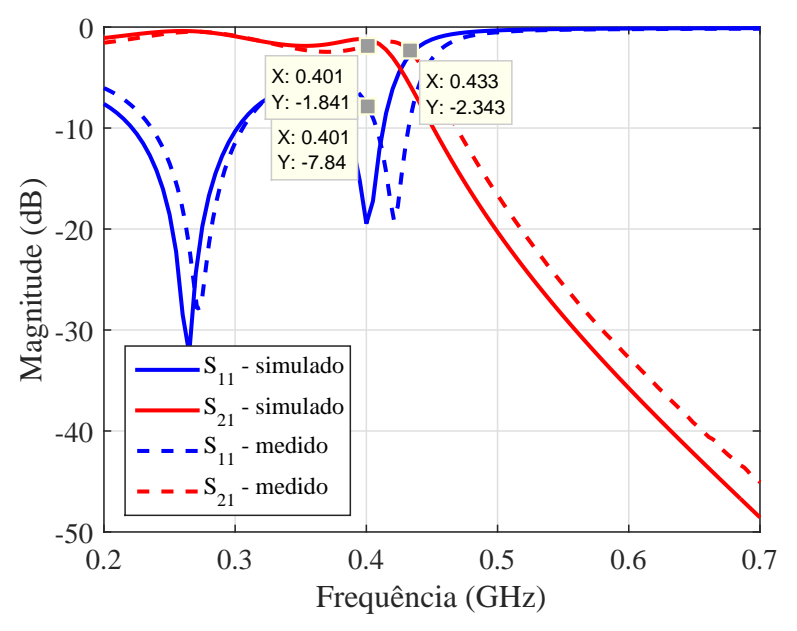

Fonte: Autoria própria.

Apesar do protótipo caracterizado ter apresentado resposta deslocada em frequência, pode-se considerar que os resultados obtidos são aceitáveis, quando comparados com aqueles obtidos para os protótipos construídos com componentes discretos, uma vez que, na implementação empregando tecnologia de microfita, as curvas dos parâmetros S

apresentam-se apenas deslocadas em frequência, indicando apenas a necessidade de ajustes nas dimensões físicas das seções de linha para se obter o funcionamento esperado.

# <span id="page-82-0"></span>4 Integração do Transceptor

### 4.1 Validação do Blocos Conectados em Casacata

No capítulo anterior, a caracterização e validação dos blocos individuais do transceptor foram apresentadas. Com base nos resultados obtidos, pôde-se dimensionar o funcionamento do sistema em cascata por meio do cálculo de seu ganho e figura de ruído totais. A Tabela [12](#page-82-1) lista os ganhos e figuras de ru´ıdo em dB de cada bloco descrito anteriormente, exceto o filtro passa-banda, para o qual não foi possível obter resultados satisfatórios. Por esta razão, a curto prazo e para fins de validação do canal operando com dispositivos em cascata, este componente não será considerado nas análises subsequentes.

<span id="page-82-1"></span>Tabela 12 – Parâmetros de ganho e figura de ruído dos blocos do sistema.

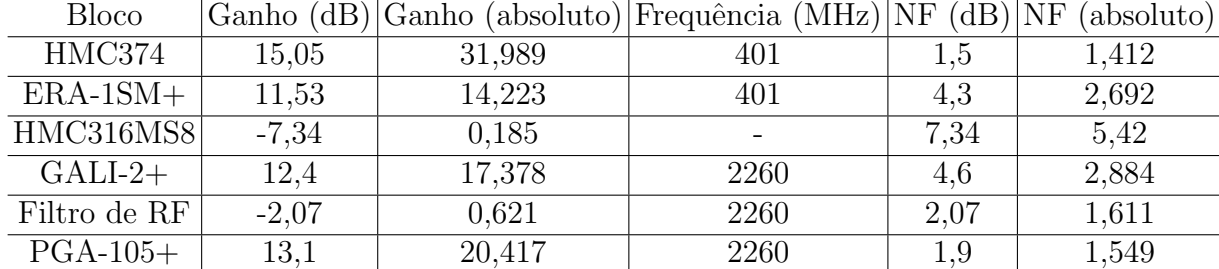

Fonte: Autoria própria.

A partir dos parâmetros de ganho elencados na Tabela [12,](#page-82-1) determinou-se o ganho total esperado do canal do transceptor, pela soma dos ganhos individuais de cada bloco (os ganhos negativos denotam as atenuações inseridas pelos blocos passivos), como demonstrado a seguir:

$$
G_{total} (dB) = G_{LNA} + G_{MPA 1} + G_{MIXER} + G_{MPA 2} + G_{Filtero RF} + G_{amp. potência} (4.1)
$$

$$
G_{total} (dB) = 15,05 + 11,53 - 7,34 + 12,4 - 2,07 + 13,1 \tag{4.2}
$$

$$
G_{total} (dB) = 42,67 dB.
$$
\n(4.3)

Desta análise, obtém-se que o ganho total para o transceptor, nas condições descritas equivale a aproximadamente 42,67 dB. Considerando o nível de potência recebido estimado, na análise do cenário de validação do nanossatélite completo, apresentado na Tabela [5,](#page-55-0) e associando-o ao ganho total calculado para o transceptor, tem-se a estimativa do nível de potência entregue a rede transmissora (para o caso do transceptor caracterizado estar embarcado no nanossatélite), que equivale a cerca de -9,8 dBm.

Sabendo-se de sua importância em sistemas de telecomunicações, calculou-se a figura de ruído total do transceptor. Este cálculo considerou os ganhos e figuras de ruído de cada bloco, dados em valor absoluto (Tabela [12\)](#page-82-1), para sua aplicação na Equação [\(2.48\)](#page-47-0). Neste procedimento de cálculo, o valor da figura de ruído total do transceptor foi estimado como sendo de, aproximadamente, 1,5 em valor absoluto, ou cerca de 1,76 dB. Este valor indica que a utilização de um LNA como primeiro estágio do sistema possibilita a manutenção de um nível reduzido de figura de ruído total, tornando menos relevante a influência do ruído dos demais componentes associados em cascata.

Para a validação do sistema em cascata, optou-se por caracterizar seu funcionamento efetuando medições com as placas individuais inicialmente conectadas entre si por meio de cabos coaxiais. O *setup* de medição utilizado para as medições tanto dos blocos conectados em cascata como do protótipo final é ilustrado na Figura [64,](#page-84-0) onde utilizaram-se duas fontes de tensão CC ajustadas em 5 V e 12 V para alimentação dos amplificadores, um gerador de sinais vetorial para a geração do sinal de LO e um FieldFox (equipamento que acumula as funções de gerador de sinais e analisador de espectro) para a geração do sinal de IF e medição dos espectros dos sinais de interesse. As medições efetuadas consistiram na aplicação de um sinal de IF, mostrado na Figura [65](#page-84-1) com potência -30 dBm e frequência de 401 MHz, um sinal de oscilador local, mostrado na Figura [66,](#page-85-0) com frequência de 2,661 GHz e potência de aproximadamente 15 dBm, o qual, no espectro medido apresentou valor em torno de 11,7 dBm, que pode ser explicado por, inicialmente, ter-se ajustado o nível de potência do sinal para um nível inferior a 15 dBm, como medida visando a preservação do componente eletrônico.

A análise efetuada consistiu em duas medições, a primeira considerando apenas o front-end, formado pelo LNA, ERA-1SM+ e o mixer, e a segunda considerando todos os blocos conectados em cascata. O procedimento de conex˜ao das placas individuais dos componentes do *front-end* do transceptor é demonstrado na Figura [67.](#page-85-1) O espectro obtido para a caracterização do *front-end* do canal é demonstrada na Figura [68.](#page-86-0) Na Figura [70,](#page-87-0) o espectro obtido na caracterização do transceptor completo é apresentado.

Como demonstrado na Figura [68,](#page-86-0) o nível de potência obtido após o *mixer* foi de aproximadamente -9,92 dBm, que, comparado ao nível de potência de entrada, -30 dBm, permite afirmar que o ganho desta parte do circuito equivale a aproximadamente 20,08 dB.

Para a caracterização do sistema completo conectado em cascata, todas as placas de teste foram conectadas entre si com cabos coaxiais, como demonstrado pela Figura [69.](#page-86-1) Analisando o espectro do sinal de saída, demonstrado na Figura [70,](#page-87-0) tem-se que o nível

<span id="page-84-0"></span>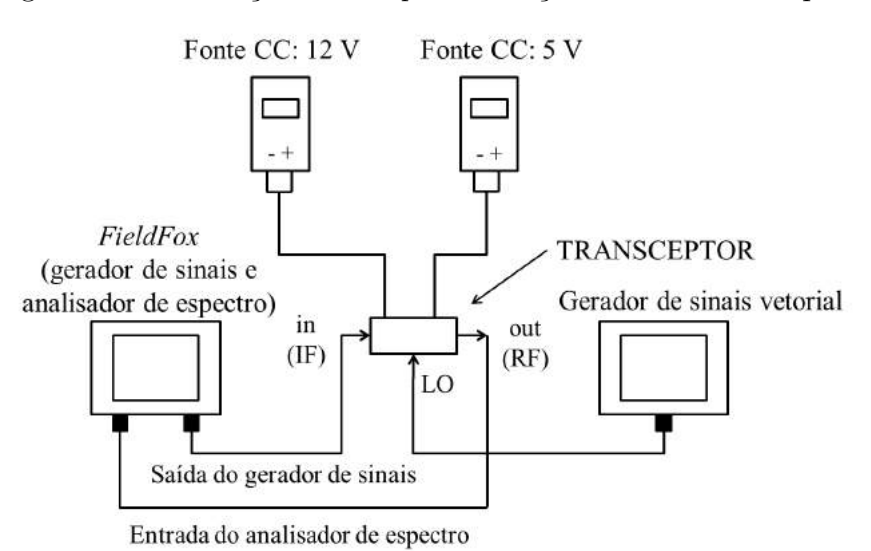

Figura  $64$  – Ilustração do setup de medição do sistema completo.

Fonte: Autoria própria.

<span id="page-84-1"></span>Figura 65 – Espectro medido do sinal de entrada em IF.

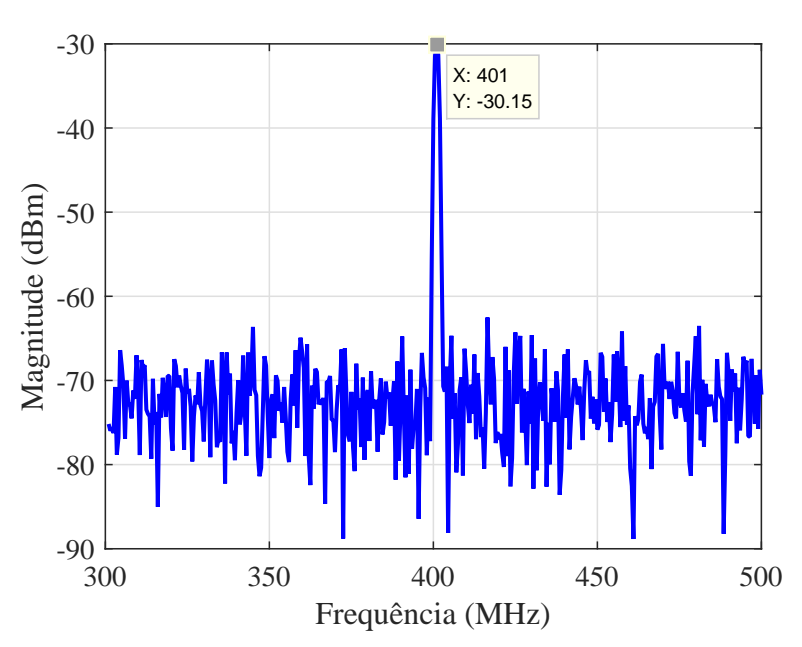

Fonte: Autoria própria.

de potˆencia de sa´ıda equivale a cerca de 9,93 dBm que, ao ser comparado com o n´ıvel de potência do sinal de entrada, permite afirmar que o ganho total do transceptor equivale a aproximadamente 40 dB. Este valor é relativamente próximo ao estimado teoricamente, 42,67 dB. Vale salientar que o ganho medido nesta análise inclui também as atenuações inseridas pelos cabos coaxiais utilizados para a interconexão das placas, por esta razão, o valor medido nesta an´alise ´e inferior aquele estimado pela soma dos ganhos dos blocos caracterizados individualmente.

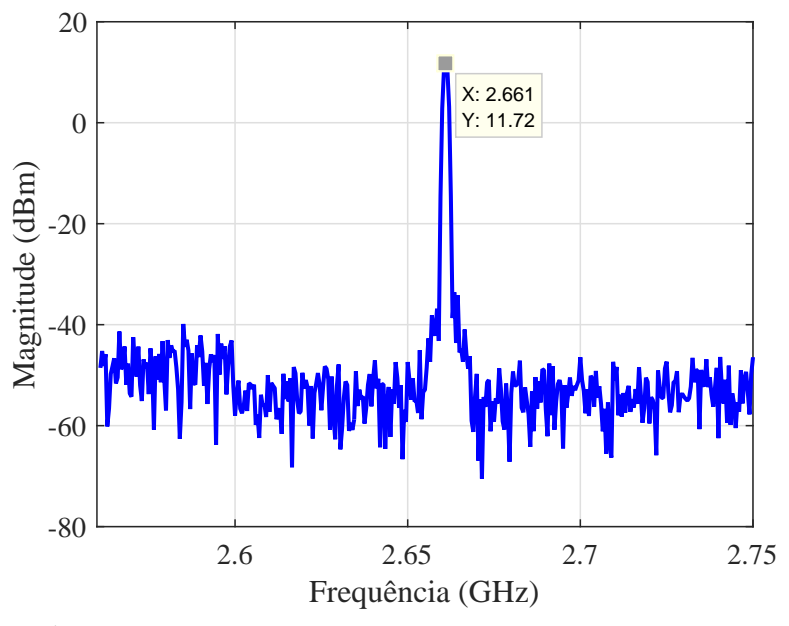

<span id="page-85-0"></span>Figura 66 – Espectro medido do sinal de oscilador local.

Fonte: Autoria própria.

<span id="page-85-1"></span>Figura  $67$  – Conexão das placas para a caracterização do front-end.

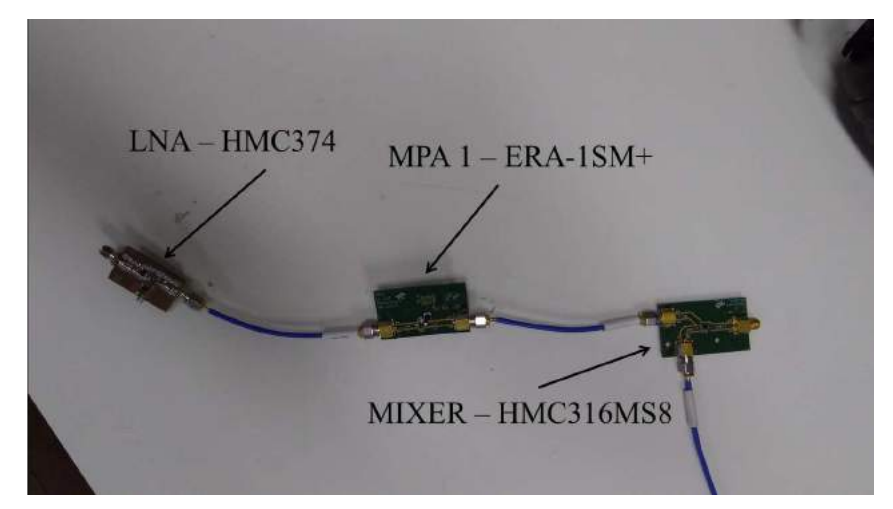

Fonte: Autoria própria.

## 4.2 Construção e Caracterização do Protótipo do Transceptor Integrado

Como parte final da caracterização do funcionamento do transceptor, o projeto de uma placa para integração de seus blocos foi efetuado. Este circuito foi implementado em tecnologia de CPWG, onde o dimensionamento das seções de linha foi efetuado obedecendo determinados parâmetros, tais como, características eletromagnéticas do laminado de FR4  $(\epsilon_r = 4.8 \text{ e } \tan \delta = 0.02)$ , e critérios para obtenção de guias de onda coplanares com impedância característica de 50  $\Omega$ , como largura do condutor central  $(W_{CPWG})$ , largura do gap entre planos de terra e condutor central  $(s_{gap})$ , e distanciamento entre as vias metálicas

<span id="page-86-0"></span>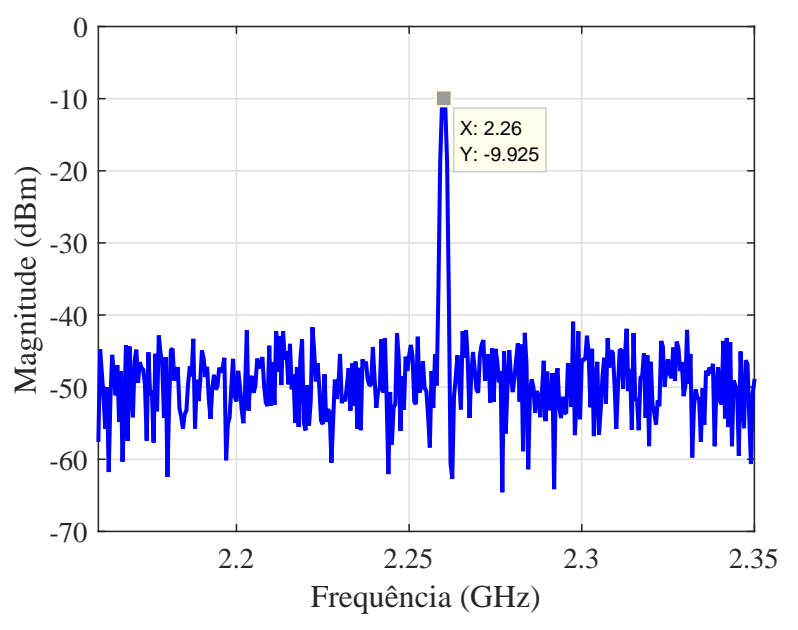

Figura  $68$  – Espectro medido do sinal do *Front-end* (medido na saída do *mixer*).

Fonte: Autoria própria.

<span id="page-86-1"></span>Figura  $69$  – Conexão das placas para a caracterização do transceptor.

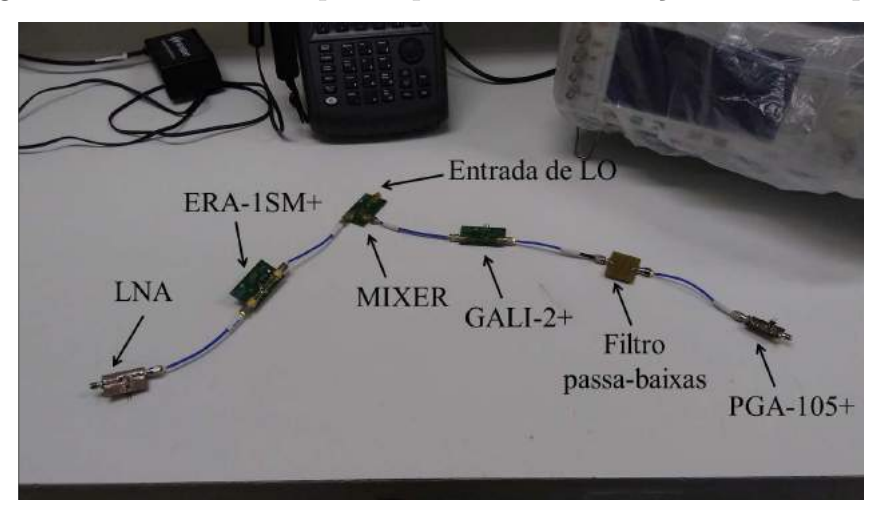

Fonte: Autoria própria.

de interligação dos planos de terra superior e inferior. Nesta implementação, fixou-se que  $s_{\text{gap}}$  deve ser 0,5 mm, o afastamento das vias metálicas entre si e o distanciamento destas ao centro do condutor central devem ser 2,5 mm, que corresponde a um valor inferior a  $\lambda_q/20$ . Este é o critério anteriormente estabelecido, que garante o confinamento da onda eletromagnética no condutor central durante sua propagação na estrutura. Estes parâmetros e as características eletromagnéticas do laminado FR4 foram aplicadas no software TxLine para a estimativa da largura do condutor central. Deste procedimento,  $W_{CPWG}$  deve ser 1,7 mm. Com isso, o *layout* do protótipo da placa final foi construído no software de Ansys Designer e é apresentado na Figura [71.](#page-87-1) O protótipo construído é apresentado na Figura [72.](#page-88-0)

<span id="page-87-0"></span>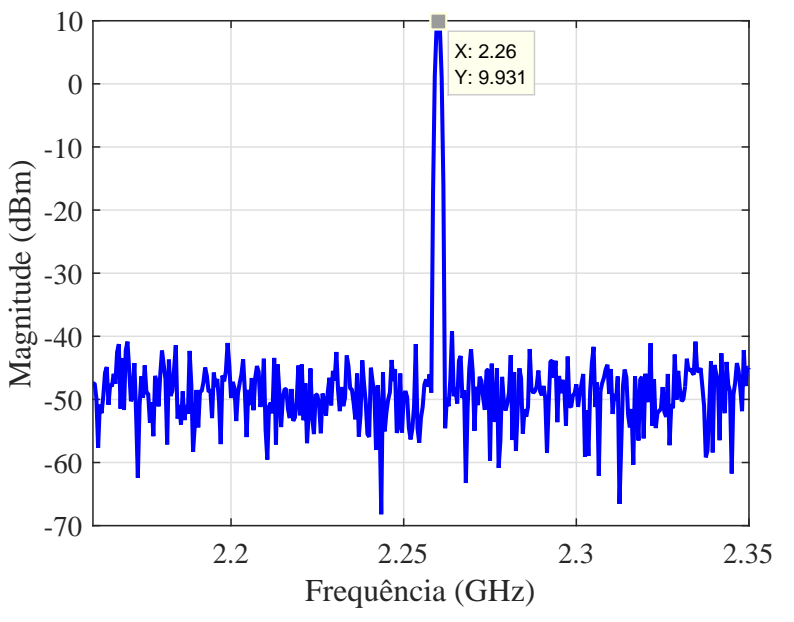

Figura  $70$  – Espectro medido do sinal de saída do sistema completo.

Fonte: Autoria própria.

<span id="page-87-1"></span>Figura 71 –  $Layout$  da placa final.

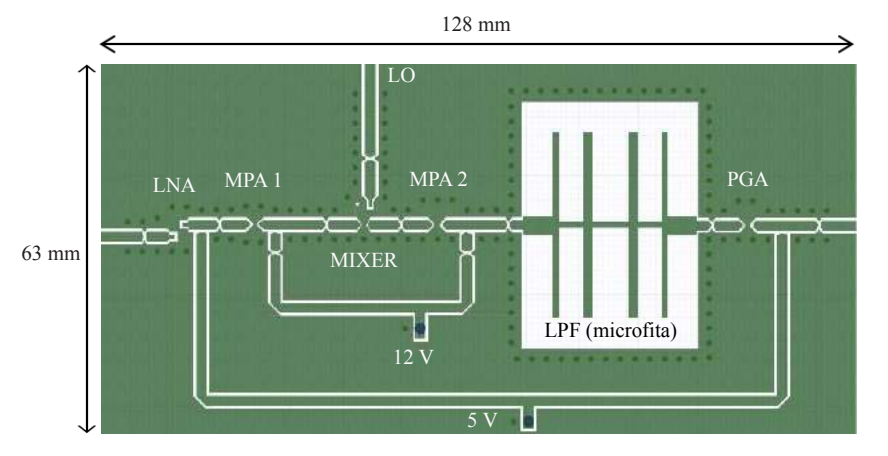

Fonte: Autoria própria.

Os componentes foram soldados na placa utilizando uma pasta de solda especial, a qual é aplicada na placa onde se deseja fixar os pinos dos componentes e, após a colocação de todos os componentes, o protótipo é levado a um forno específico para solda de componentes eletrônicos do tipo SMD. Uma rampa de temperatura específica para placas de grande porte foi aplicada para a fabricação deste protótipo. Após este processo, as vias metálicas foram soldadas ao longo da estrutura e, por fim, os conectores SMA e pinos de alimentação CC foram soldados. Para sua validação, os mesmos sinais de IF e LO empregados na caracterização anterior foram utilizados. Na Figura [73,](#page-88-1) demonstra-se o setup onde foram efetuadas as medições de validação do protótipo final do transceptor. No qual, utilizaram-se duas fontes de tensão CC reguladas em 5 V e 12 V, para a alimentação dos amplificadores, e um gerador de sinais para o sinal de LO, e um FieldFox Microwave

<span id="page-88-0"></span>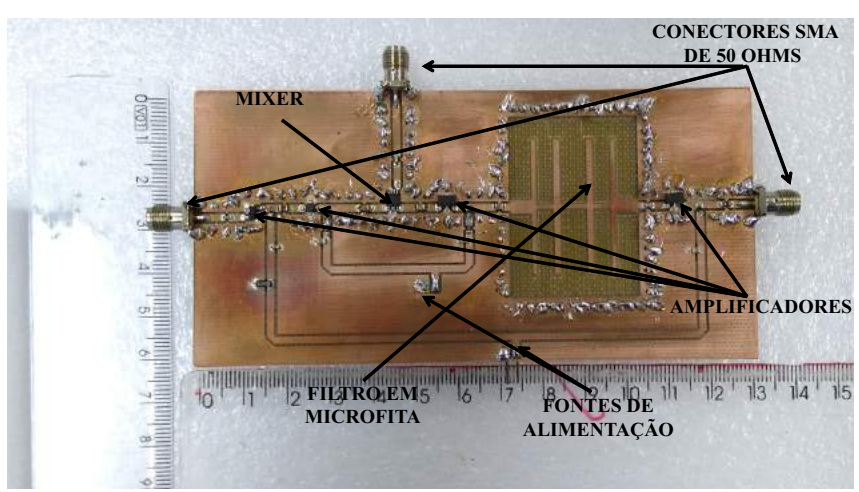

Figura  $72$  – Protótipo da placa final.

Fonte: Autoria própria.

Analyzer, o qual foi empregado para gerar o sinal de IF e medir o espectro do sinal de saída do transceptor.

<span id="page-88-1"></span>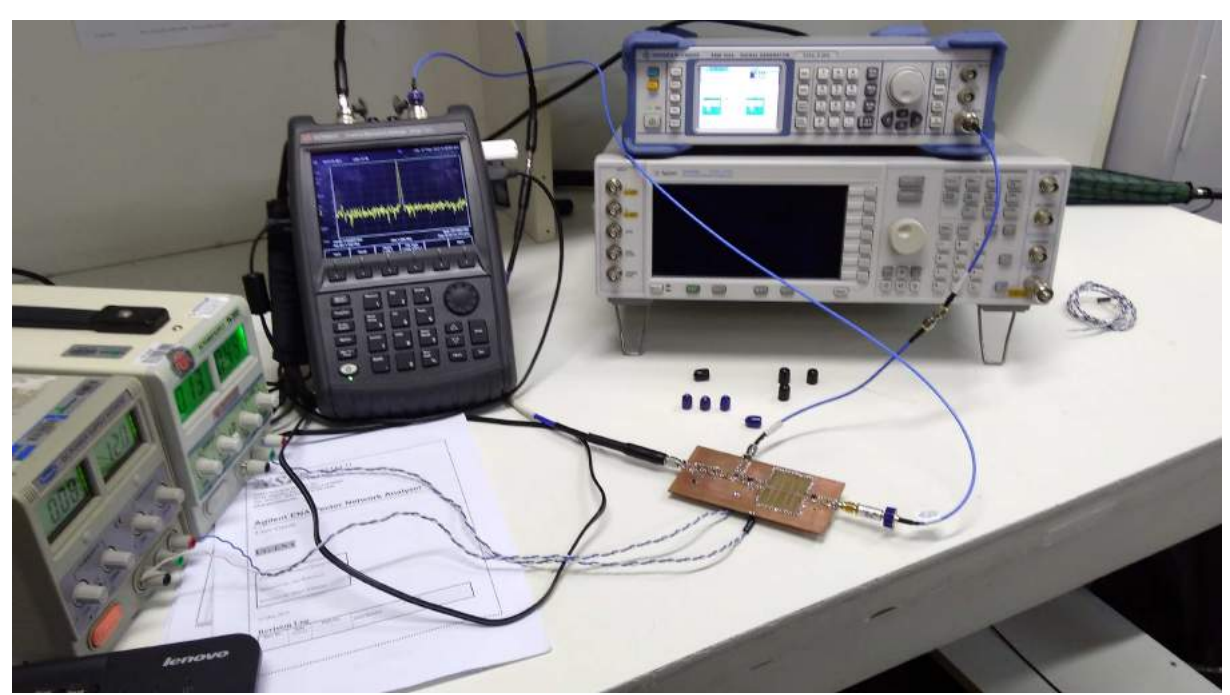

Figura  $73 - Setup$  de medição do protótipo completo.

Fonte: Autoria própria.

Na figura [74,](#page-89-0) demonstra-se o espectro do sinal medido na saída do protótipo do transceptor, obtido ao aplicar-se um sinal de potência -30 dBm e frequência 401 MHz na entrada do transceptor, considerando um sinal de LO com frequência de 2,661 GHz e potência de aproximadamente 15 dBm. O espectro do sinal de RF medido apresentou frequência de 2,26 GHz e potência de aproximadamente 14,15 dBm. Ao se comparar os níveis de potência na entrada e na saída do transceptor, verifica-se que o ganho total do canal completo equivale a 44,15 dB, valor coerente com o que foi estimado na análise teórica

do canal. O ganho obtido com a placa integrada ´e maior que o valor calculado teoricamente pelo de n˜ao haver conectores SMA e cabos coaxiais interconectando os componentes individuais, reduzindo-se assim, a perda de inserção total. Com este resultado, verifica-se correto o funcionamento do protótipo implementado, visto que este atendeu os requisitos de ganho e translação em frequência para os quais foi projetado.

<span id="page-89-0"></span>Figura  $74$  – Espectro do sinal de saída do protótipo completo.

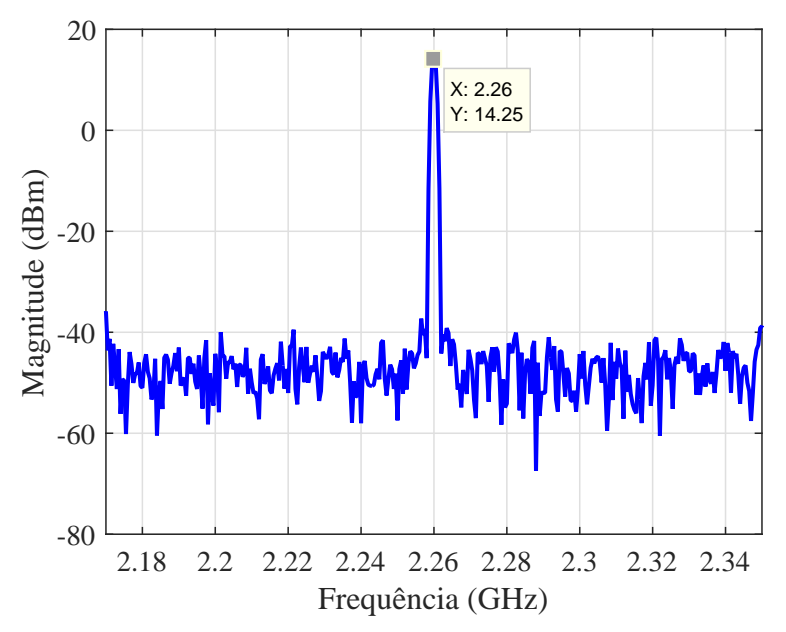

Fonte: Autoria própria.

# 5 Conclusão

Conforme apresentado neste documento, o projeto de um transceptor de frequências visando sua integração em um modelo de engenharia de um nanossatélite apresenta várias etapas. Dentre as quais, tem-se, inicialmente, a definição do cenário de operação, que, neste caso, consiste de um enlace ao ar livre para a caracterização do funcionamento das redes de antenas de *uplink* e *downlink* instaladas na maquete do nanossatélite, além de sua análise teórica quanto à atenuação do espaço livre e, a partir disso, o dimensionamento dos componentes para a implementação do sistema.

Os amplificadores caracterizados para as especificações de frequências de operação deste trabalho, em sua maioria, foram aproveitados de outros trabalhos já realizados no LEMA, pelo fato de seu funcionamento já ter sido validado anteriormente. O amplificador de potˆencia foi caracterizado pela primeira vez no presente trabalho. Este dispositivo apresentou razo´avel funcionamento quando conectado em cascata com o restante do sistema, apesar de apresentar um valor de coeficiente de reflexão na entrada fora da faixa aceitável para considerar bom casamento de impedância com o sistema.

O ponto cr´ıtico identificado no decorrer do desenvolvimento deste projeto foi a implementação do filtro passa-banda com componentes discretos, para o qual protótipos foram construídos e medidos sem sucesso. Neste trabalho, optou-se por apresentar os resultados indesejados obtidos, para fins de demonstração dos problemas encontrados. Como alternativa para este bloco, projetou-se um filtro passa-baixas em tecnologia de microfita, o qual teve suas seções de linha otimizadas para fins de redução do tamanho total do protótipo, visando tornar viável sua construção e caracterização. Cabe salientar que os resultados apresentados referentes a este filtro não são totalmente satisfatórios, pelo fato de os parâmetros S medidos terem apresentado deslocamento em frequência. Tal correção pode ser obtida através do escalonamento das dimensões do filtro.

Na caracterização do sistema integrado, validou-se o ganho estimado teoricamente após a caracterização dos blocos individuais, o que indica que tanto os procedimentos adotados para a implementação do protótipo final, desde o *layout* à prototipação e montagem da placa, podem ser empregados na concepção de outros circuitos em tecnologia de CPWG. Desta forma, pode-se afirmar que o resultado final obtido com a placa integrada foi satisfatório em termos de ganho e translação em frequência. Pode-se afirmar, também, que o protótipo integrado proposto e validado demonstra que a topologia proposta pode ser integrada ao modelo de engenharia do nanossatélite em desenvolvimento no LEMA. Aliando-se a topologia proposta para a análise teórica do cenário real, considerando o nanossatélite em órbita, aos procedimentos de projeto desenvolvidos na construção e

validação do protótipo apresentado neste trabalho, estima-se ser possível desenvolver um protótipo de transceptor visando atender as especificações do projeto CONASAT, considerando, evidentemente, as devidas adequações para operação do sistema embarcado ao nanossatélite em órbita.

Como proposta de continuação deste trabalho, destaca-se a caracterização e integração de um filtro para o estágio de frequência intermediária (IF) do transceptor, onde se observou a necessidade de eliminar componentes de frequência próximas a 401 MHz, com destaque para a frequência de 433 MHz, que é uma frequência de uso livre. Para isso, inicialmente, duas an´alises podem ser efetuadas. Uma delas visando um estudo mais aprofundado sobre o comportamento em frequência de indutores e capacitores, incluindo análises por meio de simulações eletromagnéticas considerando a modelagem da placa de testes onde os componentes são soldados. Outra alternativa seria o estudo de topologias de filtros passa-banda em tecnologia de microfita empregando procedimentos de otimização de dimensões físicas e geometria das seções de linha semelhantes aqueles empregados no projeto do filtro passa-baixas para a faixa de UHF.

# Referências

BALANIS, C. A. Antenna theory: analysis and design. 3. ed. Hoboken, New Jersey: John Wiley  $&$  Sons, 2005. Citado na página [36.](#page-37-0)

BARAS, T.; BROSIUS, S.; JACOB, A. F. K-band/s-band satellite transponder system for on-orbit evaluation of ltcc technology. In: IEEE. Radar Conference, 2008. EuRAD 2008. European. [S.l.], 2008. p. 348–351. Citado na página [46.](#page-47-1)

BARBOSA, V. L. ESTUDO E DESENVOLVIMENTO DE UMA REDE LINEAR DE ANTENAS DE MICROFITA COM FEIXE CHAVEADO E DE UM RECEPTOR HOMÓDINO PARA APLICAÇÃO EM BANDA ISM. Dissertação de Mestrado, 2016. Citado 2 vezes nas páginas [30](#page-31-0) e [55.](#page-56-0)

BAUDIN, P. Wireless Transceiver Architecture: Bridging RF and Digital Communications. [S.l.]: John Wiley & Sons, 2014. Citado 3 vezes nas páginas  $35, 36$  $35, 36$  $35, 36$  e  $37$ .

BOWICK, C. RF circuit design. [S.l.]: Newnes, 2011. Citado na página [37.](#page-38-0)

BRETCHKO, P. RF Circuit Design. [S.l.]: Prentice Hall."Microstrip filters Semiconductor Research Center, 1990. Citado na página [38.](#page-39-0)

CARVALHO, M. J. M. de et al. CONASAT - Constelação de Nano Satélites para Coleta de Dados Ambientais. In: INPE. Simpósio Brasileiro de Sensoriamento Remoto, 2013. SBSR 2013. Foz do Iguaçu. [S.l.], 2013. p. 9108–9115. Citado na página [21.](#page-22-0)

CUMMINGS, D.; SWEENEY, K.; KINGTON, N. The development of a british prototype ka-band satellite transponder. Journal of the Institution of Electronic and Radio Engineers, IET, v. 58, n. 3, p. 149–157, 1988. Citado na página [46.](#page-47-1)

HOLZMAN, E. Essentials of RF and microwave grounding. [S.l.]: Artech House, 2006. Citado na página [31.](#page-32-0)

JOY, J. T.; SUMI, M.; HARIKRISHNAN, A. Compact low pass filter designs using sir, circular dgs and interdigital slots. Citado na página [47.](#page-48-0)

LIMA, J. S. dos S.; JOTHA, L. dos S.; BIONDI, R. B. Documento de Descrição da Missão  $(DDM)$ . Natal, 2011. Disponível em:  $\langle \text{http://www.crn2.inpe.br/consat1/docprojeto.php}\rangle$ . Citado 3 vezes nas páginas [21,](#page-22-0) [22](#page-23-0) e [23.](#page-24-0)

LIMA, J. S. dos S. et al. Documento de Requisitos Preliminares - Fase A (DRP). Natal, 2012. Disponível em:  $\langle \text{http://www.crn2.inpe.br/conasat1/docprojeto.php}\rangle$  $\langle \text{http://www.crn2.inpe.br/conasat1/docprojeto.php}\rangle$  $\langle \text{http://www.crn2.inpe.br/conasat1/docprojeto.php}\rangle$ . Citado 4 vezes nas páginas  $22, 49, 50$  $22, 49, 50$  $22, 49, 50$  $22, 49, 50$  $22, 49, 50$  e [53.](#page-54-0)

MAGALHAES, M. P. Design and Analysis of an Antenna Array System for Communication Using High-Altitude Platforms. Master thesis, 2017. Citado 2 vezes nas p´aginas [56](#page-57-0) e [62.](#page-63-0)

MAKIMOTO, M.; YAMASHITA, S. Microwave resonators and filters for wireless communication: theory, design and application. [S.l.]: Springer Science & Business Media, 2001. Citado na página [39.](#page-40-0)

MAKRARIYA, A.; KHARE, P. Microstrip interdigital bandpass filters: Design analysis. Citado na página [47.](#page-48-0)

POZAR, D. M. Microwave and RF design of wireless systems. [S.l.]: Wiley Publishing, 2000. Citado 8 vezes nas páginas [34,](#page-35-0) [35,](#page-36-0) [36,](#page-37-0) [37,](#page-38-0) [39,](#page-40-0) [40,](#page-41-0) [41](#page-42-0) e [42.](#page-43-0)

POZAR, D. M. Microwave engineering. [S.l.]: John Wiley & Sons, 2005. Citado 12 vezes nas p´aginas [28,](#page-29-0) [29,](#page-30-0) [30,](#page-31-0) [32,](#page-33-0) [33,](#page-34-0) [34,](#page-35-0) [42,](#page-43-0) [43,](#page-44-0) [44,](#page-45-1) [45,](#page-46-0) [63](#page-64-0) e [67.](#page-68-0)

RAJASEKARAN, K.; JAYALAKSHMI, J.; JAYASANKAR, T. Design and analysis of stepped impedance microstrip low pass filter using ads simulation tool for wireless applications. International Journal of Scientific and Research Publications, Citeseer, v. 3, n. 8, p. 1, 2013. Citado na página [47.](#page-48-0)

RIBEIRO, J. A. J. Propagação das ondas eletromagnéticas: princípios e aplicações. [S.l.]: Érica, 2004. Citado 3 vezes nas páginas  $25, 26$  $25, 26$  $25, 26$  e  $27$ .

SILVA, L. B. C. d.; CHAMON, M. A. Cálculo de enlace para sistemas de comunicação digital via satélite. Instituto Nacional de Pesquisas Espaciais (INPE), 2004. Citado 2 vezes nas páginas [27](#page-28-0) e [28.](#page-29-0)

SIMONS, R. N. Coplanar waveguide discontinuities and circuit elements. Coplanar Waveguide Circuits, Components, and Systems, Wiley Online Library, p. 237–287, 2001. Citado 3 vezes nas páginas [30,](#page-31-0) [31](#page-32-0) e [32.](#page-33-0)

VIEIRA, J. M. Análise Eletromagnética do Desempenho de Antenas Instaladas em Nanossatélites. Trabalho de Conclusão de Curso, 2016. Citado na página [22.](#page-23-0)

WEN, C. P. Coplanar waveguide: A surface strip transmission line suitable for nonreciprocal gyromagnetic device applications. IEEE Transactions on Microwave Theory and Techniques, IEEE, v. 17, n. 12, p. 1087–1090, 1969. Citado na página [30.](#page-31-0)

ZHU, Y.-Z.; XIE, Y.-J. Novel microstrip bandpass filters with transmission zeros. Progress In Electromagnetics Research, EMW Publishing, v. 77, p. 29–41, 2007. Citado na página [47.](#page-48-0)